## **UNIVERSIDADE FEDERAL DE ITAJUBÁ**

## **ERICKA PRISCILLA MARQUES MALERBA**

# **DESENVOLVIMENTO E APLICAÇÃO DE UMA FERRAMENTA COMPUTACIONAL DE APOIO À DECISÃO EM ANÁLISE DE INVESTIMENTOS SOB CONDIÇÕES DE RISCO – UMA AUTOMAÇÃO DO MÉTODO DE MONTE CARLO**

Dissertação submetida ao programa de Pós-Graduação em Engenharia de Produção como requisito parcial à obtenção do título de *Mestre em Engenharia de Produção.*

**Orientador:** Prof. Edson de Oliveira Pamplona, Dr.

**Itajubá, 30 de Julho de 2003**

Ficha catalográfica elaborada pela Biblioteca Mauá -Bibliotecária Margareth Ribeiro- CRB 6/1700

#### M357d

Marques Malerba, Ericka Priscilla

Desenvolvimento e aplicação de ferramenta computacional de apoio à decisão em análise de investimentos sob condições de risco : uma automação do Método de Monte Carlo / por Ericka Priscilla Marques Malerba. -- Itajubá (MG) : [s.n.], 2003. 136 p. : il.

Orientador : Prof. Dr. Edson de Oliveira Pamplona Dissertação (Mestrado) - Universidade Federal de Itajubá -Departamento de Engenharia da Produção

1. Análise de investimentos. 2. Risco. 3. Tomada de decisão. I. Pam plona, Edson de Oliveira, orient. II. Universidade Federal de Itajubá. III. Título.

CDU 51:336(043)

## **UNIVERSIDADE FEDERAL DE ITAJUBÁ**

## **ERICKA PRISCILLA MARQUES MALERBA**

# **DESENVOLVIMENTO E APLICAÇÃO DE UMA FERRAMENTA COMPUTACIONAL DE APOIO À DECISÃO EM ANÁLISE DE INVESTIMENTOS SOB CONDIÇÕES DE RISCO – UMA AUTOMAÇÃO DO MÉTODO DE MONTE CARLO**

Dissertação submetida à banca examinadora em 30 de Julho de 2003, como parte dos requisitos necessários à obtenção do título de *Mestre em Engenharia de Produção.*

**Banca Examinadora:**

Prof. Edgard Dias Batista Junior, Dr. (FEG/UNESP) Prof. Pedro Paulo Balestrassi, Dr. (UNIFEI) Prof. Edson de Oliveira Pamplona, Dr. (Orientador)

**Itajubá, Julho de 2003**

*Dedico este trabalho aos meus pais, Celso Rogério Marques e Marina Ferreira Marques e ao meu esposo Adriano Malerba.*

## **AGRADECIMENTOS**

Agradeço, primeiramente, a Deus pela unção que me tem derramado e, principalmente, por se fazer presente em todos os momentos de minha vida, além de me dar sabedoria e forças para vencer mais uma etapa na luta pela sobrevivência no mundo profissional**. "Deus não escolhe os capacitados. Ele capacita os escolhidos."**

Ao meu esposo Adriano Malerba pela demonstração de amor se tornando peça fundamental para o desenvolvimento da pesquisa e, conseqüentemente, co-autor deste trabalho.

A nossa família, Celso Rogério Marques, Marina Ferreira Marques, Flávia Cristina Marques de Faria, Claudinei Braz de Faria, Lucas Gabriel Marques de Faria, Wilson Malerba, Maria Auxiliadora Malerba e Vanessa Malerba, pelo apoio e compreensão.

À CAPES, pelo suporte financeiro que possibilitou a execução desta dissertação, sou muitíssimo grata.

Agradeço imensamente ao *Professor Edson de Oliveira Pamplona* por ter depositado sua confiança em mim; pela disposição e paciência em orientar o desenvolvimento do trabalho.

Agradeço ao Professor João Batista Turrioni, coordenador do Programa de Mestrado em Engenharia de Produção, pelo incentivo, apoio e, principalmente, pela credibilidade e confiabilidade em mim depositadas.

Agradeço a todos os professores, Pedro Paulo Balestrassi, José Arnaldo Barra Montevechi, Luis Gonzaga Mariano, Dagoberto Alves de Almeida, entre outros, pelo compartilhamento do conhecimento, exemplo de profissionalismo e amor à carreira acadêmica.

Agradeço de coração, o apoio e carinho das minhas amigas Cristina e Débora da Secretaria do Programa de Pós-Graduação, e aos demais funcionários da UNIFEI que, com competência e responsabilidade, cumprem seu importante papel dentro desta instituição.

Minha gratidão aos meus irmãos da Igreja do Evangelho Quadrangular, a todos os companheiros do mestrado, ao colega Everton, e, principalmente, ao meu super amigo Francisco Alexandre de Oliveira, pela contribuição conceitual e pela cumplicidade e apoio, no decorrer do curso.

Aos proprietários da Usinagem Moabe Ltda, sou inteiramente grata pela paciência e disposição em ajudar.

Aos membros da banca examinadora, em especial ao Professor Edgard Dias Batista Junior, Dr. (FEG/UNESP), minha mais sincera gratidão.

A todas as pessoas que, de forma direta ou indireta, colaboraram para a elaboração desta dissertação, sinceramente, meus agradecimentos.

## **SUMÁRIO**

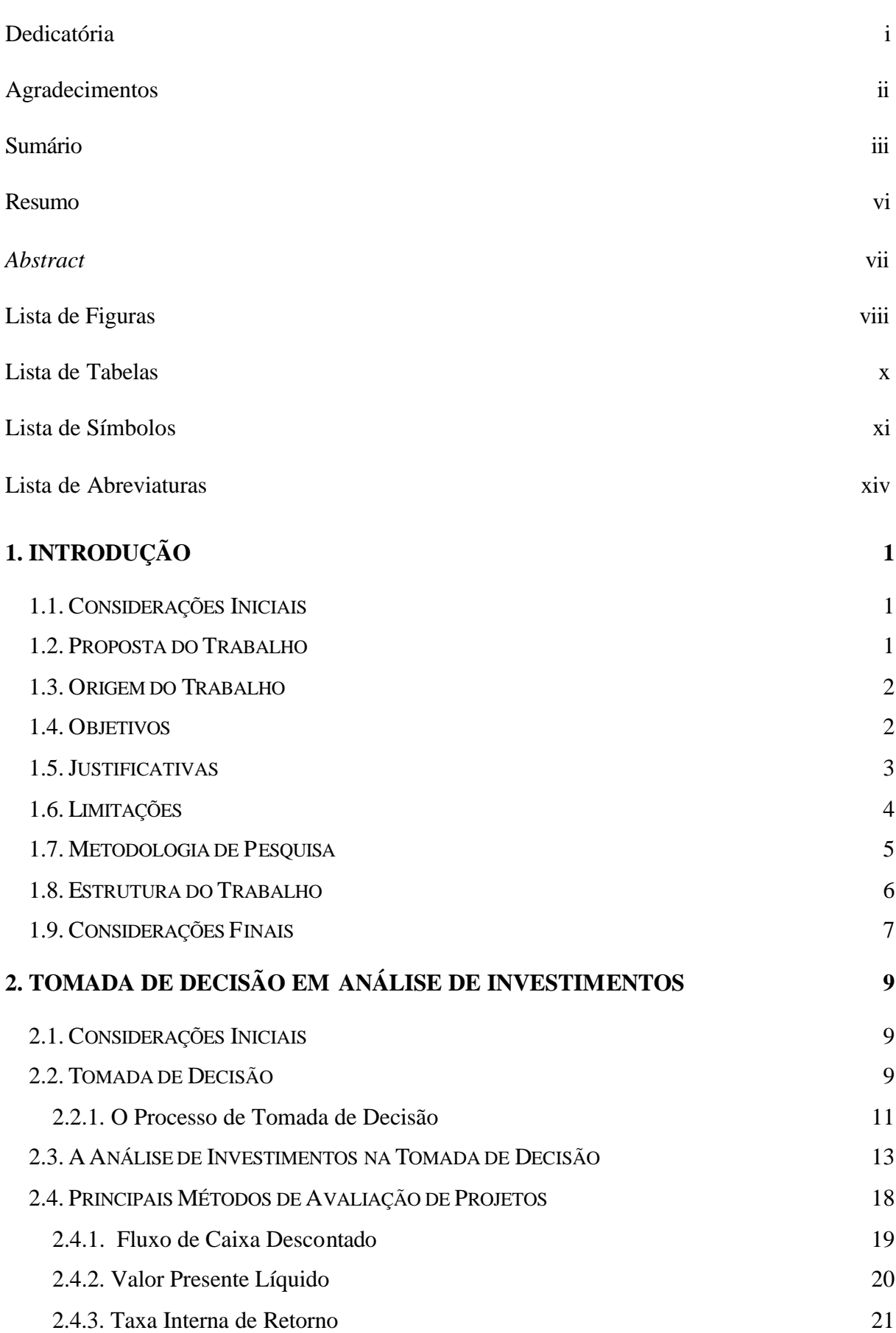

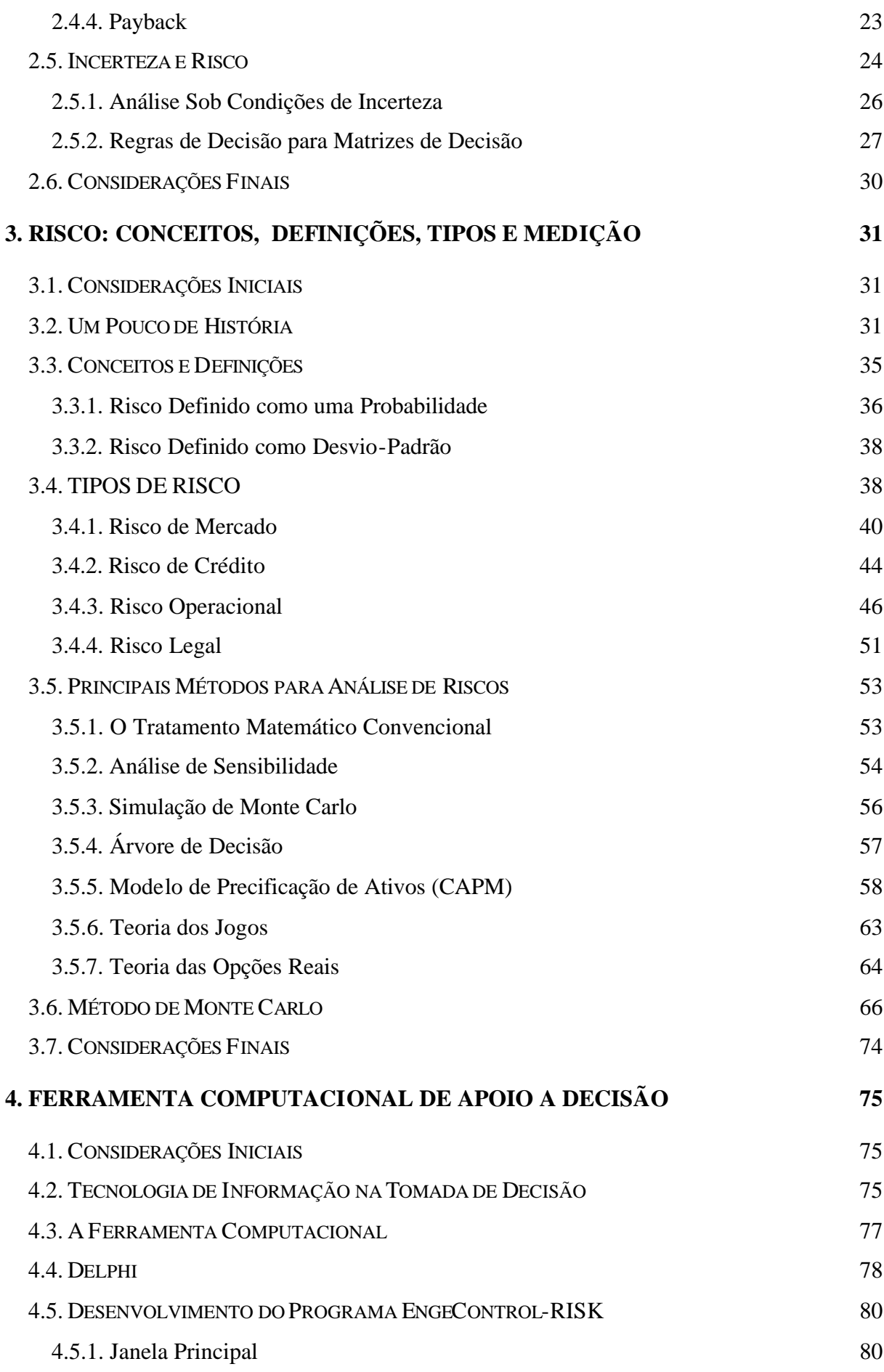

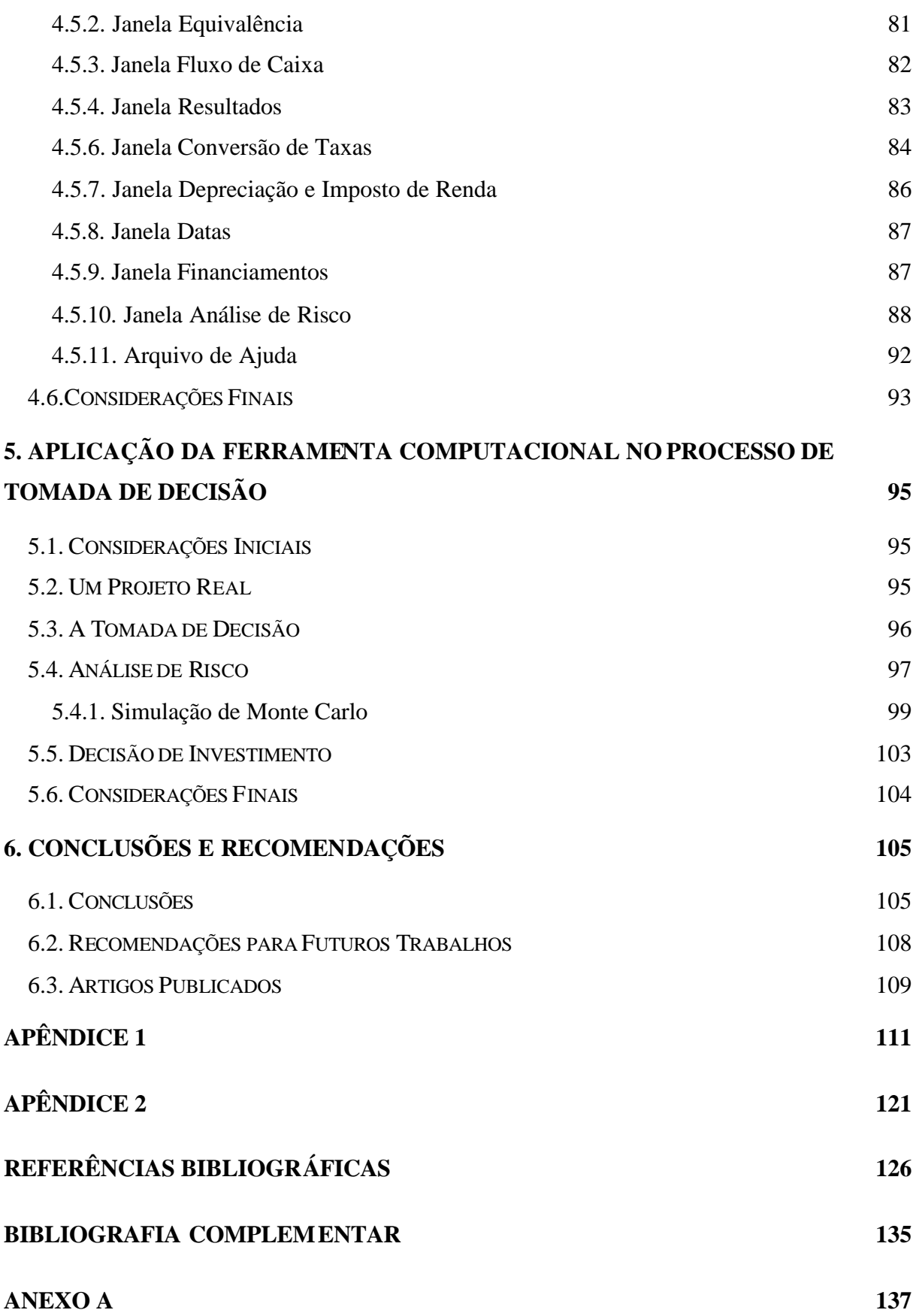

v

## **RESUMO**

As constantes mudanças nos sistemas gerenciais em diversas organizações têm colocado seus gestores em confronto com necessidades de tomadas de decisão rápidas, para assegurarem sua permanência no mercado em que atuam, principalmente, considerando que estão permanentemente envolvidos em situação de risco.

O presente trabalho tem o propósito de desenvolver e aplicar uma ferramenta computacional que sirva de apoio no processo de tomada de decisão em análise de investimentos em situação de risco.

O trabalho se inicia com uma revisão bibliográfica na literatura de finanças, primeiramente, a respeito da tomada de decisão na análise de investimentos, destacando os principais métodos de avaliação de projetos e, posteriormente, a respeito da caracterização e quantificação do risco.

Dentre os principais métodos para a análise de investimento sob condições de risco, a pesquisa destaca o Método de Monte Carlo. Tal método de simulação se apresenta como uma ferramenta importantíssima de pesquisa e planejamento que vem sendo cada vez mais utilizada devido ao constante aperfeiçoamento dos computadores e softwares, com sua grande velocidade de cálculo, poder de armazenar dados e capacidade de tomar decisões lógicas.

Após o embasamento teórico, procura-se destacar como a dissertação pode contribuir para a sociedade desenvolvendo uma ferramenta de apoio para automatizar e simplificar o processo de tomada de decisão na avaliação de projetos de investimentos sob condições de risco.

Desenvolvido o software, é realizada uma aplicação, com os dados da empresa Usinagem Moabe Ltda. (*UML)*, comparado-se o seu desempenho com o *Excel*. Em casos como este, a validação do software considera, além da confiabilidade da resposta, a facilidade de interação com o usuário, incluindo elementos que estimulem a correta interpretação dos resultados.

Finalmente, são apresentadas as conclusões e as sugestões para os futuros trabalhos nesta área.

## *ABSTRACT*

*The constant changings on the management systems in several organizations have been placing their managers into confront with fast decisions taken needs, to assure its remaining on the market which they act, mainly, considering that they are permanently involved in risk situation.* 

*The present work has the purpose to develop and apply a computational tool that serves as support at the decision taken process in analysis of risk situation investments.*

*The work begins with a biographical review on finance literature at first, about the decision taken in analysis of investments, highlighting the major projects evaluation methods and further, about the characterization and risk quantification.*

*Among the main methods for investment analysis under risk condition, the research highlights the "Monte Carlo Method". Such method of simulation presents as an important tool of research and panning which have been used even more due to the computers constant improvements, with its great calculus speed, the power of storing data and capacity to take logic decisions.*

*After the theoretic study, we try to highlight how the dissertation contributes to society developing a support tool to automate and simplifying the process of decision taken at the investments projects evaluation under risk conditions.*

*The software being developed, it is done an application, with the UML enterprise data, comparing its performance with "Excel". In cases such this, the software validation considers, besides the answer reliability, the interaction feasibility with the user, including elements that stimulate the correct interpretation of the results.*

*Finally, are presented the conclusions and the suggestions for future works on this area.*

## **LISTA DE FIGURAS**

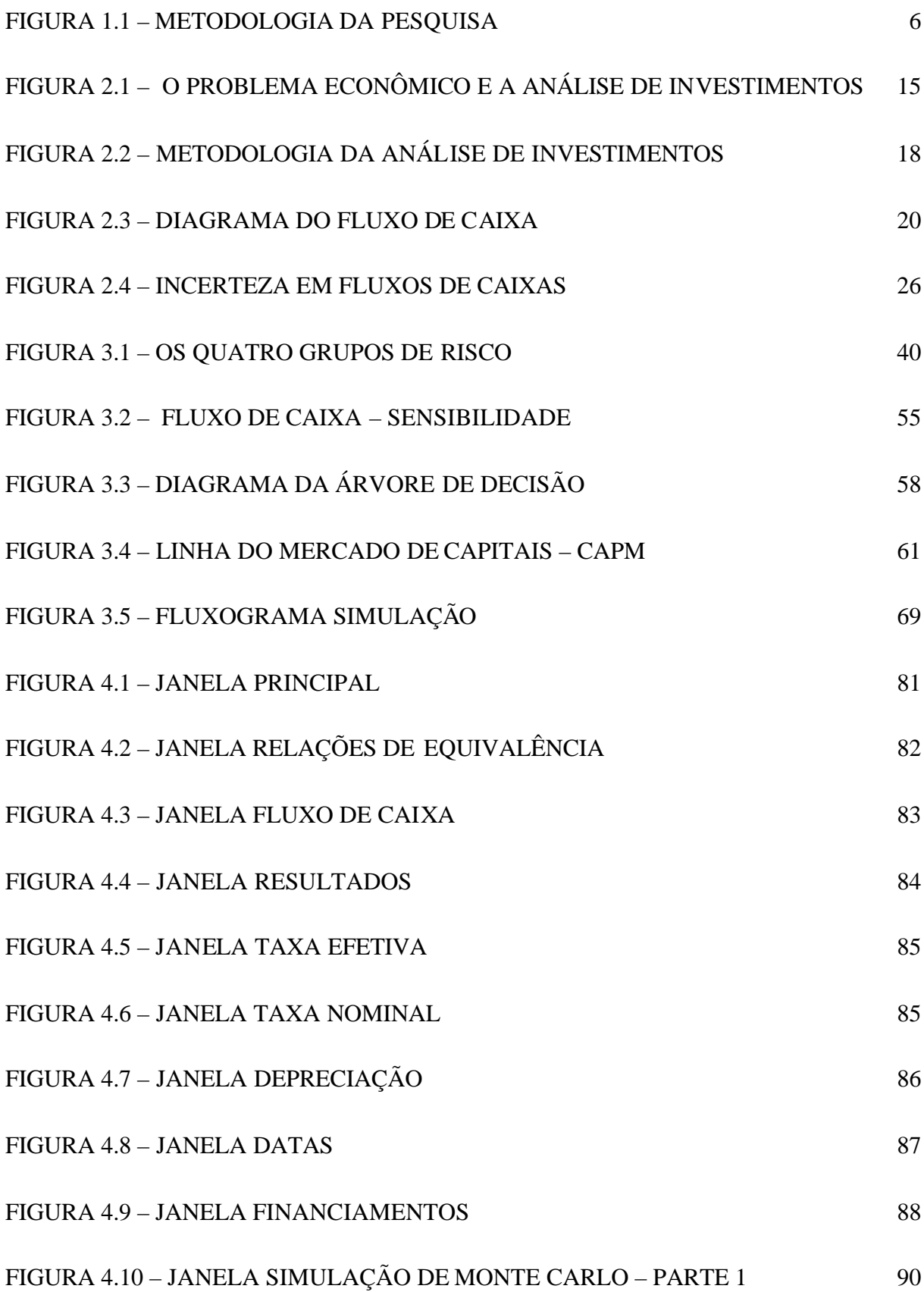

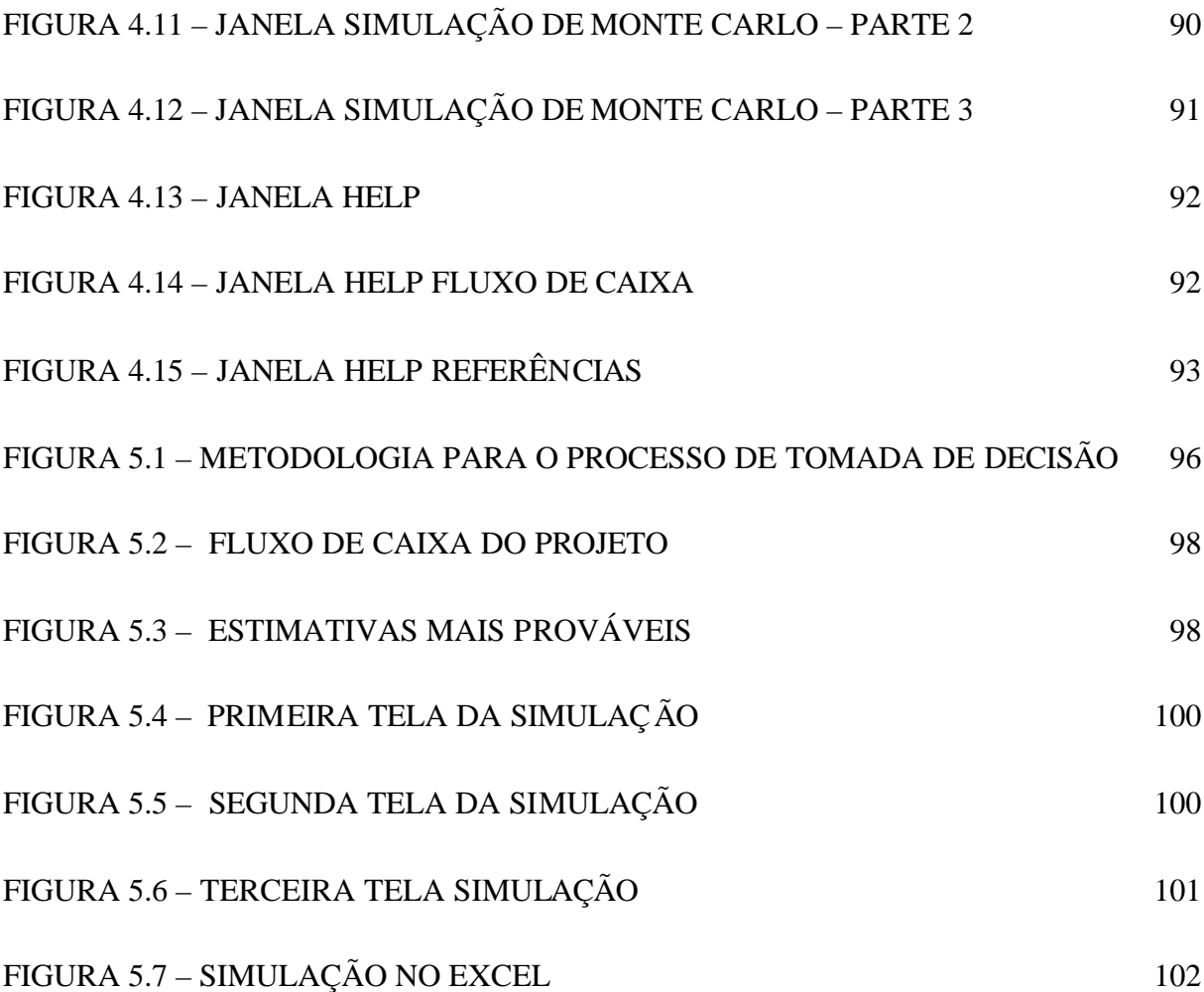

## **LISTA DE TABELAS**

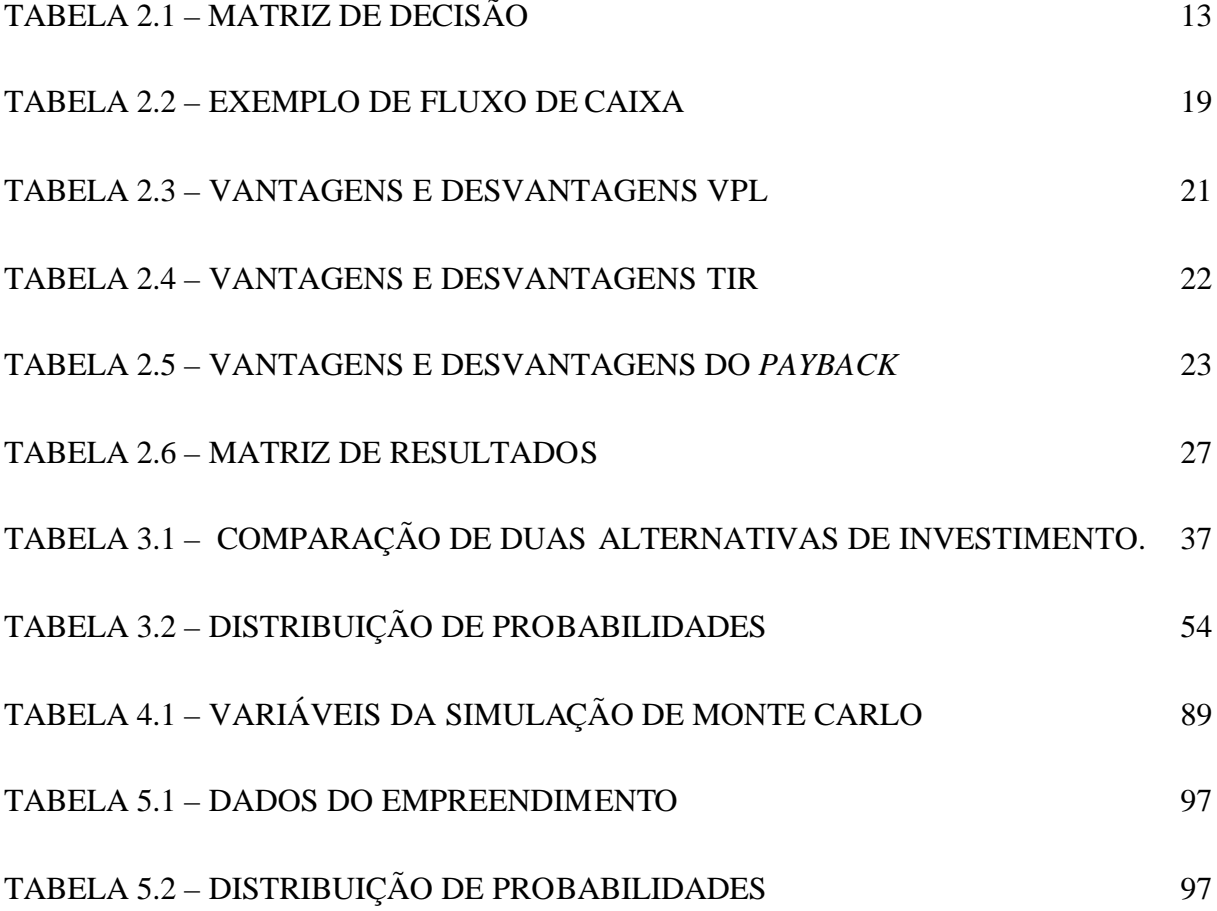

## **LISTA DE SÍMBOLOS**

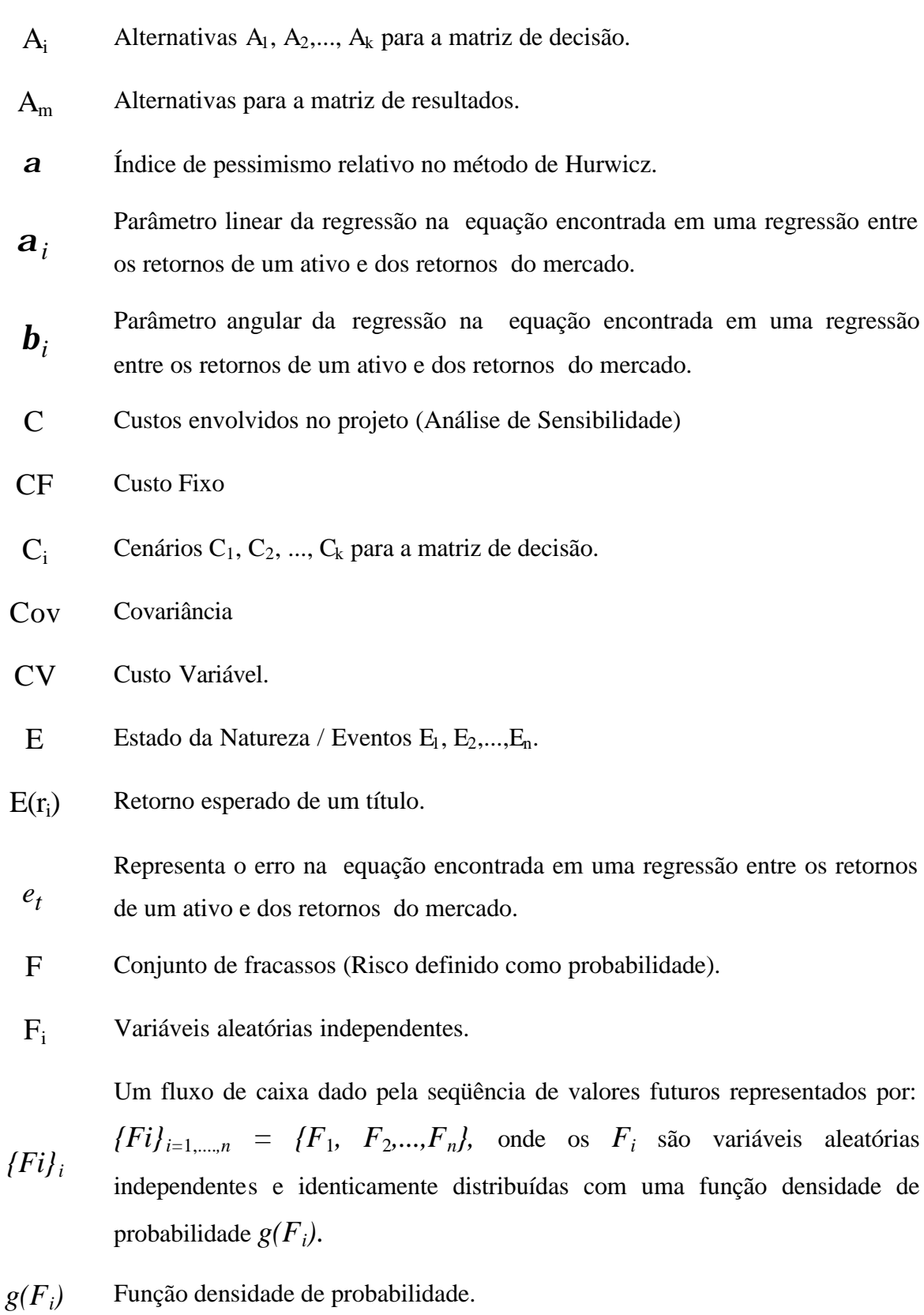

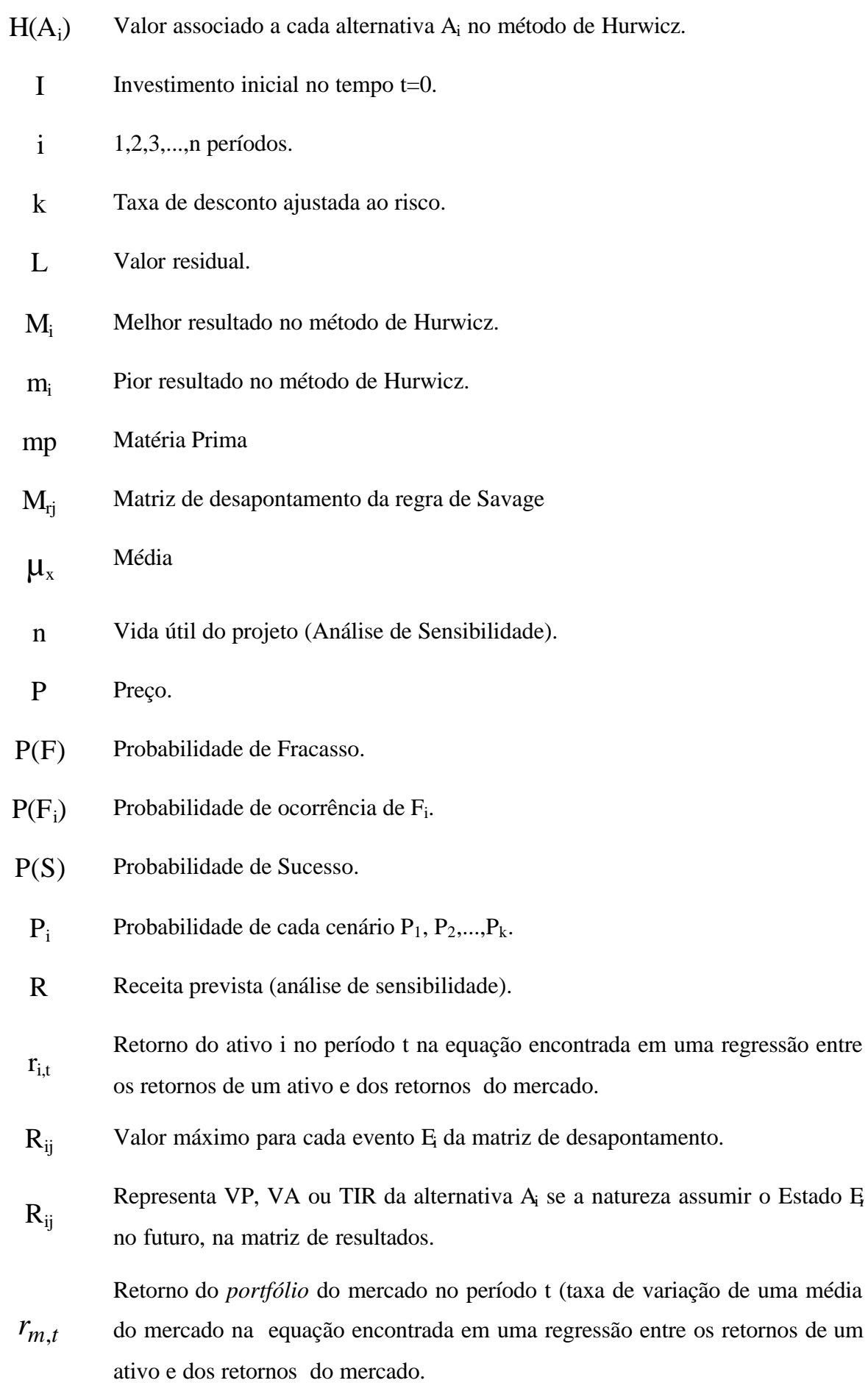

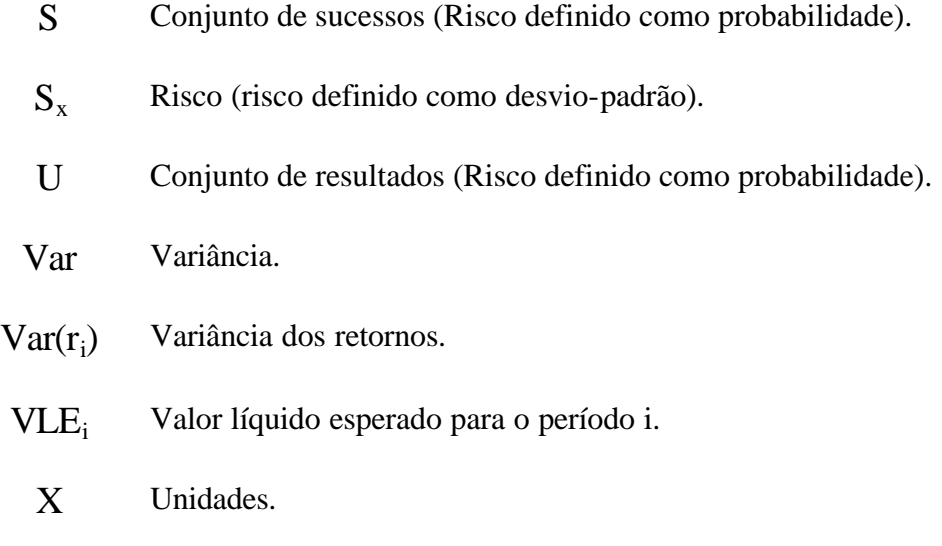

 $X_{ij}$  Elementos da matriz de decisão.

## **LISTA DE ABREVIATURAS**

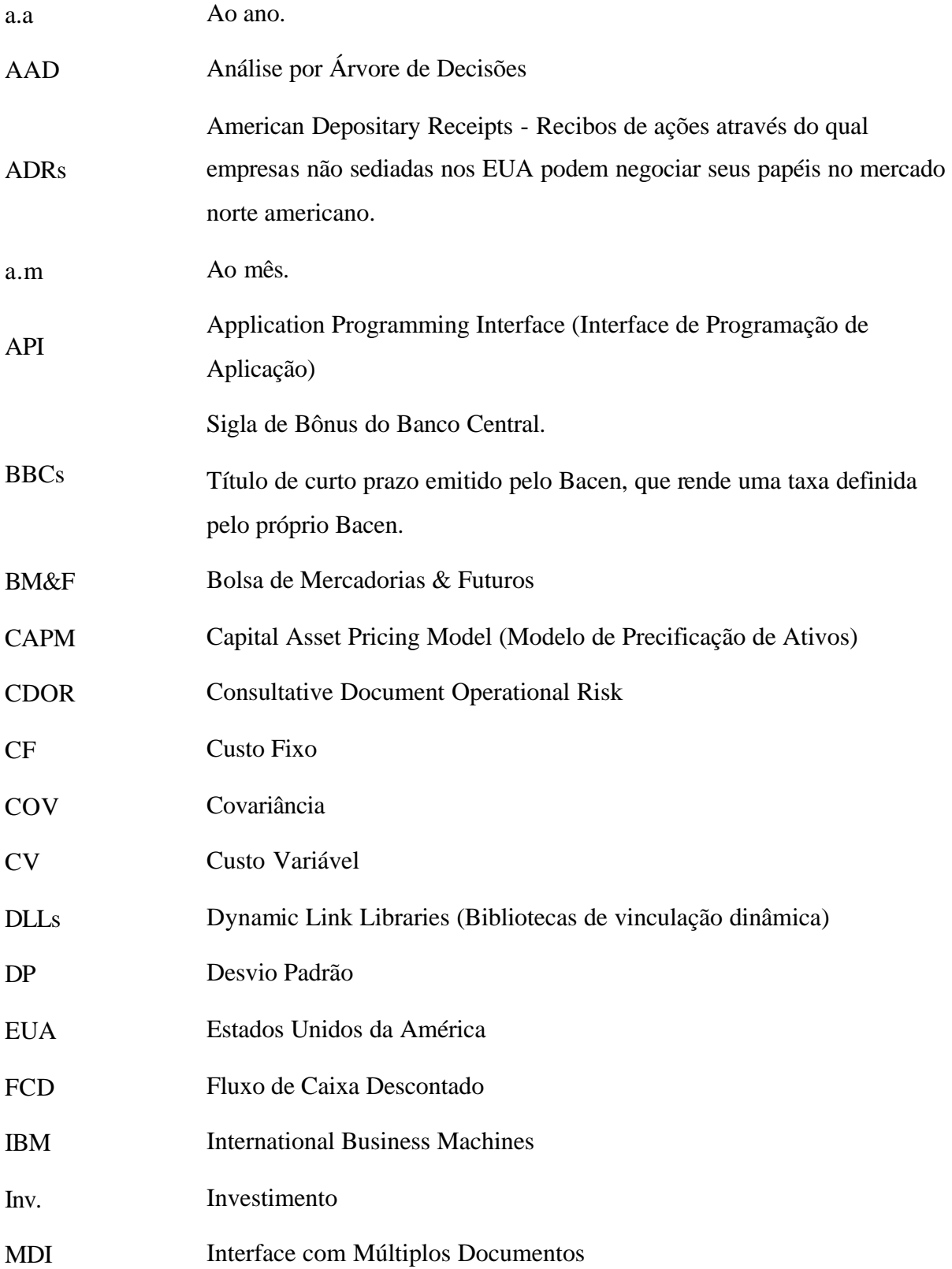

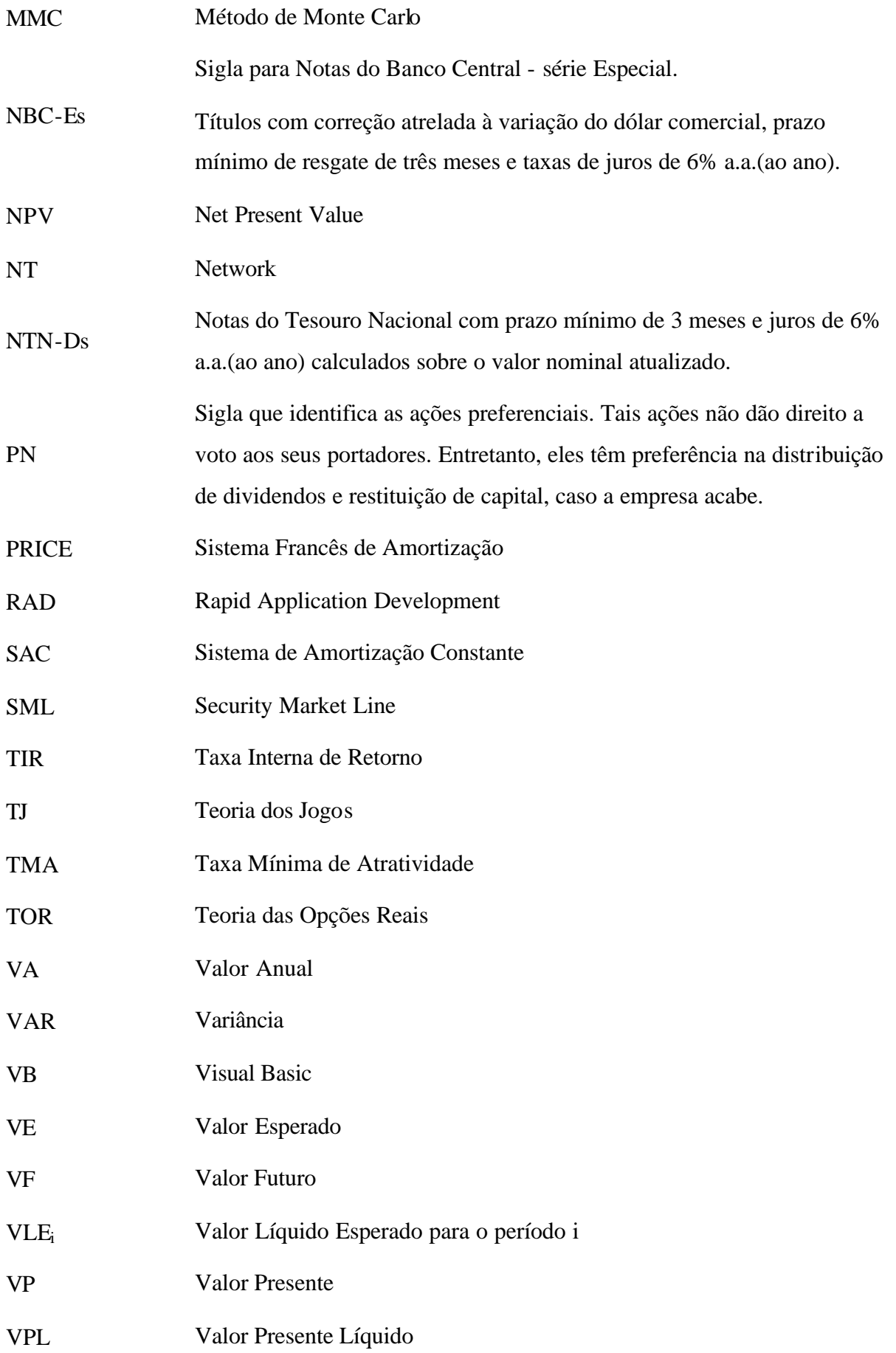

## *CAPÍTULO 1*

## **INTRODUÇÃO**

### **1.1. Considerações Iniciais**

Este capítulo apresenta uma breve introdução do processo de pesquisa referente ao desenvolvimento e aplicação de uma Ferramenta de Apoio à Decisão em Análise de Investimentos em Situação de Risco fazendo-se uso do Método de Monte Carlo.

São abordadas as considerações iniciais sobre a proposta do trabalho, juntamente com os objetivos e relevância desta dissertação.

### **1.2. Proposta do Trabalho**

A necessidade por tomadas rápidas de decisão e em ambiente de risco tem feito com que o investidor procure por soluções tecnológicas que garantam a sobrevivência e a competitividade de seu negócio.

Para sua permanência no mercado, empresas sujeitam-se às súbitas tomadas de decisão, que podem implicar no fracasso de seus investimentos, ou até mesmo acarretar sérios riscos.

A proposta deste trabalho é apresentar uma ferramenta computacional que possibilite o uso de técnicas de Engenharia Econômica e a análise prévia dos riscos de um investimento, com o uso da Simulação de Monte Carlo.

A particularidade de se utilizar ferramentas, para apoiar as decisões do investidor, está na possibilidade de cobrir uma lacuna existente na disponibilidade das mesmas.

Um sistema apto a apresentar ao investidor um conjunto de informações consistentes e estabilizadas, que possam auxiliá-lo no processo de tomada de decisão com um grau de segurança elevado e a curto prazo, poderá fazer a diferença entre as demais corporações que possuem seus próprios critérios de análise de viabilidade, ao invés de investir em novas tecnologias.

A ferramenta de apoio à decisão em análise de investimentos contém diversos aspectos importantes, colocando os dirigentes diante de uma série de informações que facilitem a comparação de alternativas, assegurando agilidade e confiabilidade. (**Piske, 1998**).

## **1.3. Origem do Trabalho**

Esta dissertação originou-se da possibilidade de dar continuidade ao trabalho de **Almeida** *et al.* (**1996**), dois alunos de graduação do curso de Engenharia Mecânica de Produção da Universidade Federal de Itajubá. Tais alunos desenvolveram um programa chamado Engecon, em Visual Basic que faz uso de algumas técnicas da Engenharia Econômica, todavia, a realização deste trabalho partiu da possibilidade de atualização, melhorias e acréscimo de ferramentas, no Engecon, principalmente a ferramenta Análise de Risco, fazendo-se uso da simulação de Monte Carlo que o mesmo não possui.

O estudo de viabilidade econômica é parte fundamental de qualquer projeto. Nessa análise, a Engenharia Econômica juntamente com a Análise de Risco atuam de forma decisiva, fornecendo as ferramentas matemáticas necessárias no processo de tomada de decisões.

Deste modo, este trabalho pretende simplificar esta tarefa, através de um programa desenvolvido em Delphi 5 para o ambiente Windows, ao permitir que vários itens da teoria de Engenharia Econômica sejam utilizados de forma gráfica e direta na solução de problemas, além de possibilitar a análise de Risco através do Método de Monte Carlo.

Aliado a isto está também o fato de que, hoje, o acesso a programas desse tipo é limitado, além de serem em geral pacotes de software mais genéricos e, portanto, mais difíceis de serem assimilados. Com isso, ousa-se afirmar que existe uma lacuna nos setores econômicofinanceiro e de informática referentes a programas que permitam ao usuário trabalhar com Engenharia Econômica e Análise de Risco de uma forma mais objetiva e intuitiva, e que seja de fácil acesso, flexível e agradável.

### **1.4. Objetivos**

O principal objetivo desta dissertação de mestrado é:

**"Apresentar uma ferramenta computacional de apoio à decisão em Análise de Investimentos, visando sua aplicação em situações de risco através do Método de Monte Carlo, que facilite a tomada de decisão do investidor".**

Para que seja possível o alcance deste objetivo, o mesmo será desdobrado nas seguintes etapas:

- Levantar os conceitos Análise de Investimentos e Risco na literatura existente;
- Desenvolver um programa como ferramenta computacional que permita ao usuário trabalhar com Engenharia Econômica e Análise de Risco;
- Implementar o Método de Monte Carlo para análise de risco;
- Facilitar a tomada de decisão com a utilização do software.

### **1.5. Justificativas**

Existem muitas razões que levam uma organização a tomar decisões sobre a continuidade e a prosperidade de seus negócios. Afinal, as crescentes mudanças, nos sistemas gerenciais em organizações industriais, comerciais e de serviços, têm colocado seus administradores em confronto com necessidades de tomadas de decisão, para assegurar sua permanência no mercado em que atuam, principalmente, considerando que estão permanentemente envolvidos em situação de risco.

Em uma economia cada vez mais globalizada, a obtenção de informações sobre o mercado no qual uma empresa atua e sobre as estratégias mercadológicas de seus concorrentes é condição fundamental para a obtenção de vantagem competitiva. Nessa nova ordem estabelecida surge, conforme **Wanderley** (**1998**), a necessidade de um sistema estruturado visando a diminuição dos riscos nas tomadas de decisões estratégicas, táticas e operacionais.

A forma tradicional de calcular e preparar estes estudos demanda muito tempo, o que causa, de acordo com **Piske** (**1998**), a falta de estímulo para o emprego de ferramentas tradicionais, e nos leva a pesquisar possibilidades de acelerar o processo decisório. Assim, fica evidente a necessidade de um instrumento prático de apoio à decisão, que possa ser utilizado pelo empreendedor nas suas atividades diárias.

A partir da década de 1970, um dos eventos que transformaram a administração de caixa, foi o desenvolvimento dos computadores. Hoje em dia, pode-se dizer sem exagero que mesmo gerentes financeiros afastados dos grandes centros e em empresas de modestas dimensões gerenciam ou podem gerenciar seu caixa com previsões organizadas sobre planilhas eletrônicas, fáceis de usar e com capacidade de manipular uma quantidade grande de informações com rapidez. Esse mesmo desenvolvimento tecnológico, num sentido mais

amplo, permite que as empresas operem eletronicamente suas contas bancárias, tenham posições diárias de suas carteiras de títulos em cobrança, aplicações etc., de tal maneira que, no curto prazo, a incerteza sobre o comportamento do caixa seja desprezível, se não para todos, ao menos para uma grande maioria dos casos (**Famá** e **Grava**, **2000**).

A falta de um sistema que possibilite simular o comportamento futuro do mercado e os efeitos sobre o investimento, e que auxilie o empresário a tomar decisões seguras sob condições de risco, segundo **Piske** (**1998**), faz com que concorrentes mais desenvolvidos, tomem ações mais rápidas, conquistando o mercado. De forma similar, a questão de criação e desenvolvimento de novos produtos e processos tem preocupado os empresários, de modo geral, por falta de um instrumento que possa auxiliar na avaliação de novas oportunidades, em tempo reduzido.

Na era atual, o desenvolvimento de ferramentas de apoio é indispensável. Segundo **Matos**  (**1998**), ao longo do tempo, supondo-se que as reformas estruturais nos países emergentes sejam levadas até o fim, a tendência geral será a padronização de produtos básicos, como softwares de apoio, uma vez que o mercado deverá tornar-se mais líquido. Os produtos resultantes preencherão diretamente a necessidade dos clientes, ao invés dos atuais meios indiretos de engenharia financeira, para contornar instruções de órgãos normativos ou driblar as ineficiências de mercado.

## **1.6. Limitações**

Embora haja uma ampla gama de aplicações a respeito de análise de risco em investimentos, o presente trabalho se limita a abordar de forma mais aprofundada e sistemática a aplicação para "Risco em projetos de investimento expresso pelo Método de Monte Carlo".

Para o desenvolvimento da ferramenta computacional de apoio à decisão foram encontradas algumas limitações referentes às dificuldades de localização e acesso a outros programas, impossibilitando algumas comparações. Encontraram-se alternativas de prestação de serviços, em forma de consultoria, porém não cediam o software, o que contribuiria para aprofundar a pesquisa.

A disponibilidade de outros programas que fizessem uso do Método de Monte Carlo (MMC) também foi uma das limitações da pesquisa. Não se teve acesso a nenhum programa que tivesse desenvolvido o MMC em alguma linguagem de programação. Foram encontrados

vários programas que utilizavam o método acoplado no Excel, tornando este trabalho, uma pesquisa totalmente relevante para a sociedade.

Essas características serão consideradas no decorrer da pesquisa.

## **1.7. Metodologia de Pesquisa**

O *método de pesquisa* adotado é a *Pesquisa Experimental*, porquanto que se fará a aplicação de um modelo, definido a partir da revisão bibliográfica, em organizações. A pesquisa experimental, como o próprio nome diz, faz o teste das hipóteses através de um experimento controlado, projetado de forma a produzir os dados necessários, podendo ser realizado em laboratório ou no próprio campo (**Bryman, 1995**).

A realização deste trabalho parte das seguintes hipóteses:

*Hipótese 1*: O software desenvolvido incorpora as principais ferramentas tradicionais de análise de investimentos da literatura, possibilitando ao investidor a opção de escolha pela ferramenta mais adequada a sua situação.

 *Hipótese 2*: O software desenvolvido é capaz de facilitar a tomada de decisão , permitindo ao investidor avaliar seus projetos sob condições de risco pelo Método de Monte Carlo.

São adotados como variáveis, os fatores que influenciam no processo de pesquisa. Essas variáveis são *independentes*, se forem reconhecidas como causa, e *dependentes*, se forem reconhecidas como efeito.

As variáveis envolvidas no estudo são:

#### **Variável Dependente da Pesquisa**:

Decisão de Investimento

#### **Variáveis Independentes da Pesquisa:**

- O Software
- A Análise de Investimentos
- A Análise de Risco

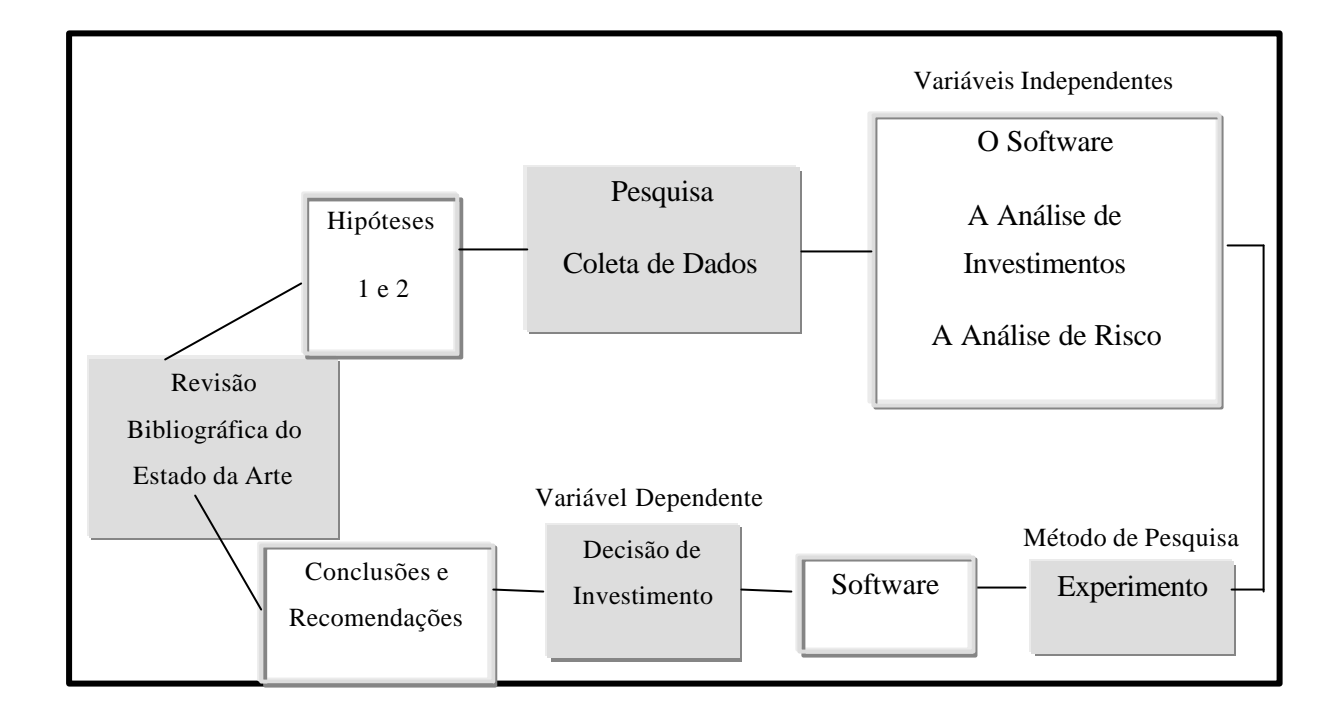

Figura 1.1 – Metodologia da Pesquisa

A parte teórica da dissertação consiste de uma revisão da literatura, dando-se maior atenção aos casos de análise de investimentos em situação de risco. Esta revisão é baseada principalmente em *journals,* revistas, dissertações, artigos de congressos mundiais específicos à área, livros e também materiais extraídos da internet*.* A literatura é em grande parte acadêmica, mas também apresenta algumas aplicações práticas.

### **1.8. Estrutura do Trabalho**

No capítulo 1 são feitas as considerações iniciais a respeito do trabalho a ser desenvolvido. São apresentados os objetivos a serem alcançados, bem como a metodologia da pesquisa; além das justificativas que sedimentam a validade da contribuição, e as limitações do trabalho.

No capítulo 2 são abordados os principais conceitos a partir dos quais a teoria é baseada. Neste capítulo são apresentados breves conceitos referentes ao processo de tomada de decisão e à análise de investimentos, bem como uma breve abordagem a risco e incerteza. Alguns métodos tradicionais de avaliação de investimento, como o Fluxo de Caixa Descontado (FCD), o *Payback* (Prazo de Retorno do Investimento Inicial), o Valor Presente Líquido (VPL) e a Taxa Interna de Retorno (TIR), também são abordados neste capítulo, bem como suas limitações. Embora muito se saiba a respeito desses conceitos, sua abordagem é

necessária para o desenvolvimento do software. Outros aspectos também são considerados. Por fim, são tecidas as considerações finais.

O capítulo 3 traz uma revisão bibliográfica sobre risco, contudo, de uma forma ampla, menos profunda. Também é apresentada uma síntese da história do risco baseada no livro de Bernstein "Desafio aos Deuses – A fascinante história do risco". São abordados os conceitos e definições de risco, os mais variados tipos e os principais métodos de avaliação de risco como o Tratamento Matemático Convencional, a Análise de Sensibilidade, a Árvore de Decisão, a Simulação e Método de Monte Carlo -MMC, o Modelo de Precificação de Ativos (CAPM), a Teoria dos Jogos e a Teoria das Opções Reais (TOR), juntamente com as considerações finais.

O capítulo 4 apresenta a Ferramenta Computacional de Apoio à Decisão em Análise de Investimentos sob Condições de Risco, foco principal da dissertação. É realizado um breve histórico sobre computadores, sobre tecnologia e tomada de decisão, além de uma breve explicação sobre o Delphi, a linguagem de programação escolhida para o desenvolvimento do software. É abordado também o desenvolvimento do programa. Bem como as considerações finais.

O capítulo 5 apresenta o funcionamento do software, sua aplicação no processo de tomada de decisão e os resultados obtidos. Bem como os experimentos e as considerações finais.

No capítulo 6 são apresentadas as conclusões da pesquisa, bem como as recomendações para trabalhos futuros.

### **1.9. Considerações Finais**

Embora muito tenha sido dito a respeito de risco em análise de investimentos, a particularidade do presente trabalho está na possibilidade de cobrir uma lacuna existente na disponibilidade de ferramentas de apoio à decisão, a serem utilizadas por alunos de economia e finanças e, principalmente, por dirigentes de organizações, que poderão auxiliar na avaliação de investimentos em diversos ramos de atividades e em empresas de vários portes.

Devido a isso, nossa sociedade ainda carece de trabalhos que venham a comprovar sua validade.

A expectativa é que o processo de tomada de decisão possa ser acelerado, deixando de ser apenas intuitivo, passando a se utilizar critérios novos e mais seguros.

Espera-se que o presente trabalho possa contribuir de alguma forma como a difusão da teoria, vindo a demonstrar que a aplicação desta não é uma tarefa tão complicada como se supõe. Neste sentido, espera-se que o mesmo possa lançar luz a este tema de crescente interesse por parte da comunidade acadêmica e corporativa.

Entre outros tópicos, o próximo capítulo discorre sobre os principais conceitos a partir dos quais a teoria de Engenharia Econômica é baseada; é apresentado o conceito de tomada de decisão, juntamente com os principais métodos de análise de investimentos; também se aborda neste capítulo sobre incerteza e introduz-se a teoria de risco, tema que dará continuidade ao desenrolar da pesquisa.

## *CAPÍTULO 2*

## **TOMADA DE DECISÃO EM ANÁLISE DE INVESTIMENTOS**

### **2.1. Considerações Iniciais**

Neste capítulo são abordados os principais conceitos e princípios a partir dos quais a pesquisa está baseada. É apresentado o conceito de tomada de decisão com suas características e relevância. São abordadas, também, técnicas tradicionais de análise de investimentos, como o Fluxo de Caixa Descontado (FCD), o Valor Presente Líquido (VPL) e a Taxa Interna de Retorno (TIR), juntamente com o P*ayback.* Neste capítulo aborda-se o termo incerteza e introduz-se a teoria de risco, pedra fundamental para o desenvolvimento da ferramenta computacional de apoio à decisão.

### **2.2. Tomada de Decisão**

Já dizia **Securato** (**1993**)**:** *Em nosso dia-a-dia, praticamente em todos os instantes, somos obrigados a tomar decisões. Decisões, às vezes simples, que vão desde a roupa a vestir, o melhor caminho para chegar ao escritório, o restaurante para o almoço, até decisões mais complicadas, tais como: onde vamos aplicar o capital disponível, a aceitação ou não do convite para um novo emprego ou, ainda, em quem devemos votar nas próximas eleições. Enfim, as pessoas são solicitadas a tomar decisões que terão diferentes níveis de responsabilidades; são decisões que podem afetá-las pessoalmente, que podem afetar suas famílias, os colegas do trabalho ou mesmo toda uma nação. Particularmente, na área financeira das indústrias, dos bancos, do comércio e das demais atividades econômicas, os homens de finanças estão constantemente sujeitos às tomadas de decisão que, muitas vezes, podem representar o fracasso ou o sucesso de determinado projeto.*

De acordo com **Piske** (**1998**), o maior desafio sempre está na preparação de um conjunto de possibilidades que possam ser avaliadas pelos dirigentes empresariais em optar por aquela que melhor atender ao conjunto de dados necessários. É evidente que o processo de análise pode ser mais sofisticado em função das hipóteses que sejam adotadas e, sobretudo, em função da importância da decisão para a empresa. Nesta análise, o instante da tomada de decisão (**Leme, 1983**), deve ser baseado no presente, no passado e no futuro. Na visão do administrador, uma de suas funções mais importantes é exatamente a de decidir. Esta decisão que ocorre no presente não é um ato isolado, repentino, ela é, segundo **Leme** (**1976**) "tanto um fim, quanto o início de uma ação", ou seja, fim do passado e início do futuro.

Nesta visão, o ato de decidir é a mais importante função do administrador e a que envolve a maior relação custo-benefício, quando se trata do administrador financeiro. Devido à sua importância, as decisões devem ser claramente ligadas entre si para se formar um padrão consistente, unificando e direcionando a organização. Este padrão de decisão, para **Harrison** & **Pelletier** (**2000**), reflete a estratégia da organização que, por definição, busca efetivamente igualar ou alinhar a capacidade da organização com as oportunidades e ameaças do ambiente. Por isso, o objetivo de uma empresa, conforme **Porter** (**1992**), deve ser sempre a criação de um sistema no qual os gerentes irão fazer investimentos que maximizem o valor a longo prazo de suas companhias.

A maioria das decisões no dia-a-dia das pessoas envolve uma escolha, uma opção entre algum tipo de risco e a recompensa a ele associada. No mundo das finanças isto não é diferente e toma uma dimensão de grande importância, pois implica no custo de capital utilizado e no retorno esperado. Isto é, qualquer investimento só passa a ser interessante se o retorno for maior do que o custo do capital e os riscos nele embutidos (**Figueiredo, 2001**). Neste contexto, vale ressaltar que em toda a atividade econômica deve-se considerar os riscos à atividade desenvolvida, o que torna difícil, segundo **Bittencourt e Sampaio** (**1998**), a tarefa de decidir.

Portanto, nenhuma alternativa deve ser implantada sem antes comparar possibilidades de flutuação futura. Deve-se conhecer o grau de sensibilidade que o projeto esconde nas suas entrelinhas e que somente poderão ser descobertas se a capacidade gerencial e a percepção de riscos estiverem presentes.

O desempenho financeiro de uma organização, conforme **Vergani e Souza** (**1998**), contribui para a melhoria de sua qualidade. Por isso o risco é, segundo **Dillon** e **Scandizzo** (**1978**), variável importante no processo de decisão, principalmente para o pequeno empresário, que

arrisca relativamente mais para atingir níveis de renda iguais ou pouco superiores ao de subsistência.

Contudo, os administradores das grandes corporações, na maior parte dos casos, não possuem participação significativa no capital das empresas que dirigem. Como conseqüência, existe uma relação indireta entre os riscos aos quais a empresa está sujeita e os riscos pessoais do administrador. Os investidores, por sua vez, arriscam seu capital toda vez que optam por investir em determinada companhia. Conseqüentemente, a percepção e a atitude frente aos riscos dos dois grupos podem ser muito divergentes. Em adição, as técnicas disponíveis para lidar com riscos têm importância diferente para administradores e investidores. A maior parte das escolhas feitas pelas pessoas envolve um certo grau de incerteza com relação às conseqüências. Em particular, a aquisição de ativos financeiros e os projetos de investimento proporcionam fluxos financeiros incertos (**Galdão e Famá, 1998**).

A decisão, conforme **Securato** (**1993**), é sempre, objeto de muitos cuidados por parte dos executivos financeiros. Assim, é fácil compreender que uma decisão tomada hoje deverá causar uma série de efeitos no futuro, embora tenhamos grandes dificuldades em estabelecer, claramente, estes efeitos ou mesmo instrumentos para detectá-los e quantificá-los. Esta situação é tanto mais difícil de ser tratada quanto maiores são os riscos e as incertezas apresentadas.

**Henry** (**1974**) adverte que realizar uma decisão irreversível significa reduzir, significativamente, por um longo período de tempo, a variedade de escolhas que seriam possíveis no futuro.

#### **2.2.1. O Processo de Tomada de Decisão**

Conforme **Hirschfeld** (**1992**): "Decisão é a alocação de recursos a uma das alternativas econômicas, possibilitando sua execução".

As decisões econômicas são tomadas, segundo **Galdão e Famá** (**1998**), por indivíduos, sendo, por conseqüência, condicionadas às suas atitudes em relação ao risco.

Embora haja grande dificuldade em se estabelecer um processo para a tomada de decisão pode-se, segundo **Securato** (**1993**), identificar alguns elementos que possam influenciá-lo e examinar a possibilidade de atuar, ou não, sobre tais elementos.

Estes elementos são considerados como:

- Experiência provém do conjunto de situações vividas por uma pessoa e será tanto maior quanto maior for o número de exposições ao processo decisório. Ou seja, é importante se considerar o número de exposições a diferentes processos de decisão, o nível de responsabilidade do envolvido na tomada de decisão, com quem a compartilhou ou se era única e, finalmente, os resultados obtidos.
- Julgamento se faz necessário quando o decisor é obrigado a contrariar sua experiência. O julgamento é o responsável pelo exame da possibilidade de a decisão ser ou não efetivada.
- Ambiente é fundamental que o ambiente, do ponto de vista anterior ao instante da decisão, seja cultivado para que se facilite o processo decisório. Com isso, é importante a diversificação do fluxo de informações e a consciência do grupo que decide em relação a sua cultura. No ambiente pós-decisão, o administrador deve ter ampla visão dos grupos geradores de opinião e, se necessário, deixar claro o processo decisório. **Torgersen** e **Weinstock** (**1980**) resumem bem as dificuldades do processo criativo que podem ou não ser inibidas pelo ambiente do decisor: "O processo criativo requer uma superação do enfoque habitual. Necessita romper barreiras psicológicas, sociais e auto-impostas a fim de encontrar um novo enfoque." Assim o ambiente deve ser propulsor do processo decisório.

**Securato** (**1993**), também define algumas etapas do processo decisório, que podem ser resumidas como segue:

- 1) **Objetivo**. O objetivo da decisão a ser tomada deve estar claramente definido. Na maioria das vezes, o objetivo não é único, isolado, mas faz parte de um contexto que deve ser levado em conta. Quando a decisão deve satisfazer a um conjunto de objetivos, pode existir, em geral, uma tendência para o aumento do risco. Por isso, deve-se tentar minimizar este efeito procurando decidir sobre objetivos únicos.
- 2) **Variável Objetivo**. Ao objetivo fixado deve-se ter em correspondência uma variável quantitativa que assuma valores conforme o evento avaliado. A variável objetivo deve adequar-se a um processo de medição, ou seja, que estabeleça uma escala de valores que permita comparações.
- 3) **As Alternativas**. O ato de decidir consiste, basicamente, na seleção de uma das alternativas disponíveis. Pode-se, neste caso, entender como **alternativa** qualquer processo que permita alcançar o objetivo em estudo. Cada alternativa deve estar

sintetizada por um **valor** da variável objetivo, que irá caracterizar a alternativa no processo decisório.

- 4) **Cenários**. É dado o nome de **cenários** ou **futuros** ao conjunto de informações objetivas ou subjetivas sobre o futuro em estudo que, na opinião do grupo, tem influencia no valor assumido pela variável objetivo. A construção dos cenários pode ser feita pelo próprio grupo decisor, por especialistas ou em conjunto.
- 5) **Matriz de decisão**. A matriz de decisão é a forma final de se apresentar todos os elementos que fazem parte do processo de avaliação do risco e do processo decisório.

A tabela 2.1 representa a matriz de decisão onde são indicados os vários cenários C1,  $C_2,..., C_k$ ; suas probabilidades  $P_1, P_2, ..., P_k$ ; as várias alternativas  $A_1, A_2, ..., A_k$ ; e os valores da variável objetivo, para cada par cenário-alternativa, são dados pelos elementos da matriz  $(X_{ii})$ .

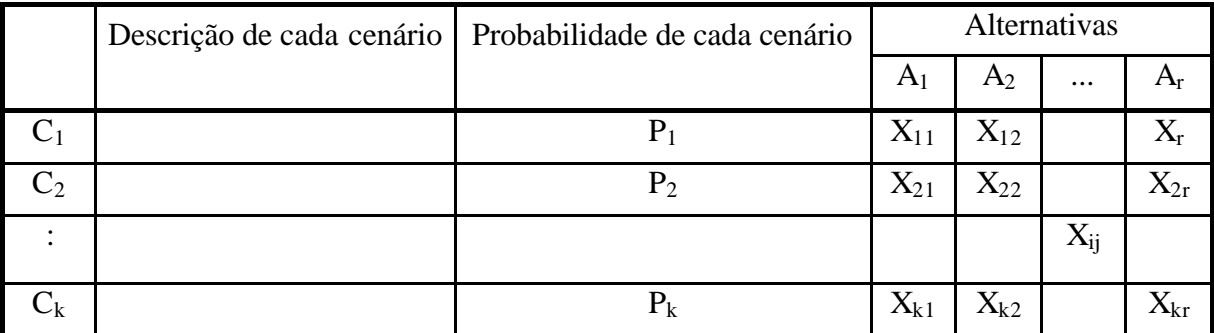

Tabela 2.1 – Matriz de Decisão

Fonte: **Securato** (**1993**)

Existem várias técnicas para se avaliar investimentos em condições de risco e, algumas destas técnicas possibilitam como importante resultado a obtenção de distribuição de probabilidades de variáveis como Valor Presente Líquido e Taxa Interna de Retorno. De posse de tal distribuição pode-se calcular a probabilidade de inviabilidade de um investimento.

### **2.3. A Análise de Investimentos na Tomada de Decisão**

O investimento é objeto de muitos estudos devido sua importância nas decisões financeiras. Para **Dixit** e **Pindyck** (**1994**), *investimento* é o ato de se incorrer em gastos imediatos na expectativa de se obter futuros benefícios. Deste modo, a tomada de decisão em investimentos deve ser criteriosa no momento da análise dos projetos.

Um dos conceitos clássicos de projeto, conforme **Souza[2]** *et al.* (**1997**), é o que o define como um empreendimento único, não repetitivo, com início e fim bem determinados (prazos), formalmente planejado, organizado, coordenado e controlado que agrega e aplica recursos (custos), visando resultados preestabelecidos (objetivos).

Há uma questão que não pode deixar de ser tratada em análise de investimentos, devido a sua importância para o investimento ocorrer: o custo de capital. De acordo com **Casagrande** (**2000**), o custo de capital é definido como a taxa mínima de retorno requerida sobre uma soma investida, de modo a não diluir a riqueza dos sócios proprietários de uma firma.

Portanto, a análise de investimentos é de fundamental importância para sobrevivência de qualquer organização. As mudanças que estão se processando na natureza da competição e a pressão crescente da globalização têm feito do investimento o fator mais importante da vantagem competitiva (**Santos, 2001; Renyi e Lintz, 1999**). Por isso, o objetivo de uma empresa deve ser a criação de um sistema no qual os gerentes irão fazer investimentos que maximizem o valor em longo prazo de suas companhias (**Porter, 1992**).

A idéia de que a análise de projetos de investimentos se torna importante somente na medida em que uma economia se desenvolve, e de que, em economias subdesenvolvidas, as oportunidades e as necessidades dos investimentos são tão evidentes que tornam desnecessário um estudo sistemático, é totalmente falsa. A análise prévia de investimentos permite, segundo **Casarotto Filho e Kopittke** (**2000**) que se racionalize a utilização dos recursos de capital.

Anteriormente, conforme **Amran e Kulatilaka** (**2000**), os analistas tinham um razoável grau de confiança em suas previsões para o futuro e, mais do que isto, eles podiam operar com um certo grau de segurança, pois, uma vez que o projeto fosse aceito, a empresa iria tentar fazer com que tudo ocorresse de acordo com o planejado. Segundo os mesmos autores, "isto não significava que o mundo estava sem incertezas, de outra forma, a maioria dos mercados era estável e previsível e havia rara necessidade para uma mudança repentina na estratégia da corporação".

Nos dias atuais, ao se avaliar uma proposta de investimento, deve-se, segundo **Ross** *et al***.**, (**2000**), prestar atenção especial na determinação de quais são as informações relevantes e as irrelevantes para a decisão em questão. Baseando-se em experiências passadas, avaliando o grau de incerteza e simulando ações futuras.

Neste contexto, a decisão em análise de investimentos deve ser bem esquematizada. Levando em consideração vários tipos de fatores apresentados por diversas organizações, como por exemplo o chamado "problema econômico". A figura 2.1, procura apresentar o denominado "problema econômico" que, de acordo com **Neves** (**1982**), é resultante da escassez dos fatores de produção (matérias-primas, trabalho, capital etc.) em relação às necessidades (materiais, emocionais, psíquicas etc.) da comunidade.

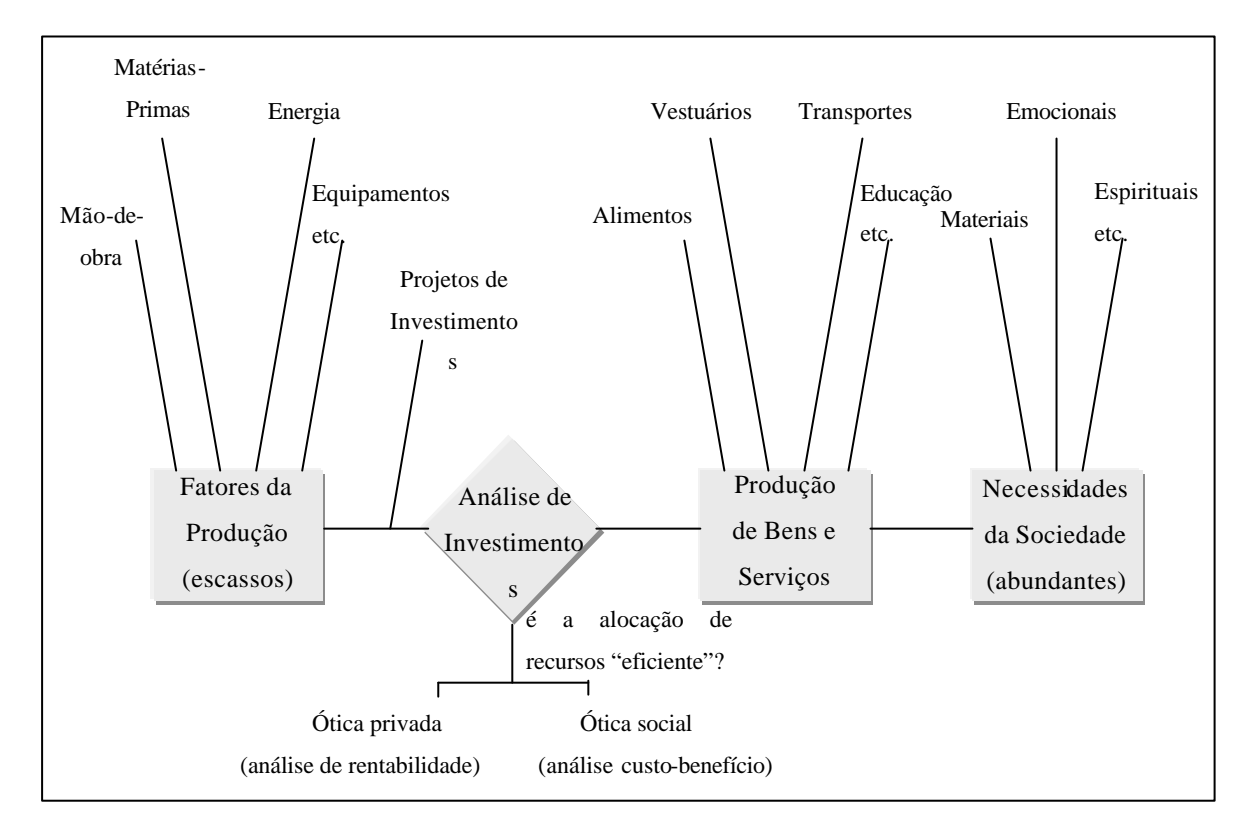

Figura 2.1 – O Problema Econômico e a Análise de Investimentos Fonte: **Neves** (**1982**)**.**

A Análise de Investimentos, segundo o mesmo autor, entra então nesse esquema como um instrumental de teste da adequabilidade de se realizar ou não um projeto.

Pelo exposto, pode ser deduzida a ampla aplicação da metodologia de investimentos a diversos campos, uma vez que decisões de alocação de capital concernem tanto aos órgãos governamentais como às empresas privadas e também aos indivíduos.

Em geral, os estudos de viabilidade econômica de investimentos são desenvolvidos com base em projeções elaboradas à moeda constante (moeda de poder aquisitivo referido a uma única data), no pressuposto de que todos os preços envolvidos serão afetados de forma idêntica pela inflação (**Oliveira, 1982; Ehrlich**, **1983**).

Devemos ter em mente, segundo **Casarotto Filho e Kopittke** (**1996**), que a análise de investimentos é apenas um passo de um processo de solução de um problema. Nesse instante são apresentadas algumas metodologias para esse processo.

**Krick** (**1971**) propõe uma metodologia para o "Processo do Projeto", através dos seguintes passos:

#### **1** – Formulação do Problema

Implica a descrição geral, resumida, das características do problema.

#### **2** – Análise do Problema

Requer uma especificação detalhada das características do problema incluindo as restrições. Inclui também a definição dos critérios e sua ponderação para a posterior análise das alternativas.

#### **3** – Busca de Alternativas

Procura-se identificar alternativas que atendam as especificações e as restrições.

#### **4** – Avaliação das Alternativas

É feita a análise confrontando-se os resultados quantitativos e qualitativos através dos critérios estipulados no Passo 2, analisando-se igualmente o grau de adequação às restrições. Após a análise elege-se a melhor solução.

#### **5** – Especificação da Solução Preferida

A alternativa escolhida é especificada para possibilitar sua concretização.

**Kepner** e **Tregoe** (**1980**) propõem uma metodologia de sete fases adequada à análise de decisão, com foco na escolha da melhor alternativa, de acordo com os objetivos da empresa:

#### 1ª fase: **Estabelecer os Objetivos.**

Os objetivos são derivados dos resultados que se espera obter e dos recursos disponíveis. Devem estar em acordo com o preconizado no Planejamento Estratégico da empresa. Onde restrições também podem ser tratadas como se fossem objetivos, porém com o sentido "evitar", ao invés de "obter".

#### 2ª fase: **Classificar os Objetivos**.

Os objetivos devem ser classificados em *obrigatórios* e *desejáveis* e, se possível, ponderados.

#### 3ª fase: **Desenvolver Alternativas dentre as quais será feita a escolha.**

As alternativas serão desenvolvidas tomando-se os objetivos como base.

#### 4ª fase: **Avaliar as Alternativas.**

Em função dos objetivos, serão analisadas as alternativas.

#### 5ª fase: **Escolher a Melhor Alternativa como Decisão Tentativa.**

A melhor alternativa da análise da fase 4 será escolhida em uma primeira tentativa.

#### 6ª fase: **Avaliar as Conseqüências Adversas da Decisão Tentativa.**

Esta fase seria uma espécie de *check*, tentando-se visualizar os possíveis efeitos futuros a serem acarretados pela decisão.

## 7ª fase: **Controlar os Efeitos da Decisão Final, evitando conseqüências adversas e fazendo um acompanhamento adequado.**

Uma vez tomada a decisão final, deve-se tomar todas as precauções para que as conseqüências adversas não venham a ocorrer.

Para a sustentação deste trabalho, será adotada a metodologia de **Neves** (**1982**), para auxiliar o investidor à tomada de decisão, onde:

Da primeira à quarta fase são identificadas e estudadas as pré-viabilidades das alternativas de investimentos, em seguida, é feito um estudo de viabilidade apenas das alternativas selecionadas.

A quinta fase faz todas as considerações adicionais, tais como risco, incerteza, análise de fatores tangíveis etc. sobre as alternativas selecionadas, que serão implantadas na sexta fase.

Tal metodologia é melhor visualizada na Figura 2.2 como segue.

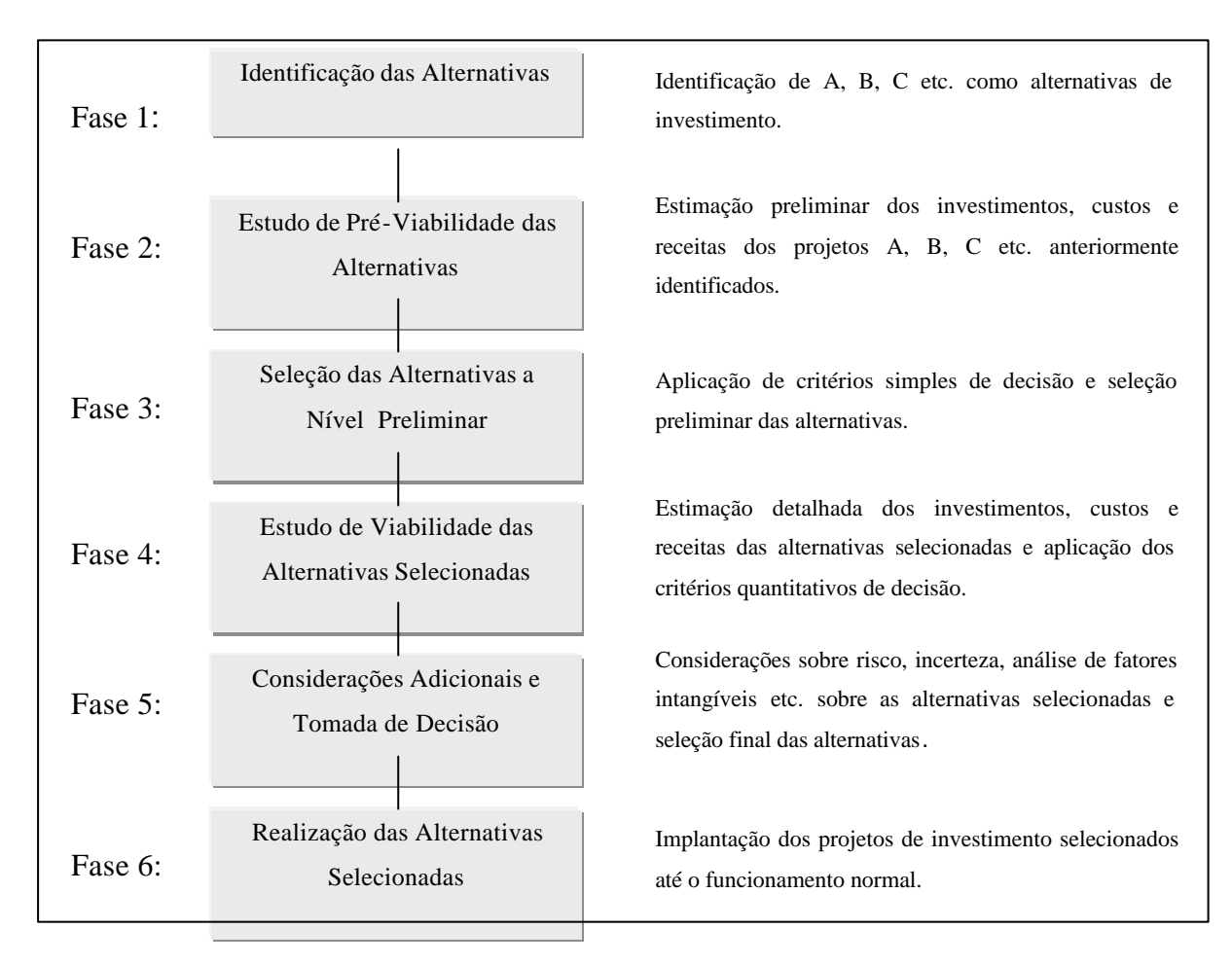

Figura 2.2 – Metodologia da Análise de Investimentos

Fonte: **Neves** (**1982**)**.**

Essa metodologia pode ser simples, mas, infelizmente, nem sempre cumprida, e muitos podem ser os exemplos de erros cometidos por não ser aplicada corretamente.

No contexto dessa dissertação daremos mais ênfase à quinta fase, mais especificamente, aos riscos de investimentos.

## **2.4. Principais Métodos de Avaliação de Projetos**

Embora, sejam conceitos com referência em vários livros da literatura e teoria já estabelecida; nesta parte da dissertação serão apresentados os principais métodos de avaliação de projetos devido a sua importância para o prosseguimento da pesquisa.

Como já mencionado, ao se avaliar uma proposta de investimento, deve se prestar atenção especial na determinação de quais são as informações relevantes e as irrelevantes para a decisão em questão.
A aceitação de um projeto altera os fluxos de caixa da empresa hoje e no futuro. Segundo **Ross** *et al***.**, (**2000**), para avaliar uma proposta de investimento, precisamos considerar essas mudanças nos fluxos de caixa da empresa, e então decidir se elas adicionam ou não valor à mesma. A primeira e mais importante etapa, portanto, é decidir quais fluxos de caixa são relevantes e quais não são. O fluxo de caixa relevante em um projeto é uma mudança, no fluxo de caixa geral da empresa, que decorre diretamente da decisão de aceitar o projeto.

De acordo com **Bruni** *et al.* (**1998**), a análise de projetos de investimento, normalmente, envolve um conjunto de técnicas que buscam estabelecer parâmetros de sua viabilidade, que comumente são expressos pelo *Payback* (prazo de retorno do investimento inicial), pela Taxa Interna de Retorno (TIR) ou pelo Valor Presente Líquido (VPL, resultado dos fluxos de caixas, descontados a data zero pelo custo de capital do projeto e subtraído do investimento inicial).

# **2.4.1. Fluxo de Caixa Descontado**

Segundo **Santos** (**2001**), a questão da análise e seleção de projetos, ou, numa perspectiva mais ampla, da escolha entre alternativas de investimento disponíveis para um investidor é, sem dúvida, uma das questões cruciais da teoria econômica aplicada. Cabe aos administradores sempre buscar por aquele projeto que venha a gerar uma maior riqueza para a empresa.

O autor argumenta que o fluxo de caixa da empresa deve considerar todas as despesas e receitas para um certo projeto nos próximos *n* períodos. A análise deve levar em consideração todos os fatores que possam influenciar os resultados, procurando-se fazer a mais acurada previsão dos fluxos futuros.

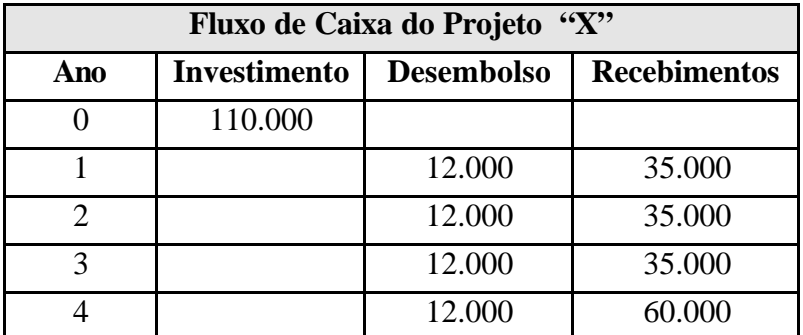

Um exemplo de fluxo de caixa para um projeto é dado a seguir.

Tabela 2.2 – Exemplo de Fluxo de Caixa

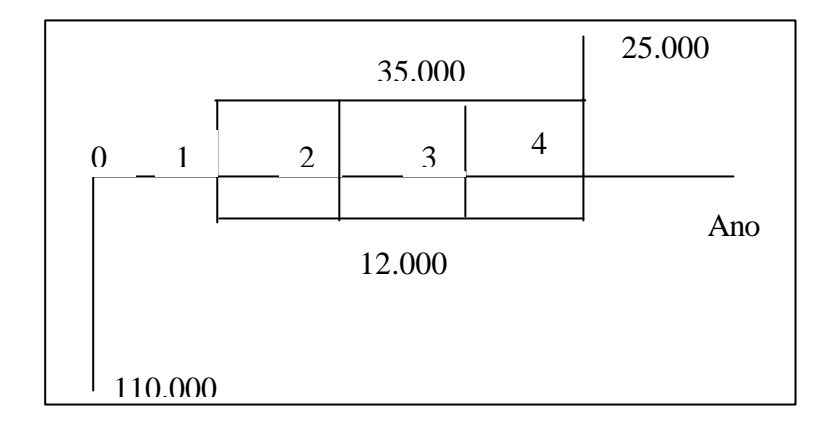

Uma outra maneira de se observar o fluxo de caixa é dada abaixo.

Figura 2.3 – Diagrama do Fluxo de Caixa

# **2.4.2. Valor Presente Líquido**

De acordo com a maioria das literaturas publicadas em finanças o Valor Presente Líquido (simplesmente VPL ou NPV, do inglês *Net Present Value*) é o principal método de avaliação de projetos. Pois representa, segundo **Bruni** *et al.* (**1998**), a diferença entre os Fluxos de Caixa futuros trazidos a valor presente pelo custo de oportunidade do capital e o investimento inicial. Se positivo deve ser aceito.

O método do valor presente líquido tem sua forma básica sintetizada pela fórmula abaixo.

$$
VPL = \sum_{i=1}^{n} \frac{VLE_{i}}{(1+k)^{i}} - I
$$
 Eq. 2.1

Onde:

- *VLE*  $i =$  valor líquido esperado para o período *i*;
- $k =$  taxa de desconto ajustada ao risco
- *I* = investimento inicial no tempo  $t = 0$ ;
- $i = 1, 2, 3, \dots, n$  (período).

A existência de VPL positivo é definida como o critério básico de aceitação ou rejeição de determinado projeto e a ordenação de VPL's é o critério de escolha entre diversas alternativas de investimento.

Segundo **Lapponi** (**1996**)**,** VPL positivo indica que o capital investido poderá ser recuperado, remunerado na taxa de juros que mede o custo de capital do projeto; que gerará um ganho extra, na data zero, igual ao VPL.

Assim, as principais vantagens e desvantagens do VPL*,* segundo **Bruni** *et al.* (**1998**), podem ser resumidas na Tabela 2.3:

| <b>Vantagens</b>                                                   | <b>Desvantagens</b>                                                                                                    |  |  |
|--------------------------------------------------------------------|----------------------------------------------------------------------------------------------------|--|--|
| Informa se o projeto de investimento $\vec{E}$ preciso conhecer k. |                                                                                                    |  |  |
| aumentará o valor da empresa.                                      | Resposta em valor monetário (é difícil, por                                                                                      |  |  |
| Considera o valor do dinheiro no tempo.                            | exemplo, responder se é melhor investir R\$<br>100,00 para um VPL de R\$ 5,00 ou investir<br>R\$ 10,00 para um VPL de R\$ 3,00). |  |  |
| Inclui todos os capitais na avaliação.                             |                                                                                                    |  |  |
| Considera também o risco já embutido no k.                         |                                                                                                    |  |  |

Tabela 2.3 – Vantagens e Desvantagens VPL

Fonte: **Bruni** *et al.* (**1998**)

De acordo com **Macedo** (**1999**) e **Ross** *et al.* (**2000**), alguns critérios são comumente comparados ao do VPL, como o cálculo da taxa interna de retorno (TIR) e de prazo de *payback*, sendo o VPL apresentado como o critério financeiramente mais correto.

# **2.4.3. Taxa Interna de Retorno**

A Taxa Interna de Retorno (TIR) representa o valor da taxa que torna o VPL nulo, sendo assim uma taxa que remunera o valor investido no projeto (**Bruni** *et al.***, 1998; Khan** e **Fiorino, 1992**). Quando superior ao custo de capital do projeto deve ser aceito. Ou seja, quando todo o fluxo de caixa previsto para um determinado projeto é trazido à data zero, fazendo como que o valor presente líquido esperado se iguale a zero, obtém-se, conforme **Santos** (**2001**), a TIR para o projeto. A esta taxa, caso o projeto seja empreendido, significa que o projeto não irá gerar ganhos para o investidor, ou seja, os recebimentos irão apenas compensar os desembolsos. Desta forma, o investidor não irá levar adiante o projeto. Cada empresa possui uma certa TMA (Taxa Mínima de Atratividade), que representa o custo de capital da empresa. Ou seja, é a taxa mínima a ser obtida para que seja possível cumprir com todas as obrigações da empresa. Na análise da viabilidade de um projeto, a TIR é sempre comparada à TMA, devendo a primeira ser sempre maior que a segunda para que o projeto seja levado adiante.

Um dos maiores problemas em se usar a TIR, segundo **Lapponi** (**1996**), consiste quando ocorre a inversão de sinais do Fluxo de Caixa em mais de uma vez. Se o projeto apresentar mais de uma TIR recomenda-se não aplicar o método da TIR, valendo-se do método do VPL.

Um dos problemas que a técnica da TIR pode apresentar, de acordo com **Macedo** (**1999**), é a hipótese de reinvestimento (o cálculo da TIR assume implicitamente que todos os fluxos de caixa gerados pelo projeto podem ser reinvestidos à TIR), a ocorrência de múltiplas TIR's, caso ocorra mais de uma mudança de sinal nos fluxos de caixa estimados, e a violação do princípio da aditividade (a escolha entre projetos mutuamente exclusivos muda, caso eles sejam combinados a um terceiro projeto). Também é mais fácil obter maiores TIR's se o volume de capital a ser investido for pequeno, e a vida útil do projeto for curta. Projetos de longa duração e intensivos em capital tendem a ser descartados pelo critério da TIR, mesmo apresentando VPL substancial.

As vantagens e desvantagens da TIR podem ser representadas pela Tabela 2.4:

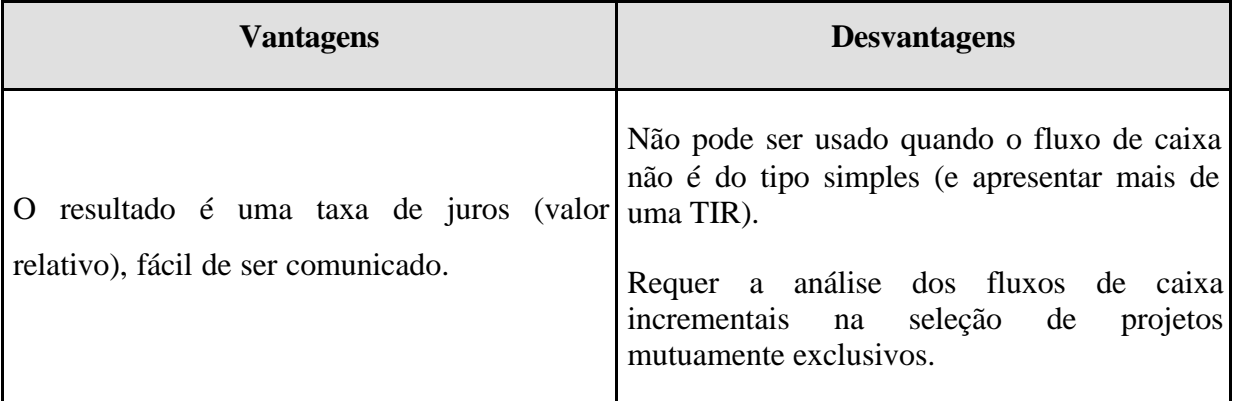

Tabela 2.4 – Vantagens e Desvantagens TIR

Fonte: **Bruni** *et al.* (**1998**)

Um dos erros clássicos do uso de técnicas do FCD (Fluxo de Caixa Descontado), segundo **Santos** (**2001**), é a utilização de *rankings* de taxas internas de retorno, em lugar de VPL. **Macedo** (**1999**) cita os livros de Brealey e Myers (1993) e Copeland e Weston (1988), entre outros, para dizer que livros textos de finanças demonstram exaustivamente que o uso de *rankings* de TIR´s levam à decisões não ótimas, sob o ponto de vista da teoria de Finanças, para a qual o objetivo maior do administrador deve ser o aumento da riqueza dos acionistas.

# **2.4.4.** *Payback*

O *Payback* é uma das técnicas para a obtenção de parâmetros que envolvem a análise de projetos. De uma forma genérica, conforme **Ross** *et al.* (**2000**), o período de *payback* é o tempo necessário para recuperar o investimento inicial. Podendo, de acordo com **Bruni** *et al.*  (**1998**), ser simples (sem considerar o custo de capital, valor do dinheiro no tempo) ou descontado (considerando o valor do dinheiro no tempo).

Em suma, *payback* é o período exigido para que um investimento gere fluxos de caixa suficientes para recuperar o custo inicial (**Khan** e **Fiorino, 1992**). Desta forma, um investimento é aceito se seu período de *payback* calculado for menor do que algum número predeterminado de anos.

Assim, as principais vantagens e desvantagens do *payback,* segundo o mesmo autor, podem ser resumidas na Tabela 2.5:

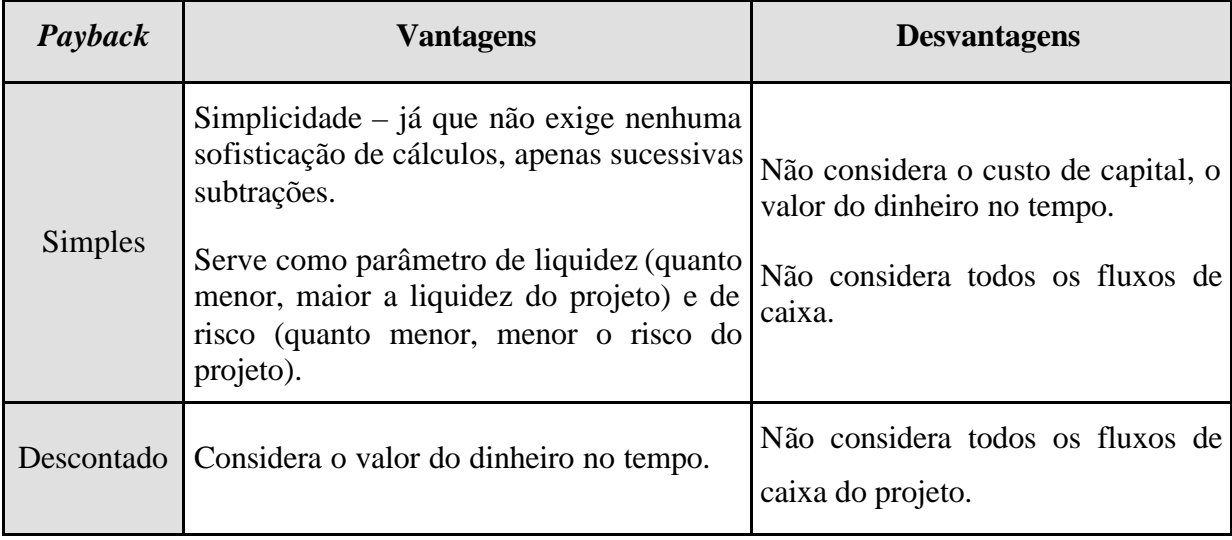

Tabela 2.5 – Vantagens e Desvantagens do *Payback*

Fonte: **Bruni** *et al.* (**1998**)

Na visão de **Ross** *et al.* (**2000**), a regra de *payback* é bastante utilizada por possuir características positivas. Como tem um viés a favor de projetos a curto prazo, também tem viés favorável à liquidez. Ou seja, tende a favorecer investimentos que liberam caixa para outros usos mais rapidamente. O que pode ser muito importante para empresas pequenas; e menos importante para empresas grandes. Além disso, os fluxos de caixa que devem ocorrer mais tarde na vida de um projeto provavelmente são mais incertos. Pode-se argumentar que a regra do período de *payback* contém um ajuste pelo risco adicional de fluxos de caixa que ocorrem mais tarde, mas a maneira pela qual faz isso é um tanto quanto draconiana – ignorando todos os fluxos mais distantes. Portanto talvez, seja mais correto afirmar que o conceito do período de *payback* é tanto intuitivo quanto de fácil entendimento.

Quando comparada à regra do VPL, segundo o mesmo autor, a regra do *payback* possui várias limitações. Primeiramente, o período de *payback* é calculado simplesmente adicionando os fluxos de caixa futuros. Não há nenhum procedimento de desconto, e o valor do dinheiro no tempo é completamente ignorado. Além disso, desconsidera diferenças de risco. Ou seja, poderia ser calculado da mesma forma, tanto para projetos muito arriscados, como para projetos muito seguros. Embora tenha um viés em favor da liquidez, não considera todos os fluxos de caixa do projeto, e ainda, tem um viés contra projetos de longo prazo, tais como os de pesquisa e desenvolvimento e novos projetos, além de exigir um período de corte arbitrário.

# **2.5. Incerteza e Risco**

Na literatura financeira é comum a diferenciação entre risco e incerteza. Evidentemente, a noção de risco como sinônimo de grau de incerteza em relação a eventos futuros não é recente na história da humanidade. Entretanto, somente a partir do desenvolvimento do cálculo de Probabilidades e da Estatística criaram-se condições para que o risco pudesse ser tratado de forma quantitativa, em oposição ao enfoque predominantemente qualitativo que o caracterizava. Conforme **Galdão e Famá** (**1998**), a diferenciação entre incerteza e risco, proposta pelo economista Frank Knight na década de 20, enfatiza essa oposição qualitativoquantitativo. A condição de incerteza é caracterizada quando os fluxos de caixa associados a uma alternativa não podem ser previstos com exatidão, ou seja, não é possível quantificar em termos de probabilidade as variações nos fluxos de caixa. Quando é possível mensurar, através de distribuições de probabilidade, as variáveis de entrada, considera-se que a situação é de risco.

Esta diferença entre os termos também é abordada por **Pindyck** e **Rubinfeld**, (**1994**). Para eles o termo incerteza deveria ser usado em situações nas quais vários resultados são possíveis, mas em que as possibilidades de ocorrência são desconhecidas. O termo risco, por sua vez, deveria ser aplicado a situações em que todos os possíveis resultados podem ser relacionados e sua possibilidade de ocorrência é conhecida.

Para **Hirschfeld** (**1992**): "Risco é a probabilidade de obter resultados insatisfatórios mediante uma decisão. Existem decisões que são completamente subjetivas e os riscos nelas contidos podem ser enormes. Entretanto, muitas decisões que, aparentemente, dependem de fatores subjetivos podem ser equacionadas por meio de técnicas adequadas, de tomadas de decisões, isentas, em grande parte, de fatores pessoais".

**Oliveira** (**1982**) também distingue os termos da seguinte forma: "Quando todas as ocorrências possíveis de uma certa variável encontram-se sujeitas a uma distribuição de probabilidades conhecida através de experiências passadas, ou que pode ser calculada com algum grau de precisão, diz-se que existe risco associado. Quando esta distribuição de probabilidades não pode ser avaliada, diz-se que há incerteza. A incerteza, de modo geral, envolve situações de ocorrência não repetitivas ou pouco comuns na prática, cujas probabilidades não podem ser determinadas por esta razão".

Na visão de **Neves** (**1982**), o objetivo principal da análise de incertezas é identificar quais são os fatores cruciais do projeto sobre os quais se necessitará de controles especiais quando na implantação e funcionamento do projeto. Já, o objetivo da análise de risco é calcular as chances de o projeto se tornar inviável fornecendo os elementos para decidir entre alternativas que possuem diferentes graus de risco.

As variáveis risco e incerteza têm sido largamente utilizadas dentro da teoria econômica onde o risco é caracterizado por situações que ocorrem com probabilidade conhecida e a incerteza é caracterizada por situações onde a probabilidade de ocorrência do fenômeno não pode ser antecipada (**Bittencourt e Sampaio, 1998**).

A incerteza é inerente à avaliação antecipada dos resultados imediatos (objetivos, prazo e custo) de qualquer projeto, principalmente os de inovação. De acordo com **Souza[2]** *et al.* (**1997**), isto ocorre devido ao fato de que muitas vezes as fontes de restrições e incertezas são difíceis de serem quantificadas gerando então, dificuldades em se justificar atitudes e estimar com precisão os possíveis resultados para as diversas alternativas do projeto.

Segundo **Bernstein** (**1997**): "Sob condições de incerteza, a racionalidade e a medição são essenciais para a tomada de decisões. As pessoas racionais processam informações objetivamente: os erros que comentem na previsão do futuro são erros aleatórios, e não o resultado de uma tendência obstinada para o otimismo ou o pessimismo. Elas respondem às novas informações com base em um conjunto claramente definido de preferências. Elas sabem o que querem, e lançam mão das informações em apoio às suas preferências".

# **2.5.1. Análise Sob Condições de Incerteza**

Quanto maior a vida do projeto maiores as chances de se ter problemas com estimativas feitas na época da análise econômica do projeto.

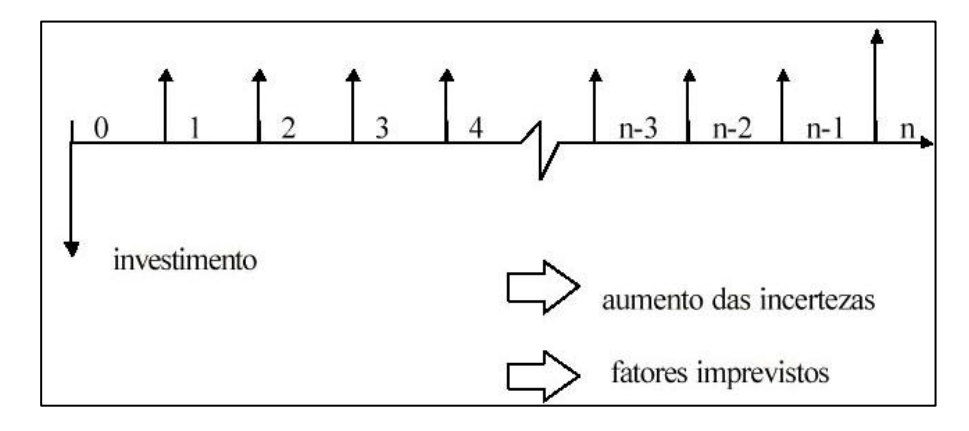

Figura 2.4 – Incerteza em fluxos de caixas Fonte: **Pamplona** e **Montevechi** (**2001**)

De acordo com **Casarotto Filho e Kopittke** (**1996**), sob condições de incerteza existem basicamente três alternativas para a solução dos problemas:

- a) uso de regras de decisão às matrizes de decisão;
- b) análise de sensibilidade: quando não se dispõe de qualquer informação sobre a distribuição de probabilidades;
- c) simulação: quando se dispõe de alguma informação para que ela possa transformar a incerteza em risco.

A análise de sensibilidade e a simulação serão abordadas no próximo capítulo. Apesar de serem mencionadas nesta seção.

# **2.5.2. Regras de Decisão para Matrizes de Decisão**

De acordo com **Casarotto Filho e Kopittke** (**1996**), as matrizes de decisão ou de receitas (custos) são tabelas que relacionam as alternativas com as diferentes eventualidades futuras. Ou seja, uma matriz de decisão poderá conter, por exemplo, as receitas das diversas alternativas para cada um dos cenários possíveis.

Existem inúmeros critérios de decisão baseados nos fundamentos da Teoria dos Jogos. No contexto desta pesquisa, as regras de decisão são sinônimos dos métodos baseados nesta Teoria.

Primeiramente uma definição importante é sobre o chamado "*Estado da natureza*", que é um conjunto de situações possíveis de ocorrer e sobre as quais não se tem à princípio controle, mas que afetarão o resultado do projeto. Como exemplo, pode-se citar:

- 1. entrada ou não de um novo concorrente no mercado;
- 2. aumento desproporcional de um produto;
- 3. aumento da inflação, etc...

O problema consistirá em selecionar a alternativa ótima, segundo certos critérios, sem se conhecer qual o **estado da natureza** que se verificará no futuro. Para a decisão representa-se as diversas alternativas e estados da natureza em forma de matriz, como ilustrado na Tabela 2.6. **Rij** representa **VP**, **VA** ou **TIR** da alternativa **A<sup>i</sup>** se a natureza assumir o estado **E<sup>j</sup>** no futuro. Uma outra consideração importante é que tanto as alternativas como os estados da natureza são mutuamente exclusivos.

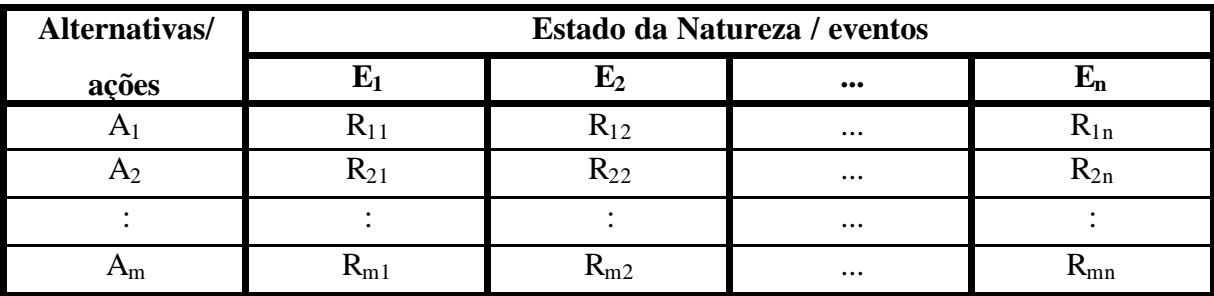

Tabela 2.6 – Matriz de Resultados

Fonte: **Casarotto Filho e Kopittke** (**1996**)

#### **2.5.2.1. Regra Maximin ou Minimax**

É a regra do pessimista. O pessimismo tenderá a escolher a máxima receita dos piores resultados (mínimas receitas) (**Casarotto Filho e Kopittke, 1996**).

Este método é pessimista ao extremo. Baseia-se na escolha do pior caso para cada alternativa. Em seguida escolhe-se a alternativa "*menos pior*". Representa a pior condição possível para o projeto. Consiste assim em um critério de extrema segurança. Este é o problema do método, o extremo conservadorismo.

Segundo **Bittencourt e Sampaio** (**1998**), este critério consiste na seleção do "estado da natureza" que minimiza a renda do empresário para cada plano ou alternativa a ser escolhida. Ou seja, o empresário tem à sua escolha várias alternativas e, para cada uma delas, existem vários "estados da natureza". O critério maximin assume que a estratégia apropriada para o empresário é selecionar o melhor entre os piores resultados de cada alternativa ou, da mesma forma, a alternativa que tem o máximo retorno sob o mínimo estado da natureza, que é a chamada estratégia maximin. Conforme o mesmo autor, nesta ótica, cabe ao empresário escolher a melhor combinação de atividades que lhe assegure uma renda mínima garantida diante da situação de incerteza que ele se defronta.

#### **2.5.2.2. Regra Maximax ou Minimin**

Ao contrário do método anterior, este é otimista ao extremo. Baseia-se na hipótese que o "*estado da natureza*" será o mais favorável ao projeto.

Os muitos otimistas tendem a utilizar esta regra, segundo **Casarotto Filho e Kopittke** (**1996**).

## **2.5.2.3. Regra de HURWICZ**

Esta regra é um pouco mais sofisticada que as duas regras anteriores, devido ao fato de considerar que cada pessoa tenha um grau de otimismo (ou pessimismo) e a decisão será ponderada em função deste grau (**Casarotto Filho e Kopittke, 1996**).

Os métodos anteriores baseiam-se em situações extremas. O primeiro é muito pessimista e o segundo muito otimista. Conforme **Pamplona** e **Montevechi** (**2001**), o método de Hurwicz combina linearmente estes dois métodos, utilizando um índice de pessimismo relativo **a**, tal que:

$$
0 \leq \mathbf{a} \leq 1 \qquad \qquad \text{Eq. 2.5}
$$

Assim, para cada alternativa **Ai** obtém-se o melhor resultado **M<sup>i</sup>** e o pior resultado **mi**. Pode-se associar a cada  $A_i$  um valor  $H(A_i)$  dado por:

$$
H(A_i) = \mathbf{a} \, m_i + (1-\mathbf{a}) \, M_i
$$
 Eq. 2.6

A desvantagem do método é a de que o decisor tem de tomar uma posição quanto ao valor de **a**.

#### **2.5.2.4. Regra de LAPLACE**

Também conhecido como "*princípio da razão insuficiente*". O método se baseia na consideração que se não se sabe a probabilidade de ocorrência dos eventos, elas devem ser consideradas iguais (**Pamplona** e **Montevechi, 2001**).

Se não é impossível prever o estado da natureza então por que não supor que todos os estados sejam igualmente prováveis? Esta suposição, segundo **Casarotto Filho e Kopittke** (**1996**), permite escolher o valor esperado de cada alternativa.

#### **2.5.2.5. Regra de SAVAGE**

Este método também conhecido como "*min max - regret* ". De acordo com **Pamplona** e **Montevechi** (**2001**), busca minimizar um possível arrependimento. Baseia-se em determinar os desapontamentos das alternativas para cada evento, obtendo a matriz de desapontamento. Este procedimento é representado da seguinte forma:

$$
\mathbf{M}_{\mathbf{r}\mathbf{j}} = \mathbf{R}_{\mathbf{i}\mathbf{j}} \cdot \mathbf{R}_{\mathbf{r}\mathbf{j}}
$$

onde, **Rij** é o valor máximo para cada evento **Ei** . A escolha será sobre a alternativa que minimiza o "*desapontamento*".

Conforme **Hazell** e **Norton** (**1986**), este procedimento é baseado na hipótese de que o tomador de decisão deseja minimizar o "remorso" ou arrependimento de que ele experimenta quando, depois de ter tomado a decisão, ele compara o rendimento obtido com o que ele poderia ter obtido se tivesse tido uma previsão mais correta.

Segundo **Casarotto Filho e Kopittke** (**1996**), esta regra requer que o decisor elabore uma matriz do arrependimento considerando uma perspectiva pessimista.

Segundo o mesmo autor, caso tenha ficado a impressão de que as regras apresentadas são superficiais, ou um tanto simplistas, convém relembrar que as circunstâncias são bastante desfavoráveis para uma análise mais detalhada, pois se dispõem de dados muito precários sobre o que vai acontecer. O analista deverá ter a sensibilidade de escolher a regra que melhor se adapte à situação em estudo. Esta sensibilidade poderá ser obtida aplicando-se sucessivamente, todas as regras e suas conseqüências.

# **2.6. Considerações Finais**

Como pôde ser observado até o presente momento, alguns métodos utilizados para avaliação de investimentos podem apresentar falhas na sua utilização, levando o administrador financeiro a refletir, cuidadosamente, sobre tais técnicas. Porém, isso não significa que tais métodos devem ser refutados, pelo contrário, podem ser incrementados e melhor aplicados dependendo da situação.

O presente capítulo também discorreu sobre importantes conceitos, fazendo-se a introdução da teoria de incerteza e risco em investimentos, pedra fundamental de toda esta dissertação.

No capítulo seguinte, far-se-á, entretanto, uma abordagem mais ampla sobre o conceito de risco e seu gerenciamento .

# *CAPÍTULO 3*

# **RISCO: CONCEITOS, DEFINIÇÕES, TIPOS E MEDIÇÃO**

# **3.1. Considerações Iniciais**

Quando investidores compram ações, cirurgiões realizam operações, engenheiros projetam pontes, empresários abrem novos negócios, astronautas exploram os céus e políticos concorrem a um cargo eletivo, o risco é seu parceiro inevitável. Contudo, suas ações revelam que o risco não precisa ser hoje tão temido: administrar o risco tornou-se sinônimo de desafio e oportunidade (**Bernstein**, **1997**).

Praticamente todas as decisões financeiras são tomadas em condições de risco, o que significa que envolvem decisões tomadas hoje a respeito de eventos que ocorrerão no futuro. Conseqüentemente, uma noção de risco é essencial na tomada de decisões financeiras.

Esse capítulo tem como objetivo explorar o conceito de risco, com base na literatura publicada, de forma a estabelecer suas definições, os mais variados tipos e os principais métodos de avaliação.

# **3.2. Um Pouco de História**

De acordo com **Tversky** e **Kahneman** (**1986**): "A moderna teoria de decisão sob condições de risco surgiu de uma análise lógica dos jogos de azar e não de uma análise psicológica do risco e do valor. A teoria foi concebida como um modelo normativo de um tomador de decisões idealizado, não como uma descrição do comportamento de pessoas reais".

Todavia, de acordo com **Figueiredo** (**2001**), desde os tempos mais remotos o homem procurou se defender dos riscos que o cercavam. Recolhia-se às cavernas, desenvolvia habilidade guerreira, construía pequenas armas, utilizava, mesmo sem ter consciência, técnicas e ferramentas de proteção ao risco, de acordo com o estágio de vida daquele momento; ou melhor, de acordo com os riscos daquele momento.

Na análise extraordinária do papel do risco na sociedade, **Bernstein** (**1997**), em seu livro "Desafio aos Deuses – A Fascinante História do Risco" relata a notável aventura intelectual que libertou a humanidade dos oráculos e advinhos, mediante as ferramentas poderosas da administração do risco disponíveis nos dias de hoje. Para ele, "a idéia revolucionária que define a fronteira entre os tempos modernos e o passado é o domínio do risco".

Desde o início da história registrada, os jogos de azar – que em sua essência representam o próprio ato de correr riscos – têm sido um passatempo popular e, muitas vezes, um vício. Foi um desses jogos – e não alguma pergunta profunda sobre a natureza do capitalismo ou visões do futuro – que, de acordo com **Bernstein**, inspirou a incursão revolucionária de Pascal e Fermat pelas leis das probabilidades. Contudo, até aquele momento no decorrer da história, as pessoas se entregaram a esses jogos sem recorrer a nenhum dos sistemas de probabilidades que determinam nos dias de hoje as vitórias e derrotas. A concepção moderna do risco tem suas raízes no sistema de numeração indo-arábico que alcançou o Ocidente há cerca de setecentos a oitocentos anos. Mas o estudo sério do risco começou no Renascimento, quando as pessoas se libertaram das restrições do passado e desafiaram abertamente as crenças consagradas. Foi uma época em que grande parte do mundo seria descoberto e seus recursos explorados. Uma época de turbulência religiosa, de capitalismo nascente e de uma abordagem vigorosa da ciência e do futuro. Em 1654, época em que o Renascimento estava em pleno alvorecer, o cavaleiro de Méré, um nobre francês com gosto pelo jogo e pela matemática, desafiou o famoso matemático francês Blaise Pascal a decifrar um enigma. A pergunta era como dividir as apostas de um jogo de azar entre dois jogadores, que foi interrompido quando um deles estava vencendo. O enigma confundira os matemáticos desde sua formulação, duzentos anos antes, pelo monge Luca Paccioli. Este foi o homem que trouxe a contabilidade das partidas dobradas à atenção dos homens de negócios da época – e ensinou as tabuadas de multiplicação a Leonardo da Vinci. Pascal pediu ajuda a Pierre de Fermat, advogado que também era brilhante intelectual.

*O que poderia parecer uma versão do Século XVI do jogo da Busca Trivial levou à descoberta da teoria das probabilidades, o núcleo matemático do conceito de risco". Sua solução do enigma de Paccioli permitiu que, pela primeira vez, as pessoas tomassem decisões e previssem o futuro com ajuda dos números. Nos mundos medieval e antigo, e mesmo nas sociedades pré-escrita e camponesas, os indivíduos conseguiam tomar decisões, defender seus interesses e praticar o comércio, mas sem uma compreensão real do risco ou da natureza da tomada de decisões. Atualmente, dependemos da superstição e da tradição menos do que as* 

*pessoas no passado, não por sermos mais racionais, mas porque nossa compreensão do risco permite-nos tomar decisões de modo racional. Com a passagem dos anos, os matemáticos transformaram a teoria das probabilidades de um brinquedo de apostadores em um instrumento poderoso de organização, interpretação e aplicação das informações. "À medida que uma idéia engenhosa se empilhava sobre a outra, surgiram técnicas quantitativas de administração do risco que ajudaram a desencadear o ritmo dos tempos modernos* (**Bernstein**, **1997**).

O autor menciona que quase exatos cem anos após a colaboração entre Pascal e Fermat, um pastor inglês dissidente chamado Thomas Bayes deu um impressionante avanço em estatística ao demonstrar como tomar melhores decisões mesclando matematicamente as novas informações com as informações velhas. O teorema de Bayes enfoca as ocasiões freqüentes em que temos julgamentos intuitivos seguros sobre a probabilidade de algum evento e queremos entender como alterá-los com o desenrolar dos eventos reais.

Todas as ferramentas atualmente usadas na administração do risco e na análise das decisões e opções, da rigorosa racionalidade da teoria dos jogos aos desafios da teoria do caos, segundo o autor, resultam das evoluções ocorridas entre 1654 e 1760, com apenas duas exceções:

- *Em 1875, Francis Galton, um matemático que era primo em primeiro grau de Charles Darwin, descobriu a regressão à média, que explica porque o orgulho precede uma queda, e porque as nuvens tendem a ter superfícies prateadas. Sempre que tomamos uma decisão baseados na expectativa de que as coisas voltarão ao "normal", estamos empregando a noção de regressão à média.*

- *Em 1952, o ganhador do prêmio Nobel Harry Markowitz, então um jovem estudante de doutorado em pesquisa operacional na Universidade de Chicago, demonstrou matematicamente porque colocar todos os ovos na mesma cesta é uma estratégia inaceitavelmente arriscada, e porque a diversificação é o melhor negócio para um investidor ou gerente de empresa. Essa revelação desencadeou o movimento intelectual que revolucionou Wall Street, as finanças corporativas e as decisões empresariais em todo o mundo; seus efeitos até hoje se fazem sentir.*

A administração do risco, ainda segundo o mesmo autor, nos guia por uma ampla gama de tomada de decisões. Nos velhos tempos, os instrumentos da agricultura, da indústria, da gestão empresarial e das comunicações eram simples. As panes eram freqüentes, mas os reparos não exigiam a chamada de um encanador, eletricista ou cientista da computação – ou de contadores e analistas de investimentos. A falha em uma área raramente exercia impacto direto sobre outra. Os instrumentos que ora usamos são complexos e as panes podem ser catastróficas, com conseqüências de longo alcance. Temos de estar sempre alertas para possíveis falhas ou erros.

*Sem um domínio da teoria das probabilidades e de outros instrumentos de administração do risco, os engenheiros jamais teriam projetado as grandes pontes que transpõem nossos rios mais largos, os lares ainda seriam aquecidos por lareiras ou fogareiros, as usinas elétricas não existiriam, a poliomielite não teria sido erradicada, não haveria aviões e as viagens espaciais seriam apenas um sonho. Sem o seguro em suas muitas variedades, a morte do pai de família reduziria os filhos jovens à penúria ou caridade, a assistência médica seria negada a um número ainda maior de pessoas e somente os mais ricos conseguiriam adquirir a casa própria. Se os agricultores não pudessem vender suas safras a um preço estabelecido antes da colheita, produziriam muito menos alimentos. Se não tivéssemos mercados de capitais disponíveis onde poupadores diversificam seus riscos, se os investidores só pudessem possuir uma ação (como ocorria nos primórdios do capitalismo), as grandes empresas inovadoras que definem nossa época – como a Microsoft, a Merk, a DuPont, a Alcoa, a Boeing e a McDonald's – talvez jamais viessem a existir. A capacidade de administrar o risco, e com ele a vontade de correr riscos e de fazer opções ousadas, são elementos-chave da energia que impulsiona o sistema econômico* (**Bernstein**, **1997**).

Para se entender, segundo **Figueiredo** (**2001**), a importância que os conceitos matemáticos, como os de risco, têm para a administração, retorna-se à Teoria da Decisão que surgiu, de acordo com **Chiavenato** (**1987**), a partir de quatro causas básicas: (1) o trabalho clássico sobre a Teoria dos Jogos de Von Neumann e Morgenstem (1947); (2) o estudo do processo decisório por Herber Simon; (3) a existência de decisões programáveis – Herber Simon definiu as decisões qualitativas (não programáveis) e as quantitativas (programáveis); e (4) o desenvolvimento dos computadores, que tornaram viáveis e exeqüíveis a aplicação e desenvolvimento de sofisticados modelos matemáticos.

# **3.3. Conceitos e Definições**

Os conceitos mais importantes quanto ao investimento no mercado financeiro são os de retorno, incerteza e risco. Retorno, conforme **Duarte Jr.** (**1996**), pode ser entendido como a apreciação de capital ao final do horizonte de investimento. Infelizmente, existem incertezas associadas ao retorno que efetivamente será obtido ao final do período de investimento. Segundo o autor, qualquer medida numérica desta incerteza pode ser chamada de risco.

Enquanto variável do retorno, o risco está diretamente ligado ao resultado da empresa, por isso é sempre objeto de estudo. Por não se poder excluir a variável risco, nem estabelecer um valor ideal para as perdas; determinar um intervalo no qual elas podem ser aceitas, ou o nível de risco ao qual uma instituição pode se expor é um grande passo para a tomada de decisão, e um meio de maximizar o resultado ( **Figueiredo, 2001**).

Risco não é um conceito novo. A moderna Teoria das Carteiras que se originou do trabalho pioneiro de Markowitz, já existe por mais de quatro décadas (**Duarte Jr., 1996**). Esta teoria está baseada nos conceitos de retorno e risco. Entretanto, o risco assumiu sua justa posição de destaque somente mais recentemente, seguindo-se aos acontecimentos (colapso, socorros emergenciais, disputas judiciais, etc.) relacionados a nomes com Barings Bank, Procter&Gamble, Bankers Trust, Gibson Greetings, Orange County, Metallgesellschaft, Long Term Capital Management, entre outros (**Duarte Jr., 1999**).

A palavra "risco" deriva do italiano antigo *risicare*, que significa "ousar". Neste sentido, o risco é uma opção, e não um destino (**Bernstein, 1997**).

A definição de risco é uma tanto ampla, todavia vários autores expõem seu conceito de uma forma generalizada.

Para **Securato (1993),** o risco pode ser definido como a probabilidade de fracasso em relação a um objetivo prefixado. Ou seja, obtido um conjunto de eventos que podem ocorrer quando alguém se propõe a atingir determinados objetivos, são considerados sucessos os eventos que permitem atingi-los, e fracassos os eventos que não permitem atingi-los. Sendo assim, o risco seria igual à somatória da probabilidade dos eventos do tipo "fracasso".

**Souza[2]** *et al.* (**1997**) também acreditam que risco é uma medida da probabilidade e das conseqüências de não se atingir um objetivo desejado. Ao se efetuar uma avaliação conhecida do desconhecido, tem-se a probabilidade (por exemplo: retirar uma bola vermelha de um cesto com dez bolas, sabendo que nove das bolas do cesto são pretas) e, quando a avaliação é

não conhecida do desconhecido, podemos obter apenas uma medição qualitativa (retirar uma bola vermelha do cesto, sabendo apenas que existem nele bolas vermelhas, pretas e azuis). Outra definição interessante e útil, segundo o mesmo autor, é a de que risco é o efeito acumulativo no(s) objetivo(s) do projeto, dos eventos adversos que podem ocorrer.

Para **Gitman** (**1997**) o risco é "a possibilidade de prejuízo financeiro, ou mais formalmente, a variabilidade de retornos associada a um determinado ativo". **Ross** *et al.* (**2000**) alegam: "que o verdadeiro risco de qualquer investimento é representado pela parcela inesperada do retorno, resultante de surpresas". E **Groppell** e **Nikbakht** (**1999**) dizem que "risco e retorno são a base sobre a qual são tomadas decisões racionais e inteligentes de investimento".

Já **Duarte Jr.** (**1996**) diz que o risco pode ser entendido como "uma estimativa para as possíveis perdas de uma instituição financeira devido às incertezas de suas atividades diárias".

Conforme **Duarte Jr.** (**1999**): "Risco pode ser definido como uma medida da incerteza associada aos retornos esperados de investimentos. Um exemplo simples é dado por um empresário que investe em um empreendimento imobiliário. No final da fase de construção, diante de condições de mercado possivelmente não antecipadas, desvios podem acontecer em relação aos ganhos inicialmente esperados. Um segundo exemplo é dado por um produtor agrícola. Digamos que este cultive soja para exportação. Pode acontecer, quando da colheita, que preços internacionais pressionados por condições "desfavoráveis" aos interesses do produtor (como uma grande produção de soja em países como EUA) levem a desvios nos ganhos inicialmente esperados quando do plantio. Um terceiro exemplo é dado pelo administrador de um fundo de investimento. Este pode, diante de condições de mercado não antecipadas corretamente (digamos, uma desvalorização cambial) causar perdas aos seus investidores".

A maioria das pessoas associa o risco à probabilidade. Para **Samuelson** (**1997**), a probabilidade está intimamente ligada ao risco e é necessariamente usada no cálculo de retorno de investimentos.

# **3.3.1. Risco Definido como uma Probabilidade**

Sabe-se que o processo decisório tem como principal finalidade chegar a um objetivo prefixado. Admite-se que *sucessos* e *fracassos* constituem uma partição de conjunto dos possíveis resultados que podem ocorrer, quando na tentativa de atingir-se os objetivos; então será definido *risco* como a probabilidade de ocorrerem os fracassos (**Securato, 1993**). Sendo *U* o conjunto de resultados, *S* o conjunto de sucessos e *F* o de fracassos, com  $F \cup S = U$  e *F* ∩ *S* = ∅, então a definição formal de risco será dada pela igualdade:

$$
RISCO = P(F).
$$
 Eq. 3.1

Como a soma das probabilidades de sucessos e fracassos é 1, ou seja,  $P(F) + P(S) = 1$ , também pode-se escrever:

$$
RISCO = 1 - P(S).
$$
 Eq. 3.2

A teoria financeira aceita de forma ampla a variância dos possíveis resultados como medida de risco, sendo possível atribuir um número a um conceito tratado de forma qualitativa. Encare por exemplo um investidor que disponha de R\$1000,00 podendo optar por um dos dois investimentos mostrados na tabela 3.1. Aparentemente, o risco do investimento 2 é muito maior que o risco do investimento 1, porque o desvio padrão de 2 é maior de 1. Porém, como pode ser o investimento 2 mais arriscado, se o pior evento possível em 2 iguala-se ao melhor evento possível em 1? Tentando evitar este tipo de problema, propõe-se a utilização do coeficiente de variação, definido como a razão entre o desvio-padrão e a média dos retornos esperados. Neste critério, deve ser escolhido o ativo com menor risco relativo ao retorno esperado, em outras palavras, com o menor coeficiente de variação. Mas, como mostra a última coluna da tabela 3.1, mesmo a utilização do coeficiente de variação leva, neste exemplo, a uma decisão inadequada (**Galdão e Famá, 1998**).

| Investimento   | Retornos<br>Possíveis | Probabilidade | Média       | Desvio<br>Padrão | Coeficiente de<br>variação |
|----------------|-----------------------|---------------|-------------|------------------|----------------------------|
|                | R\$1.050,00           | 50%           | R\$1.075,00 | R\$25,00         | 33,3%                      |
|                | R\$1.100,00           | 50%           | $(7,5\%)$   | $(2,5\%)$        | (0,025/0,075)              |
| $\overline{2}$ | R\$1.100,00           | 80%           | R\$1.200,00 | R\$200,00        | 100,0%                     |
|                | R\$1.600,00           | 20%           | (20%)       | (20%)            | (0,2/0,2)                  |

Tabela 3.1 – Comparação de duas Alternativas de Investimento.

Fonte: **Galdão e Famá** (**1998**)**.**

Através do conceito de risco como probabilidade:

• Aceitando os eventos e probabilidades listados como no exemplo e admitindo como sucesso apenas a melhor hipótese do evento 1, então o risco da operação será:

RISCO<sub>1</sub> = 1 –  $P(S) = 1 - P$ (evento 1) = 1 – 0.50, assim, RISCO<sub>1</sub> = 50 % Eq. 3.3

• Aceitando os eventos e probabilidades admitindo como sucesso apenas a melhor hipótese do evento 2, então o risco da operação será:

RISCO<sub>2</sub> = 1 –  $P(S) = 1 - P$ (evento 2) = 1 – 0.20, assim, RISCO<sub>2</sub> = 80 % Eq. 3.4

Portanto o evento 2 possui probabilidade de risco maior em comparação com o evento 1.

# **3.3.2. Risco Definido como Desvio-Padrão**

Parte-se do princípio de que "dada uma distribuição de probabilidades de uma variável aleatória objetivo a decisão será tomada com base na média da distribuição". Ao tomar-se uma decisão levando em consideração o valor médio da distribuição, correrá-se o risco de que esta média não seja representativa da distribuição (**Securato, 1993**). Por definição, este risco é o desvio-padrão da variável objetivo:

$$
RISCO = S_x . \tEq. 3.5
$$

Nestas condições deve-se tomar a decisão com base na média  $\mathbf{m}_k$  ou  $E(x)$  e no risco  $S_x$  ou *Var(x)*. O conceito de risco, neste caso, procura captar o efeito da distribuição de probabilidades sobre a variável objetivo, levando em conta os eventos que correspondem a fracassos, sucessos ou aqueles que não deseja-se classificar nestes extremos. Este fato permite maior sensibilidade de análise do problema; pode-se examinar, por exemplo, como se comporta a variável objetivo em condições extremas  $\mathbf{m}_x + S_x$  ou  $\mathbf{m}_x - S_x$ .

Quando se trata de decisões financeiras, o conceito de risco pode apresentar-se de várias formas. Duas situações são de particular importância: a variável objetivo é um valor futuro ou é uma taxa de juros. Naturalmente, sempre poderá ser obtida a equivalência das formas.

# **3.4. TIPOS DE RISCO**

Risco, um fator crucial no desempenho financeiro, há décadas está no centro das análises e pesquisas. Para **Cabal** (**2001**), o risco se refere às variações de retornos de um investimento. Evidentemente, quanto maior a variação, maior será o risco, assim como maior o retorno, esperado.

O mesmo autor menciona que certos investimentos podem estar mais expostos a certos tipos de risco do que outros. "É por isso que as pessoas precisam conhecer todos os riscos existentes para saber como seus investimentos podem ser afetados."

Em poucas palavras, os riscos apresentados pelo autor são:

- **Risco de Re-investimento –** A possibilidade de o dinheiro produzido por um investimento ter de ser reinvestido a uma taxa de retorno menor.
- **Risco de Mercado** Representa o risco de que as flutuações do mercado venham a reduzir o valor de um investimento. É um dos mais conhecidos para o mercado de ações.
- **Risco de Liquidez** Envolve o risco de não ser capaz de converter o investimento em dinheiro "vivo" em um momento específico.
- **Risco Financeiro** O risco de um dado devedor não ser capaz de pagar sua dívida.
- **Risco Empresarial** O risco de os negócios passarem por períodos difíceis de baixos lucros.
- **Risco Sistêmico** Causado por fatores externos, incontroláveis, como as taxas de juros (controladas pelo Banco Central), mudanças no gosto do consumidor, inflação, etc.
- **Risco Não-sistêmico** Risco próprio a um setor ou a uma empresa específica, como greves de trabalhadores ou a escassez de matéria-prima.
- **Risco de Inflação** Risco de os investimentos fornecerem um retorno menor do que a taxa da inflação.
- **Risco da Taxa de Juros** É o risco das taxas de juros mudarem e o portfólio ser afetado por elas.

Entre outros: Risco de Capital, Risco de Poder Aquisitivo, Risco Legal, Risco de Seleção, Risco de Tempo, Risco de Crédito, Risco Contábil, Risco Operacional, Risco de Interpolação, Risco de Extrapolação, Risco de Impostos, Risco de Regulação, Risco de Catástrofes, Risco de Deflação etc..

Ainda segundo **Cabal** (**2001**), é bom conhecer todos os riscos na hora de investir, para se escolher um investimento que se encaixe no perfil do investidor.

Geralmente, de acordo com **Ross** *et al.* (**1995**), na área de finanças, o risco é visto com duas classificações: sistemático e não sistemático. "**Riscos sistemáticos** são eventos inesperados que afetam quase todos os ativos em certa medida, porque se difundem por toda economia, são chamados de riscos de mercado. **Riscos não sistemáticos** são eventos inesperados que afetam ativos isolados ou pequeno grupo de ativos, são também chamados de riscos específicos".

Enfim, o risco está presente em qualquer operação no mercado financeiro. A classificação dos riscos não obedece à norma absoluta; guarda relação com o processo de gerenciamento de risco de cada instituição. Porém, segundo **Figueiredo** (**2001**), no ambiente das instituições financeiras brasileiras já é comum falar-se em risco de crédito, de mercado, e mais recentemente, risco operacional. O risco legal ainda não é conceito bem definido. Todavia, de acordo com **Duarte Jr.** (**1996**), risco é um conceito "muldimensional" que cobre dentre todos tipos de risco, esses quatro grupos, conforme Figura 3.1.

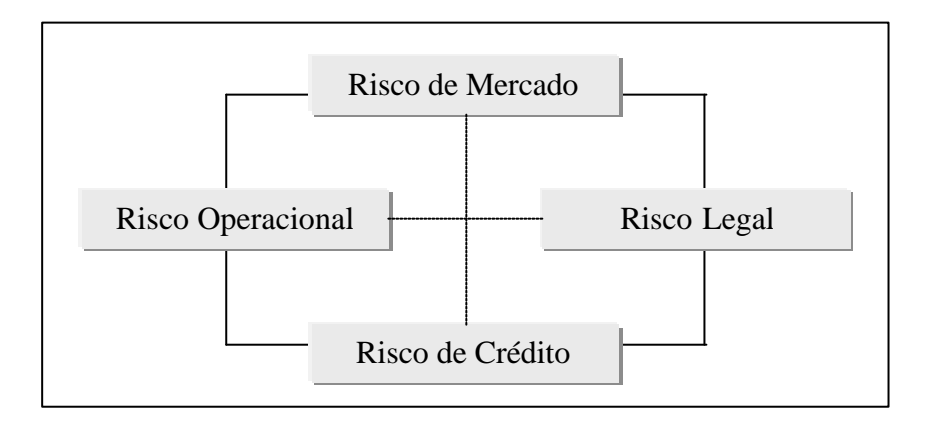

Figura 3.1 – Os Quatro Grupos de Risco

Fonte: **Duarte Jr.** (**1996**).

Embora alguns tipos de risco tenham sido citados anteriormente, faz-se interessante classificar cada tipo de acordo com esses quatro grupos de risco.

# **3.4.1. Risco de Mercado**

É um risco que, de acordo com **Ross** *et al.* (**2000**), influencia um grande número de ativos. Também é conhecido como risco sistemático.

Segundo **Duarte Jr.** *et al***.** (**2000**), o risco de mercado pode ser definido como uma medida numérica da incerteza relacionada aos retornos esperados de um investimento, em decorrência de variações em fatores como taxas de juros, taxas de câmbio, preços de ações e *commodities*.

Risco de mercado depende, de acordo com **Duarte Jr.** (**1996**), do comportamento do preço do ativo diante das condições de mercado. Para entender e medir possíveis perdas devido às flutuações do mercado é importante identificar e quantificar o mais corretamente possível as volatilidades e correlações dos fatores que impactam a dinâmica do preço do ativo.

O risco de mercado, pode-se dizer, segundo **Figueiredo** (**2001**), surge como conseqüência do crédito, e se potencializa pela sofisticação e complexidade dos produtos financeiros oferecidos e pela diversidade e instabilidade dos mercados de atuação, o que pode levar os bancos a, em suas transações de intermediação financeira, manterem posições passivas e ativas não coincidentes, em taxas, prazos ou moedas, levando-os a sofrer prejuízos em função deste descasamento.

Este tipo de risco possui as seguintes sub-áreas: risco de taxa de juros; risco de taxa de câmbio; risco de liquidez; risco de derivativos; risco de ações; risco de *Commodities*; risco de *Hedge*; e risco de concentração (mercado).

# **3.4.1.1. Risco de Taxas de Juros**

Segundo **Figueiredo** (**2001**), o risco de taxa de juros representa a possibilidade de perda financeira em função de variações das taxas de juros – flutuação das taxas de juros sobre as aplicações e captações, no mercado financeiro, em função das políticas macroeconômicas e turbulências do mercado.

Este pode ser definido, de acordo com **Duarte Jr.** *et al***.** (**2000**), como o risco de perda no valor econômico de uma carteira decorrente dos efeitos de mudanças adversa das taxas de juros.

Ainda de acordo com os autores, três exemplos são dados por:

- 1) Eventual perda do valor de mercado de títulos públicos (BBCs, Brady bonds, etc.) ou privados (*corporate eurobonds*, etc.).
- 2) Encarecimento do custo de *funding.*
- 3) Queda da taxa de reinvestimento.

### **3.4.1.2. Risco de Taxas de Câmbio**

Para **Figueiredo** (**2001**), o risco de taxa de câmbio representa a possibilidade de perda financeira em decorrência de variações na taxa de câmbio como descasamento em carteira indexada a alguma moeda estrangeira.

Segundo **Duarte Jr.** *et al.* (**2000**), dois exemplos são dados por:

- 1) Variação nos preços de NTN-Ds, NBC-Es, NBC-Fs, de ativos internacionais negociados em moeda estrangeira, devido á apreciação/depreciação relativa de moedas.
- 2) Descasamentos em uma carteira indexada a alguma moeda estrangeira.

#### **3.4.1.3. Risco de Liquidez**

Representa, de acordo com **Figueiredo** (**2001**), a possibilidade do Banco não ter condições de cumprir suas obrigações financeiras, seja por substancias desencaixes no curto prazo, escassez de recursos ou, ainda, pela incapacidade de se desfazer, rapidamente, de uma posição, devido às condições de mercado.

Para **Duarte Jr.** *et al.* (**2000**), este pode ser definido como o risco de perdas devido à incapacidade de se desfazer rapidamente uma posição, ou obter "funding", devido às condições de mercado.

Três exemplos são dados pelos autores, por:

- 1) Carteiras de *Eurobonds* brasileiros, ações de segunda e terceira linhas, alguns contratos futuros negociados na BM&F, etc.
- 2) Situações onde não é possível "rolar" dívidas nos mercados financeiros.
- 3) Ajustes de margem que venham a consumir a liquidez da instituição.

#### **3.4.1.4. Risco de Derivativos**

Este risco representa a possibilidade de perdas devido ao uso de derivativos, para especulação ou para *hedge*, como variações no valor de posições compradas de contatos de *swaps*, títulos no mercado futuro e a termo e opções (**Figueiredo, 2001; Duarte Jr.** *et al.,* **2000**).

Para maiores esclarecimentos, derivativos são produtos financeiros que se derivam de outro ativo, que pode se uma *commodity*, taxa de câmbio, taxa de juros ou um índice de preços. Esses produtos foram criados para serem instrumentos de gestão de risco.

Segundo **Silva** (**1999**), os derivativos não são normalmente usados para a negociação ou comercialização de produtos e serviços, mas para alterar a característica do risco do caixa ou da carteira de uma empresa, em face de possibilidade de alteração no valor do ativo base da carteira.

*Hedge* é uma operação feita com utilização de derivativos que minimiza a possibilidade de perdas futuras e, em contrapartida, também minimiza a possibilidade de ganhos. **Silva** (**1999**) o define como "operação que tem por objetivo diminuir o risco de determinada posição de caixa, estoque, ou até mesmo outra operação".

*Swap* é uma espécie de derivativo. É a estratégia financeira através da qual duas partes acordam trocar fluxos de pagamentos futuros, sem intercâmbio de principal.

## **3.4.1.5. Risco de Ações**

Representa a possibilidade de perdas em função de mudanças no valor de mercado das ações componentes de uma carteira (**Figueiredo, 2001**).

Exemplos dados por:

1) Variação nos preços de carteiras constituídas por ações como Petrobrás PN, Vale PN, Eletrobrás PNB, ADRs de Usiminas PN, etc. (**Duarte Jr.** *et al.,* **2000**).

#### **3.4.1.6. Risco de** *Commodities*

Este pode ser definido como o risco de perdas devido a mudanças no valor de mercado de carteiras de *commodities* (**Duarte Jr.** *et al.,* **2000**).

Exemplos são dados, segundo os autores, por:

1) Variação nos preços de carteiras constituídas por ouro, prata, platina, soja, café, boi gordo, cacau, etc.

## **3.4.1.7. Risco de** *Hedge*

Este pode ser definido como o risco de perdas devido ao uso inapropriado de instrumentos para *hedge* (**Duarte Jr.** *et al.,* **2000**).

Exemplos são dados, segundo os autores, por:

- 1) Perdas por falta de rebalanceamento dinâmico de *hedges* em resposta a movimentos bruscos no mercado.
- 2) *Hedge* sub-ótimo de ativos/passivos (opções cambiais, Brady bonds, etc.).

#### **3.4.1.8. Risco de Concentração (mercado)**

Este pode ser definido como o risco de perdas devido à não diversificação do risco de mercado de carteiras de investimentos (**Duarte Jr.** *et al.,* **2000**).

Exemplos são dados, segundo os autores, por:

1) Investimentos excessivamente concentrados em poucos indexadores, moedas, ativos, vencimentos, etc.

# **3.4.2. Risco de Crédito**

O risco de crédito á mais antiga forma de risco no mercado financeiro. É conseqüência de uma transação financeira contratada entre um fornecedor de fundos (doador do crédito) e um usuário (tomador do crédito). Antes de qualquer sofisticação, o puro ato de emprestar uma quantia a alguém traz embutido em si a probabilidade de ela não ser recebida, ou seja, a incerteza em relação ao retorno. Na essência, isto é o risco de crédito (**Figueiredo, 2001**).

O risco de crédito é definido por **Duarte Jr.** (**1999**), como uma medida das possíveis perdas em uma instituição caso uma contraparte em um contrato, ou emissor de dívida, tenha mudado sua capacidade de honrar suas obrigações (quer por *default* ou degradação de sua qualidade creditícia). Segundo **Duarte Jr.** (**1996**), as perdas (quando um dos contratantes não honra seus compromissos) aqui estão relacionadas ao recurso que não mais serão recebidos.

Para **Duarte Jr.** *et al.* (**2000**), o risco de crédito pode ser definido como uma medida numérica da incerteza relacionada ao recebimento de um valor contratado/compromissado, a ser pago por um tomador de um empréstimo, contraparte de um contrato ou emissor de um título, descontadas as expectativas de recuperação e realização de garantias.

A atividade econômica de crédito é função básica dos bancos, de acordo com **Figueiredo**  (**2001**), portanto o risco de crédito toma um papel relevante na composição dos riscos de uma instituição e pode ser encontrado tanto em operações onde existe liberação de dinheiro para os clientes como naquelas onde há apenas a possibilidade do uso, os limites pré-concebidos. Os principais tipos de operações de crédito de um banco são: empréstimos, financiamentos,

descontos de títulos, adiantamento a depositantes, adiantamento de câmbio, operações de arredamento mercantil (*leasing*), avais e fianças, entre outras.

Os principais sub-tipos deste risco são: risco de inadimplência, risco de degradação de crédito, risco de degradação de garantias, risco soberano, risco de financiador, e risco de concentração (crédito).

## **3.4.2.1. Risco de Inadimplência**

Este pode ser definido como o risco de perda pela incapacidade de pagamento do tomador de um empréstimo, contraparte de um contrato ou emissor de um título (**Duarte Jr.** *et al.,* **2000**).

Em outras palavras, é o risco do não-pagamento, por parte do tomador, de uma operação de crédito – empréstimo, financiamento, adiantamentos, operações de *leasing* ou ainda a possibilidade de uma contraparte de um contrato ou emissor de um título não honrar seu crédito (**Figueiredo, 2001**).

# **3.4.2.2. Risco de Degradação de Crédito**

Este pode ser definido como o risco de perdas pela degradação da qualidade creditícia do tomador de um empréstimo, contraparte de uma transação ou emissor de um título, levando a uma diminuição no valor de suas obrigações (**Duarte Jr.** *et al.,* **2000**). Este risco pode acontecer em uma transação tipo aquisição de ações ou de títulos soberanos que podem perder o valor (**Figueiredo, 2001**).

# **3.4.2.3. Risco de Degradação de Garantias**

É o risco de perdas em função das garantias oferecidas por um tomador deixarem de cobri o valor de usas obrigações junto à instituição em função de desvalorização do bem no mercado, dilapidação do patrimônio empenhado pelo tomador (**Figueiredo, 2001**).

Em outras palavras, este pode ser definido como o risco de perdas pela degradação da qualidade das garantias oferecidas por um tomador de um empréstimo, contraparte de uma transação ou emissor de um título (**Duarte Jr.** *et al.,* **2000**).

Exemplos são dados pelos autores por:

- 1) Empréstimos cujas garantias não mais existam.
- 2) Depreciação no valor das garantias depositadas em bolsas de derivativos.

### **3.4.2.4. Risco Soberano**

Pode ser definido, segundo **Duarte Jr.** *et al.* (**2000**), como o risco de perdas pela incapacidade de um tomador de um empréstimo, contraparte de uma transação ou emissor de um título, em honrar seus compromisso em função de restrições impostas por seu país sede.

Enfim, é o risco de perdas envolvendo transações internacionais como: aquisição de títulos, operações de câmbio , entre outras (**Figueiredo, 2001**).

## **3.4.2.5. Risco de Financiador**

Pode ser definido como o risco de perdas por inadimplência do financiador de uma transação, potencializada quando o contrato não contempla acordo de liquidação por compensação de direitos e obrigações (*netting agreement*) , conforme **Duarte Jr.** *et al.* (**2000**).

## **3.4.2.6. Risco de Concentração (crédito)**

É a possibilidade de perdas em função da concentração de empréstimos e financiamentos em poucos setores da economia, classes de ativos, ou empréstimos elevados para um único cliente ou grupo econômico (**Figueiredo, 2001**).

Para **Duarte Jr.** *et al.* (**2000**), este pode ser definido como o risco de perdas em decorrência da não diversificação do risco de crédito de investimentos.

# **3.4.3. Risco Operacional**

Os estudos sobre risco operacional, segundo **Figueiredo** (**2001**), estão em estágio inicial. A literatura não apresenta uniformização em termos de conceito, nem as instituições têm entendimento claro da abrangência do risco operacional, nem do que representa um evento dessa natureza.

Entretanto, o *Consultative Document Operational Risk* (**2001**), documento de consulta à comunidade bancária, apresenta a seguinte definição: "o risco de perdas diretas ou indiretas resultantes de falhas ou inadequação dos processos internos, pessoas e sistemas ou de eventos externos".

Segundo **Duarte Jr.** *et al.* (**2000**), o risco operacional pode ser definido como uma medida numérica da incerteza dos retornos de uma instituição caso seus sistemas, práticas e medidas de controle não sejam capazes de resistir a falhas humanas, danos à infraestrutura de suporte,

utilização indevida de modelos matemáticos ou produtos, alterações no ambiente dos negócios, ou a situações adversas de mercado.

Para **Kingsley** *et al.* (**1998**), risco operacional é o risco de perdas causado por falhas nos processos operacionais, ou nos sistemas que os suportam, incluindo aquelas adversidades que afetam a reputação, bem como execução legal de contratos e reivindicações.

Os principais sub-tipos de risco operacional são: risco de *overload*, risco de obsolescência, risco de presteza e confiabilidade, risco de equipamento, risco de erro não intencional, risco de fraude, risco de qualificação, risco de produtos e serviços, risco de modelagem, risco de liquidação financeira, risco sistêmico, risco de concentração (operacional), risco de imagem e risco de catástrofe. E são bem definidos por **Duarte Jr.** *et al.* (**2000**) a seguir:

#### **3.4.3.1. Risco de** *Overload*

Pode ser definido como o risco de perdas por sobrecargas nos sistemas elétrico, telefônico, de processamento de dados, etc.

Dois exemplos são dados por:

- 1) Sistemas não operacionais em agências bancárias por acúmulo de informação nos canais de comunicação com a central de atendimento.
- 2) Linhas telefônicas constantemente ocupadas.

# **3.4.3.2. Risco de Obsolescência**

Pode ser definido como o risco de perdas pela não substituição freqüente dos equipamentos e *softwares* antigos.

Dois exemplos são dados por:

- 1) Versões atualizadas de *softwares* não compatíveis com *hardware* antigo.
- 2) Impossibilidade de integrar sistemas computacionais desenvolvidos em versões de *softwares* diferentes.

# **3.4.3.3. Risco de Presteza e Confiabilidade**

Este pode ser definido como o risco de perdas pelo fato de informações não poderem ser recebidas, processadas, armazenadas e transmitidas em tempo hábil e de forma confiável.

Dois exemplos são dados por:

- 1) Situações onde informações consolidadas sobre exposição de um banco não podem ser obtidas em tempo hábil para análise.
- 2) Impossibilidade de prestar informações precisas em determinados horários devido à atualização de bancos de dados ocorrer por processamento em *batch*.

#### **3.4.3.4. Risco de Equipamento**

Este pode ser definido como o risco de perdas por falhas nos equipamentos elétricos, de processamento e transmissão de dados, telefônicos, de segurança, etc.

Três exemplos são dados por:

- 1) Redes de micros contaminados por vírus.
- 2) Discos rígidos danificados.
- 3) Telefonia não operacional por falta de reparos.

### **3.4.3.5. Risco de Erro Não Intencional**

Este pode ser definido como o risco de perdas em decorrência de equívoco, omissão, distração ou negligência de funcionários.

Dois exemplos são dados por:

- 1) Mau entendimento de correntistas (má vontade, falta de informação, etc.).
- 2) Posicionamento da tesouraria no mercado contrário ao especificado pelo Comitê de Investimentos.

#### **3.4.3.6. Risco de Fraudes**

Este pode ser definido como o risco de perdas em decorrência de comportamentos fraudulentos (adulteração de controles, descumprimento intencional de norma da empresa, desvio de valores, divulgação de informações erradas, etc).

Dois exemplos são dados por:

1) Desvio de dinheiro de agência bancária.

2) Aceitação de "incentivos" de clientes para conceder crédito em valores mais elevados.

## **3.4.3.7. Risco de Qualificação**

Este pode ser definido como o risco de perdas pelo fato de funcionários desempenharem tarefas sem qualificação profissional apropriada à função.

Três exemplos são dados por:

- 1) Uso de estratégias de *hedge* com derivativos sem conhecimento por parte do operador das limitações desta.
- 2) Cálculo de perdas e lucros em carteiras sem conhecimento dos mercados.
- 3) Iniciar operações em mercados "sofisticados" sem contar com equipes (*back-office* e *frontoffice*) devidamente preparadas.

# **3.4.3.8. Risco de Produtos e Serviços**

Este pode ser definido como o risco de perdas em decorrência da venda de produtos ou prestação de serviços ocorrer de forma indevida ou sem atender às necessidades e demandas de clientes.

Dois exemplos são dados por:

- 1) Envio de cartões de crédito sem consulta prévia ao cliente.
- 2) Recomendar a clientes de perfil conservador o investimento em fundos de derivativos alavancados diante de um bom desempenho no passado recente destes mesmos fundos.

## **3.4.3.9. Risco de Regulamentação**

Este pode ser definido como o risco de perdas em decorrência de alterações, impropriedades ou inexistência de normas para controles internos ou externos.

Dois exemplos são dados por:

- 1) Alteração de margens de garantia ou de limites de oscilação em bolsas de derivativos sem aviso antecipado ao mercado.
- 2) *Front-office* responsável pela operação do *back-office.*

### **3.4.3.10. Risco de Modelagem**

Este pode ser definido como o risco de perdas pelo desenvolvimento, utilização ou interpretação incorreta dos resultados fornecidos por modelos, incluindo a utilização de dados incorretos.

Dois exemplos são dados por:

1) Utilizar *software* comprado de terceiros sem conhecimento de suas limitações.

2) Utilizar modelos matemáticos sem conhecimento de suas hipóteses simplificadoras.

#### **3.4.3.11. Risco de Liquidação Financeira**

Este pode ser definido como o risco de perdas em decorrência de falhas nos procedimentos e controles de finalização das transações.

Exemplos são dados por:

1) Envio e/ou recebimento de dívidas em praças com diferentes fusos horários, feriados, regras operacionais, etc.

#### **3.4.3.12. Risco Sistêmico**

Este pode ser definido como o risco de perdas devido a alterações no ambiente operacional.

Dois exemplos são dados por:

- 1) Alteração abrupta de limites operacionais em bolsas levando todas as instituições financeiras a dificuldades.
- 2) Modificação repentina de base de cálculo de tributos corporativos.

## **3.4.3.13. Risco de Concentração (operacional)**

Este pode ser definido como o risco de perdas por depender de poucos produtos, clientes e/ou mercados.

Dois exemplos são dados por:

1) Bancos que só operem financiando clientes de determinado segmento (por exemplo, setor automotivo, crédito a lojistas, etc.).

2) Instituições financeiras com receita concentrada em único produto, dependentes da habilidade operacional de um único operador, *funding* em um único mercado, etc.

#### **3.4.3.14. Risco de Imagem**

Este pode ser definido como o risco de perdas em decorrência de alterações da reputação junto a clientes, concorrentes, órgãos governamentais, etc.

Três exemplos são dados por:

- 1) Boatos sobre a saúde de uma instituição desencadeando corrida para saques.
- 2) Fundos de investimento alavancados com perdas elevadas durante períodos de crise.
- 3) Envolvimento da instituição em processos de lavagem de dinheiro, remessas de divisas ilegais, etc.

# **3.4.3.15. Risco de Catástrofe**

Pode ser definido como o risco de perdas devido a catástrofes (naturais ou não).

Dois exemplos são dados por:

- 1) Desastres naturais (terremotos, enchentes, etc.) que dificultem a operação diária da instituição ou de áreas críticas como centros de processamento, de telecomunicações, etc.
- 2) Destruição do patrimônio da instituição por desastres que abalem a estrutura civil de prédios (colisão de aviões, caminhões, etc.), incêndios, etc.

# **3.4.4. Risco Legal**

Finalmente, o risco legal faz parte das exposições a riscos das instituições financeiras, porém não existe ainda uniformização quanto a conceito e abrangência. Segundo o *Consultative Document Operational Risk* (**2001**), o risco legal está contido no conceito de risco operacional. Porém, é considerado como uma categoria à parte neste trabalho.

O risco legal é a medida numérica da incerteza dos retornos de uma instituição caso seus contratos não possam ser legalmente amparados. Pode-se incluir aqui riscos de perdas por documentação insuficiente, insolvência, ilegalidade, falta de representatividade e/ou autoridade por parte de um negociador, entre outros (**Duarte Jr., 1996; Duarte Jr.** , **1999; Duarte Jr.** *et al.,* **2000**).

Os principais sub-tipos do risco legal são: risco de legislação, risco tributário e risco de contrato.

# **3.4.4.1. Risco de Legislação**

Pode ser definido como o risco de perdas decorrentes de sanções por reguladores e indenizações por danos a terceiros por violação da legislação vigente (**Figueiredo, 2001; Duarte Jr.** *et al.,* **2000**).

Dois exemplos são dados por:

1) Multas por não cumprimento de exigibilidades.

2) Indenizações pagas a clientes por não cumprimento da legislação.

## **3.4.4.2. Risco Tributário**

É o risco por perdas em face de interpretação equivocada da incidência de tributos (**Figueiredo, 2001; Duarte Jr.** *et al.,* **2000**).

Dois exemplos são dados por:

1) Criação de impostos sobre ativos e/ou produtos.

2) Recolhimento de novas contribuições sobre receitas, não mais sobre lucros.

# **3.4.4.3. Risco de Contrato**

É o risco advindo da incerteza dos retornos em face dos contratos não estarem legalmente amparados em função de documentação insuficiente ou fora dos parâmetros legais. Em outros termos, este pode ser definido como o risco de perdas decorrentes de julgamentos desfavoráveis por contratos omissos, mal redigidos ou sem o devido amparo legal (**Figueiredo, 2001; Duarte Jr.** *et al.,* **2000**).

Três exemplos são dados por:

- 1) Pessoa sem poder para assinar contratos representando a instituição.
- 2) Não execução pronta de garantias, requerendo o acionamento do jurídico.

3) Responsabilidades cobertas nos contratos de terceirização colocadas de forma pouco objetiva, isto é, cláusulas em contratos de terceirização colocadas de forma a permitir interpretação dúbia.

Nem sempre é fácil diferenciar qual o tipo de risco presente em determinada situação. O tipo de risco pode variar dependendo da ótica sob a qual o problema é observado. A lista de definições dos tipos de risco cobre de forma abrangente e objetiva os diferentes tipos de riscos presentes na rotina de uma instituição financeira. Uma vez adotada a lista de riscos dada, deve-se mapear os riscos presentes nas diversas unidades de negócios e serviços da instituição, de acordo com as suas características próprias.

# **3.5. Principais Métodos para Análise de Riscos**

Existem, na literatura, alguns métodos que são adotados para a análise de risco. A utilização de tais métodos é uma forma de gerenciar ou administrar os riscos existentes nos projetos de investimentos. **Souza[2]** *et al* (**1997**) alegam que o gerenciamento do risco trata-se de um método organizado para identificar, conhecer, selecionar e buscar alternativas para minimizar, controlar ou eliminar efeitos nocivos potenciais do risco. É um processo formal, pelo qual os fatores de risco são sistematicamente identificados, avaliados e prevenidos.

Todavia, de acordo com **Duarte Jr.** (**1996**), não existe muita uniformidade no cálculo do risco de instituições financeiras. Em comum as metodologias para estimação do risco requerem conhecimentos sobre a mecânica dos mercados de interesse, alguma sofisticação matemática, e sistemas computacionais e de informações confiáveis. No caso de risco de mercado e risco de crédito algumas metodologias já se encontram em uso, e explicadas na literatura de finanças.

É devido a sua importância para o gerenciamento do risco que abordamos neste item os métodos mais comumente usados e indicados para tal análise.

# **3.5.1. O Tratamento Matemático Convencional**

O tratamento de um fluxo de caixa em condições de risco é apresentado por **Securato** (**1993**) da seguinte forma: Considere-se um fluxo de caixa dado pela seqüência de valores futuros representados por: *{Fi}i=*1,..*.,n = {F*1*, F*2*,...,Fn},* onde os *F<sup>i</sup>* são variáveis aleatórias

independentes e identicamente distribuídas com uma função densidade de probabilidade *g(Fi)*. Considere também uma taxa de desconto pré-determinada *k*% ao período.

Numa distribuição discreta de probabilidade poderíamos representar os fluxos de caixa e suas respectivas probabilidades de ocorrência como:

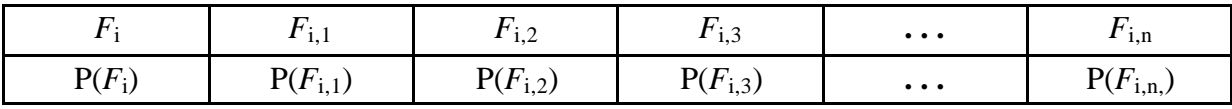

#### Tabela 3.2 – Distribuição de Probabilidades

Cada VPL é dado por:

*VPL* = 
$$
\sum_{i=1}^{n} \frac{F_i}{(1+k)^i}
$$
 Eq. 3.6

A esperança do VPL dos fluxos de caixa futuros é expressa por:

$$
E[VPL] = \sum_{i=1}^{n} \frac{E[F_i]}{(1+k)^i}
$$
 Eq. 3.7

O risco do projeto, expresso sob a forma do desvio-padrão destes fluxos de caixa, é:

$$
\sqrt{Var [VPL] } = \sqrt{\sum_{i=1}^{n} \frac{Var [F_i]}{(1 + k)^{2i}}} \qquad \text{Eq. 3.8}
$$

Ou seja, o risco do projeto *Var*[*VPL*] é função dos riscos individuais.

# **3.5.2. Análise de Sensibilidade**

Dentre todas as técnicas disponíveis para análise de risco e incerteza associadas a projetos de investimentos, a mais utilizada, é a análise de sensibilidade. Esta técnica, de valor prático indiscutível, permite medir o efeito produzido na rentabilidade do investimento, ao se fazer variar os dados de entrada. Quando uma pequena variação no parâmetro altera drasticamente a rentabilidade de um projeto, pode-se dizer que o projeto é muito sensível a este parâmetro e poderá ser interessante concentrar esforços para obter dados menos incertos, ou seja, quando
uma pequena mudança no valor de uma estimativa resulta em mudanças na escolha da alternativa ou rejeição de um projeto, diz-se que a decisão é sensível àquela estimativa. (**Oliveira, 1982**; **Casarotto Filho e Kopittke, 2000**; **Hirschfeld, 1998**; **Neves, 1982**).

Em outras palavras, segundo **Ross** *et al.* (**2000**), a Análise de Sensibilidade é uma investigação sobre o que acontece ao VPL quando apenas uma das variáveis é alterada. A idéia básica de uma análise de sensibilidade é congelar todas as variáveis, exceto uma, e então verificar quão sensível é a estimativa de VPL à mudança de valores dessa variável. Embora seja simples, esta análise representa uma tentativa de consideração do risco no projeto. A análise de sensibilidade também é útil para indicar onde erros de previsão causarão os maiores danos.

A análise de sensibilidade é baseada no conceito de elasticidade. Supondo o fluxo de caixa da Figura 3.2, onde **I** é o investimento inicial, **C** os custos envolvidos, **R** a receita prevista, **L** o valor residual e **n** a vida útil do projeto.

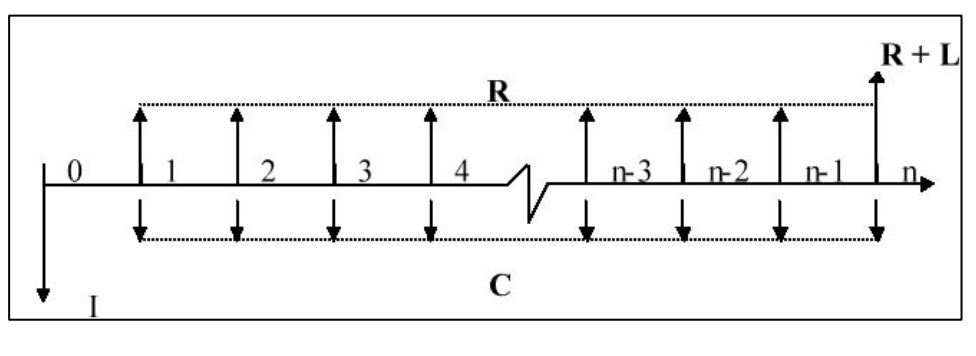

Figura 3.2 – Fluxo de Caixa – Sensibilidade

**R** é o resultado da venda de **X** unidades de um produto pelo preço **P**. **C** é o custo composto de duas parcelas, o custo fixo **CF** e o custo variável **CV** referente a utilização, por exemplo, de 2 matérias primas, **mp1** e **mp2**. A expressão que permite calcular o custo é a seguinte:

$$
C = CF + CV = CF + (mP1 + mP2) X
$$
 Eq. 3.9

Nesta expressão **m** e **m** representam a razão com que as duas matérias primas **mp1** e **mp2** são utilizadas por unidade de produto. São também chamados de coeficientes técnicos. **P<sup>1</sup>** e **P<sup>2</sup>** são os preços das duas matérias primas.

O valor presente líquido do fluxo de caixa mostrado na Figura 3.2 pode ser representado pela seguinte expressão:

$$
VPL = -I + \{PX - [CF + (m P1 + m P2) X]\}(P/A, i\%, n) + L / (1 + i)n \quad Eq. 3.10
$$

Trabalhando a expressão, ela pode ser reescrita da seguinte forma:

$$
VPL = -I + [(P - m_1 \ P1 - m_2 \ P2) X - CF](P/A, i\%, n) + L / (1 + i)n
$$
 Eq. 3.11

Em outras palavras, a análise de sensibilidade consiste em avaliar as alterações nos resultados observados no valor presente líquido, após alterações em variáveis chaves ao longo de, normalmente, três situações (mais provável, pessimista e otimista). Portanto, quantifica a sensibilidade dos resultados em relação às mudanças em uma variável de entrada, mantendo os outros fatores constantes (**Correia Neto** *et al.***, 2002**).

A análise inicia com um caso base, normalmente o mais provável. Montada a estrutura esperada, podem ser iniciadas questões do tipo "e se acontecer isso?". A quantificação dessas hipóteses é representada através do aumento ou diminuição percentual em relação ao valor esperado de uma variável por vez. Após essa variação, um novo VPL é calculado. Um conjunto de VPLs é listado para todas as três possibilidades de uma única variável, juntamente com o valor esperado das outras variáveis (**Ross** *et al***., 1995**).

Deste modo, o gestor pode projetar o resultado para cada situação, possibilitando a visualização do risco que se incorre no projeto.

O problema dessa abordagem é a arbitrariedade na compreensão do que é realmente otimista, pessimista e mais provável. Para alguns analistas um nível de uma variável pode ser categorizado como otimista, ao passo que por outro pode ser categorizado como extremamente improvável de ocorrer. Outro problema com essa técnica, é a negligência da influência que uma alteração em uma variável pode acarretar sobre outras variáveis. Por exemplo, um aumento de uma variável "vendas" leva a um aumento na variável "comissões pagas". As diversas variáveis tendem fortemente a estar relacionadas entre si e o método as trata isoladamente (**Correia Neto** *et al.***, 2002**).

#### **3.5.3. Simulação de Monte Carlo**

Uma forma de se efetuarem projeções de fluxos de caixa considerando risco é utilizar simulações baseadas no Método de Monte Carlo (MMC).

A técnica de simulação de Monte Carlo é um método muito geral, onde as formas de investigação estão baseados no uso de números randômicos e de probabilidade estatística.

Esse método gera continuamente e aleatoriamente números a fim de criar vários eventos possíveis de acontecerem. Essa geração "randômica" isenta os números de uma inclinação mais otimista ou pessimista do autor da projeção. Cada geração de novos valores corresponde a um evento ou cenário provável de ocorrer, considerando uma distribuição de probabilidade. A disposição desses eventos em uma distribuição possibilita a avaliação da probabilidade de ocorrência de cada evento, através de medidas de parâmetros, como a média e o desvio padrão (**Bruni** *et al.,* **1998; Correia Neto** *et al.***, 2002**).

Conceitos específicos a respeito do Método de Monte Carlo serão abordados de forma mais ampla no item 3.6 deste capítulo.

## **3.5.4. Árvore de Decisão**

A árvore de decisão é uma maneira gráfica, elegante e útil, de visualizar as conseqüências de decisões atuais e futuras bem como os eventos aleatórios relacionados. O método das *árvores de decisão,* de acordo com **Santos (2001)** representa uma tentativa de considerar alternativas existentes ao longo do tempo num processo decisório. Ele permite a concepção e o controle de problemas de investimentos sujeitos a riscos. (**Casarotto Filho** e **Kopittke**, **2000**; **Dias**, **1996**; **Neves**, **1982**).

A abordagem da análise por árvore de decisões para o orçamento de capital pode levar em consideração decisões futuras feitas pelos gerentes e incorporar alguma flexibilidade administrativa no projeto. Investimentos são freqüentemente divididos em uma série de subinvestimentos que serão realizados em diferentes estágios da vida do projeto (**Roberts** & **Weitzman**, **1981**).

O diagrama representativo de um investimento feito sob forma de árvore de decisão é o instrumento de análise que propicia as melhores condições ao decisor de visualizar os riscos, as ações e as vantagens financeiras das diversas alternativas de ação. A estrutura de uma árvore de decisão deve ser bem simples e ela depende do número de ações e eventos aleatórios (**Casarotto Filho** e **Kopittke**, **1996**).

Na estrutura a seguir (figura 3.3) podem-se distinguir dois tipos de nós. Os nós quadrados representam decisões, e os nós redondos, nós de incerteza, representam eventos aleatórios.

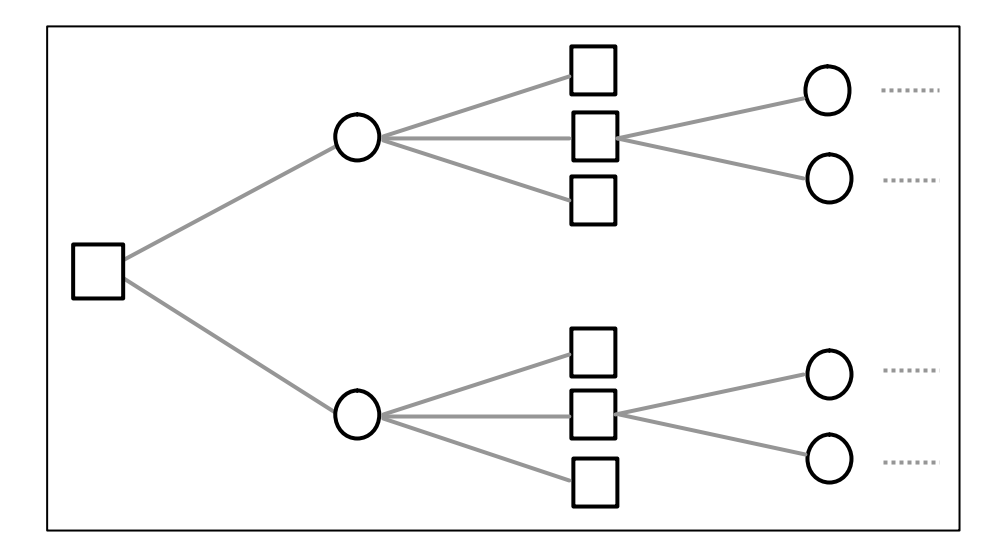

Figura 3.3 – Diagrama da árvore de decisão

Fonte: **Casarotto Filho** e **Kopittke** (**1996**).

Nos ramos de uma árvore de decisão devem ser anotados:

- as probabilidades após os nós de incerteza
- os valores de investimentos nos nós de decisão
- os retornos no final dos ramos

Conforme **Magee** (**1964**), a árvore de decisões é um meio de mostrar a anatomia de uma decisão de investimento e de mostrar a interação entre a decisão presente, eventos possíveis, ações de competidores e possíveis decisões futuras e suas conseqüências. Entretanto, elas podem se tornar bastante complexas, quando se procura representar todos os pontos (*nós*) de decisão relevantes, assim como os eventos possíveis em cada instante. Quanto mais complexo for o processo decisório, mais complexa será a árvore. Todavia, segundo **Sharp** (**1991**), árvores de decisão muito grandes e complexas devem ser evitadas.

#### **3.5.5. Modelo de Precificação de Ativos (CAPM)**

Nesse contexto, existe a Teoria Moderna de Investimento, introduzida por Harry Markowitz em 1952, a qual mostra que um investidor pode aumentar o desempenho de seu investimento otimizando relações de risco e retorno dos ativos. Até então, não havia um embasamento teórico, matemático, para um conceito já empiricamente aceito de que a diversificação dos ativos diminui o risco do investimento. Esses princípios foram encontrar aplicações práticas

em instituições financeiras gestoras de recursos apenas no começo do ano de 1970. Os gestores de fundos de época, influenciados, pelo desenvolvimento de novas teorias como o CAPM (*Capital Asset Princing Model*), perceberam que diversificar os investimentos, com o intuito de acompanhar o mercado, é mais lucrativo a longo prazo do que investir apenas em alguns ativos para tentar ganhar do mercado (**Assunção** e **Costa**, **2000**).

Essa teoria introduziu importantes conceitos como o de "risco diversificável" e "risco nãodiversificável", e relacionou *risco e retorno* medindo o prêmio de risco de um ativo em relação ao mercado através da covariância do retorno desse ativo com o retorno do mercado como um todo. (**Dias**, **1996**; **Pindyck**, **1991**).

**Markowitz** (**1952**) contestou a crença existente até o final da década de cinqüenta de que quanto mais diversificado fosse, melhor estaria estruturado um *portfólio*. O importante passava a ser a contribuição de cada título ao risco total do *portfólio* e não o seu risco individual. Desta forma poderiam ser identificados *portfólios* eficientes analisando-se: (1) a taxa de retorno de cada título, (2) as variações dessas taxas (ou seja, variância ou desvio padrão) e (3) as relações entre as taxas de retorno de diversos títulos que compõem a carteira (ou seja, as covariâncias).

Uma maneira mais precisa de avaliar a contribuição de um componente do *portfólio* ao risco deste é proporcionada pelo modelo de determinação de preços de ativos de capital (*Capital Asset Princing Model* – CAPM). Esse modelo, proposto por **Sharpe** (**1966**), indica a relação linear entre o retorno de capital e risco do ativo, o qual é conhecido como modelo de mercado de um ativo ou *portfólio.* O modelo CAPM permite desagregar a variabilidade do rendimento de um ativo ou *portfólio* em dois componentes, um relacionado com a taxa de retorno específica do mercado e, outro, com o retorno esperado do título (**Souza[1]** *et al.***, 1997**).

O modelo CAPM e os indicadores de *performance* baseados nele devem, conforme **Varga**  (**1999**), se preocupar com o **retorno** e **risco esperado** (*ex-ante*) e não com o que já aconteceu (*ex-post*). Mas há uma enorme dificuldade em se obterem esses valores esperados. Então, uma estimativa muito comum para risco e retorno esperados vem da avaliação da média e volatilidade do seu retorno histórico, de modo que implicitamente, é suposto que o passado vai se repetir de alguma forma. Essa é uma hipótese bastante forte, mas é adotada pela grande parte dos praticantes do mercado.

O modelo CAPM requer que, em equilíbrio, o *portfólio* do mercado seja eficiente. Em teoria, quando todos os investidores têm expectativas homogêneas o mercado é eficiente. Conseqüentemente, é importante ressaltar que o CAPM é desenvolvido sob hipóteses de um mercado extremamente bem comportado e transparente, exigindo assim cautela na interpretação do modelo (**Copeland**, **1983**).

Um mercado de ativos é eficiente quando os preços dos ativos refletem o consenso geral sobre todas as informações disponíveis sobre a empresa específica envolvida, ajustando rapidamente essas informações nos preços. Em mercados eficientes a compra ou venda de qualquer título ao preço vigente no mercado nunca será uma transação com valor presente líquido positivo. Supondo a existência de mercados eficientes, Harry Markowitz, Tobin, Willian Sharpe, John Lintner, Treynor, Jan Mossin e Fisher Black apresentam estudos dos quais se originou o CAPM*:* em mercados eficientes e em uma situação de equilíbrio, o retorno de um investimento em determinado ativo deveria apresentar dois prêmios: o do tempo, equivalente ao retorno de uma taxa livre de risco, e o do risco corrido, equivalente a diferença entre os retornos do mercado e do ativo, dividida pela variância dos retornos do mercado (**Bruni e Famá, 1998a**). Desde sua constituição, essa teoria se tornou a principal referência empregada por acadêmicos e práticos de finanças na análise da relação conjunta entre o risco e retorno de um ativo. Em mercados eficientes, o retorno esperado de um ativo deveria ser função do seu risco sistemático (**Bruni e Famá, 1998b**).

O risco sistemático está associado à incerteza que envolve o mercado como um todo, assim ele pode ser avaliado pela correlação que existe entre o risco de determinado ativo e o risco do *portfólio* do mercado. Através de uma regressão entre os retornos de um ativo e dos retornos do mercado, encontraríamos a seguinte equação:

$$
r_{i,t} = \mathbf{a}_i + \mathbf{b}_i \times r_{m,t} + e_t
$$
 Eq. 3.12

Onde:

 $r_{i,t}$ : retorno do ativo i no período t

*ai* : parâmetro linear da regressão

 $\boldsymbol{b}_i$ : parâmetro angular da regressão

*m t r* , : retorno do *portfólio* do mercado no período t (taxa de variação de uma média do mercado)

 $e_t$ : erro

Esta reta é chamada de **"linha característica**" do ativo i .

A variância dos retornos é dada pela equação:

$$
Var(r_i) = Var(a_i) + Var(b_i x r_m) + Var(e)
$$
 Eq. 3.13

ou:

$$
Var(r_i) = Var(bi x rm) + Var(e)
$$
 Eq. 3.14

em que o primeiro termo representa o risco sistemático e o segundo termo o risco não sistemático.

Considerando-se *b* o indicador do risco sistemático, pode-se traçar a SML (Security Market Line) como é apresentada no gráfico a seguir (figura 3.4):

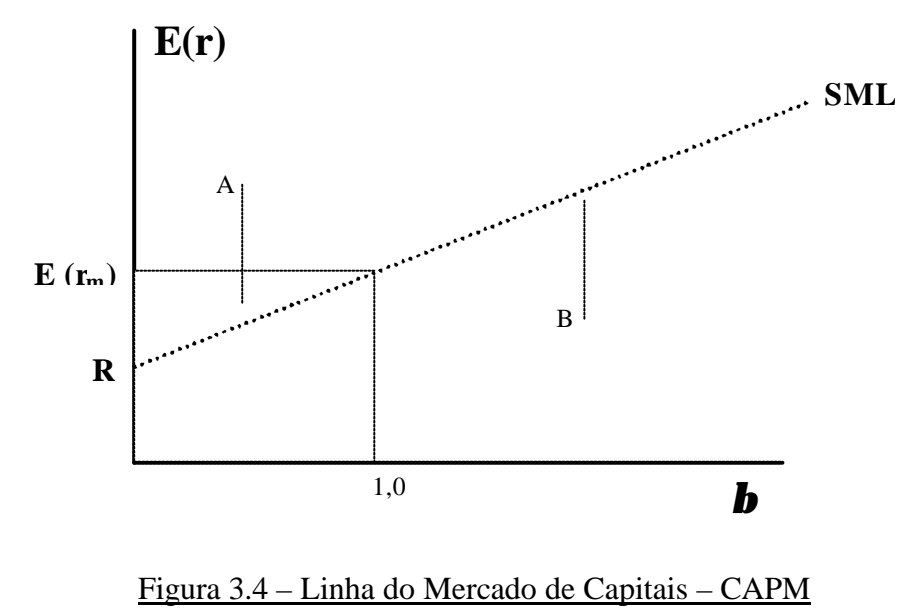

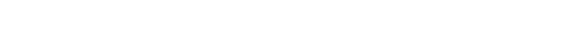

Fonte: adaptado de **Bruni e Famá** (**1998a**)

A equação da SML, denominada CAPM (*Capital Asset Pricing Model*), pode ser escrita da seguinte forma:

$$
E(r_i) = R + b [E(r_m) - R]
$$
 (CAPM) Eq. 3.15

Assim:

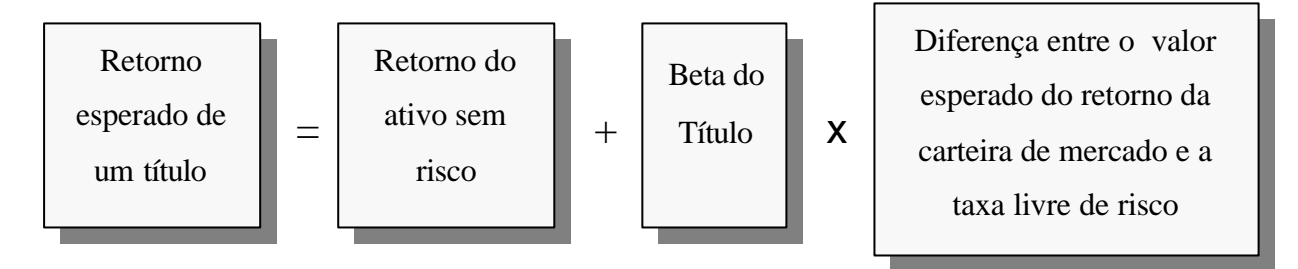

*b* pode ser calculado por:

$$
\frac{\mathbf{b} = \text{Cov}(r_i, r_m)}{(\mathbf{s}_m)^2}
$$
 Eq. 3.16

Os ativos com *b* menor que a unidade são considerados ativos defensivos, pois a variação em seu retorno é menor que a variação do mercado como um todo, enquanto que os ativos com *b* maior que a unidade são os agressivos.

Se: Valor teórico do ativo = (rendimento no final de um período + variação no preço)/ TIR Então a decisão de comprar seria tomada quando o mercado subavaliasse esse ativo. No gráfico, **A** (com *b* menor que a unidade) se encontra subavaliado. A médio prazo o mercado reconhecerá esta incoerência, e a demanda por este ativo aumentará sensivelmente, fazendo o seu preço aumentar e, com isso, reduzindo o retorno esperado até a SML. Pode-se analisar **B**  por analogia.

As premissas do CAPM assumem que: (a) todos os investidores buscam maximizar a utilidade do seu investimento durante o horizonte de aplicação, cuja função baseia-se na média e na variância dos retornos; (b) todos os investidores podem aplicar ou captar recursos em uma taxa livre de risco e não existem restrições à posições vendidas; (c) todos os investidores possuem expectativas homogêneas sobre a distribuição conjunta dos retornos; e (d) os mercados de capitais são perfeitos (**Bruni e Famá**, **1998c**).

Para **Galdão** e **Famá** (**1998**), existe uma relação inversa entre risco e retorno, impossibilitando a maximização simultânea das duas variáveis. Determinado um nível de rentabilidade desejado decorre, inevitavelmente, um risco a ser suportado. Esta é, pois, a primeira decisão do administrador e do investidor: a definição de um "mix" risco-retorno aceitável. A minimização do risco para um determinado nível de retorno é obtida por meio de uma das três formas seguintes: a diversificação, o seguro ou a obtenção de informações adicionais. A contribuição fundamental de Markowitz (1952) foi apontar a importância da diversificação como instrumento para minimizar o risco.

Assim, segundo Bernstein (1996), a diversificação "é uma espécie de almoço grátis no qual pode-se combinar um grupo de ativos de risco com altos retornos esperados numa carteira com risco relativamente baixo".

Todavia, **Galdão** e **Famá** (**1998**) alegam que entre todas as técnicas para diminuir o risco da empresa, a diversificação apresenta oportunidades muito restritas para o administrador, quando comparadas àquelas disponíveis para o investidor. É natural que cada novo projeto executado pela empresa aumente seu grau de diversificação. Entretanto, os projetos de uma empresa normalmente apresentam alta correlação, fator que compromete a eficiência do processo de diversificação.

#### **3.5.6. Teoria dos Jogos**

"A investigação dos jogos de azar induziu os matemáticos a desenvolverem a teoria das probabilidades, a partir de 1494 com Luca Paccioli. Na década de 1920, os jogos de salão (como o pôquer e o xadrez) começaram a interessar os matemáticos.

John Von Neumann, húngaro naturalizado americano, foi o primeiro a fornecer a descrição matemática completa de um jogo e a provar um resultado fundamental (teorema minimax). Ele sugeriu em 1928 que a teoria dos jogos poderia ter aplicação na economia.

Em 1944, Von Neumann e Morgenstern lançaram o revolucionário livro "The Theory of Games and Economic Behavior", no qual concluem que uma nova teoria de jogos era "o instrumento apropriado para se desenvolver uma teoria de comportamento econômico."

O problema mais importante da nova teoria era explicar como as partes chegavam a um acordo para dividir um bolo. Essa divisão dependia do problema da barganha.

Coube a John Nash, Nobel de Economia/1994, em 1950, não só resolver o problema da barganha, mas também enunciá-lo de maneira simples e precisa, assim como mostrar que era possível obter solução única. Nash começou com a seguinte pergunta: Que condições razoáveis uma solução qualquer (qualquer divisão) tem que satisfazer?

A teoria dos jogos se propõe a equacionar, por meio da matemática, os conflitos de interesse que acontecem a todo instante na sociedade. Esses conflitos decorrem da tendência entre os

indivíduos (jogadores) de maximizar o ganho individual. O ganho individual é racional para cada indivíduo, mas determina um resultado irracional para o grupo ("tragédia dos comuns").

Nash concluiu que governo e sociedade podem estabelecer uma "estratégia de equilíbrio", na qual os interesses deixam de ser conflitantes porque é vantajoso para todos cooperar" (**Freitas**, **2002**).

Existem inúmeros critérios de decisão baseados nos fundamentos da Teoria dos Jogos. No contexto desta pesquisa, as regras de decisão (Capitulo 2, item 2.5.2) abordaram os métodos baseados nesta Teoria, os quais não serão novamente tratados pelo fato de não diferirem, sistematicamente, para o presente item.

Vale, no entanto, ressaltar que tal critério serve como instrumento para auxiliar os empresários no processo decisório, devendo mostrar resultados mais próximos com relação à escolha da melhor alternativa econômica, considerando o risco e incerteza diante das decisões tomadas pelo mesmo. (**Bittencourt** e **Sampaio**, **1998**; **Dias**, **1996**).

## **3.5.7. Teoria das Opções Reais**

Quando o assunto é avaliação de empresas e projetos, muitos acadêmicos financistas reconhecem que tanto a regra de VPL, quanto a do FCD são inadequadas, pois não conseguem captar a flexibilidade administrativa em se adaptar a novas situações inesperadas, impostas por mercados em constante mutação. O tradicional VPL traz consigo hipóteses implícitas sobre um "cenário esperado", no que diz respeito ao fluxo de caixa, além de presumir um comportamento passivo da administração do negócio de acordo com uma dada estratégia inicial de operações. Na medida em que se deparam com novas informações e a incerteza sobre as condições de mercado e os possíveis fluxos de caixa vão se resolvendo gradualmente, a administração do negócio deve estar provida de uma desejável flexibilidade em alterar sua estratégia operacional, tentando capitalizar favoravelmente oportunidades futuras, ou apenas minimizando perdas. Para isto, ela deve ser capaz de adiar, expandir, contratar, abandonar ou imprimir qualquer outro tipo de alteração em um projeto, em diferentes estágios de sua existência (**Barbierato**, **2000**).

Existem maneiras de levar em consideração, no momento da decisão de investimento, a flexibilidade gerencial. Para tal utiliza-se o conceito de opções.

A Teoria das Opções Reais (TOR) é utilizada para a avaliação de *ativos reais,* ou seja, aque les que não são negociados no mercado. Projetos de investimento de capital, avaliação de propriedades intelectuais, avaliação de terras, de fontes de recursos naturais (minas, poços de petróleo etc) e avaliação de projetos de pesquisa e desenvolvimento são exemplos de ativos reais que podem ser avaliados utilizando esta teoria (**Santos, 2001**).

Recentemente muitos economistas e pesquisadores têm explorado o conceito básico de que o pensamento de investimento como opções muda substancialmente a teoria e prática acerca do processo de tomada de decisão em investimento de capital. Nessa abordagem, o projeto é visto como uma opção que pode ser exercida ou não, segundo as condições do mercado. A TOR vale-se dos métodos de precificação de opções financeira para avaliar os projetos (**Santos, 2001**).

Tradicionalmente, as faculdades de administração e economia têm ensinado os administradores a operarem sob a premissa de que as decisões de investimento podem ser reversíveis se as condições mudarem ou, irreversíveis, à medida que forem um investimento do tipo *agora ou nunca*. Mas, tão logo tenha surgido o pensamento de oportunidades de investimento como opções, esta premissa mudou. Irreversibilidade, incerteza e a possibilidade de se postergar o investimento (*timing*), entretanto, alteram a decisão de investimento de maneira crítica (**Dixit & Pyndick, 1995**).

A abordagem das opções reais tem o potencial de avaliar o valor do projeto proveniente de uma ativa administração e interações estratégicas (**Trigeorgis**, **1996**). Neste cont exto, a TOR, vem ganhando a atenção de pesquisadores e gerentes em todo o mundo, tendo havido um maior desenvolvimento nos últimos anos, uma vez que a teoria é capaz de captar a flexibilidade gerencial na tomada de decisões de investimentos (**Kulatilaka**, **1993**; **Dixit** & **Pindyck**, **1994**; **Ingersoll** & **Ross**, **1992**; **Santos**, **2001**).

Uma *opção real* é a flexibilidade que um gerente tem para tomar decisões a respeito de ativos reais. Ao passo que novas informações vão surgindo e as incertezas sobre o fluxo de caixa vão se revelando, os administradores podem tomar decisões que venham a influenciar positivamente no valor final de um projeto (**Dixit e Pindyck, 1994**). As opções reais são avaliadas de maneira análoga às opções financeiras. Essa concordância implica que opções são avaliadas em um mundo neutro ao risco, e isso permite que se utilize a taxa de retorno do ativo livre de risco. (**Minardi**, **2000**; **Pindyck**, **1991**; **Dias**, **1996**; **Dixit** e **Pindyck**, **1995**).

Como retrata **Faulkner** (**1996**), "a abordagem do pensamento das opções traz uma visão dramaticamente nova da incerteza". Ela permite reconhecer situações onde a incerteza é um bom fator e ajuda a compreender que "quanto maior for a incerteza, maior a possibilidade de criação de valor". Para o autor, "o pensamento das opções enfatiza a incerteza futura e encoraja uma abordagem adaptativa que monitore a resolução de incertezas futuras e antecipe os ajustes necessários no percurso".

Segundo o mesmo autor, duas interessantes características de uma opção de compra são que o valor potencial é uma função da incerteza e que o risco de perda (*downside risk*) ao qual o possuidor da opção está exposto é limitado ao montante investido. Devido à existência de um *downside risk* limitado, o aumento da incerteza com relação ao preço futuro do ativo *aumenta* o valor da opção.

De acordo com **Santos** (**2001**), as ferramentas para avaliar opções existem a cerca de apenas trinta anos, e o conceito de opções reais é ainda mais novo. Não seria surpresa que a determinação do valor de uma opção real permaneça como uma ciência inexata. A aplicação da disciplina do mercado tem seus limites, os quais precisão ser cuidadosamente considerados ao se tomar uma decisão.

Como afirma **Dias** (**1996**), "tudo indica que a teoria das opções reais ainda será bastante desenvolvida, com novos métodos e modelos mais abrangentes, que deverão se beneficiar dos avanços de ferramentas matemáticas, como o cálculo estocástico e a teoria das equações diferenciais, já que as mesmas são usadas em áreas de interesse de vários ramos da ciência".

As opções reais existem em quase toda decisão de negócio e tendem a aparecer em várias formas. "A maior parte do desafio de se considerar a abordagem das opções nas estratégias repousa na identificação da gama total de opções que se possui, separando-as umas das outras e decidindo-se qual é a de maior valor*"* (**Amram & Kulatilaka, 1999**).

## **3.6. Método de Monte Carlo**

Todo ato de projeção apresenta riscos associados a ele. Esses riscos são basicamente a probabilidade de que o que foi projetado não acontecer e, portanto, os resultados previstos não se concretizarem. Por um lado, pode-se sobrevalorizar demasiadamente as premissas, tornando os resultados realizados muito abaixo do previsto; por outro lado, pode-se subvalorizar as expectativas, aumentando consideravelmente os resultados observados em relação ao previsto. O que se pode fazer em relação ao risco é tentar mensurá-lo, a fim de se tomarem decisões contingenciais em casos de desvio do projetado (**Correia Neto** *et al.***, 2002**).

Conforme o mesmo autor:

*O exercício de projeção não é uma atividade fácil. Sua consecução requer disciplina e conhecimentos profundos sobre os objetos de previsão. Ao decidir efetuar uma projeção, seu executor, acima de tudo, não aceita apenas a chegada do futuro sem qualquer preparativo. Aguardar que os eventos ocorram sem uma preparação ou um planejamento adequado aumenta bastante a possibilidade de ocorrência de problemas e dificulta a execução de um plano de contingência.* 

*Projetar, por sua vez, não somente objetiva prever o futuro, mas também possibilita uma interferência nele. As projeções são utilizadas para evitar situações desfavoráveis, bem como maximizar situações proveitosas. Quando se projeta um evento, pode-se previamente tomar decisões, a fim de interferir nos resultados futuros.*

De modo geral, ainda segundo o autor, é muito difícil identificar uma situação de projeção onde não exista nenhum tipo de risco associado. Na realidade, a existência de risco é inerente a uma projeção. Projetar é um processo de previsão do futuro, de antever o que pode acontecer e os desdobramentos que se sucederão ao longo do tempo. Projetar também significa traçar um comportamento esperado para algo que ainda vai acontecer.

Cabe, portanto, em um exercício de projeção, tentar diminuir ao máximo a influência do risco de não atingir o cenário esperado. A existência do risco deve ser apreciada em qualquer tipo de projeção, não podendo ser ignorada ou relegada a segundo plano, sob pena de haver um desvio considerável em relação à projeção (**Weston** e **Brigham**, **2000**).

Uma forma de considerar o risco no processo de projeção de fluxo de caixa é, de acordo com **Bruni** *et al.* (**1998**), utilizando a simulação através do método de Monte Carlo (MMC). Esse é um método de simulação baseado na utilização de números aleatórios que são sorteados para gerar resultados de acordo com distribuições de probabilidade correspondentes. Esse método, segundo **Correia Neto** *et al.* (**2002**), projeta fluxos de caixas, através da geração aleatória de receitas para cada período componente do horizonte total de previsão. A cada geração de receitas aleatórias segue-se uma geração de despesas variáveis, proporcionalmente calculadas em função das receitas, e do valor presente líquido do fluxo, à uma taxa de desconto previamente definida.

A aparição de tal método e o seu desenvolvimento sistemático ocorreram por volta de 1944, quando da Segunda Guerra Mundial, época em que foi usado como ferramenta de pesquisa, no Projeto Manhattan, para a construção da bomba atômica. Sua intenção era chegar a

soluções aproximadas de problemas referentes à difusão randômica de nêutrons no material nuclear, através de simulações. O nome Monte Carlo foi dado por um de seus criadores, o matemático austríaco *Stanislaw Ulam*, e é uma referência aos jogos de roletas nos cassinos de Mônaco. Alguns autores mencionam que o nome Monte Carlo foi usado pelo motivo da similaridade entre a simulação estatística e os jogos baseados em probabilidade e porque Monte Carlo é a capital do principado de Mônaco, um grande centro desses tipos de jogos de azar. Todavia, existem alguns registros isolados de sua utilização em datas bastante anteriores. Por volta da segunda metade do século XIX pessoas executaram experiências nas quais lançavam setas, randomicamente, sobre uma tábua onde havia um conjunto de linhas paralelas e deduziram o valor de p = 3,14,..., observando o número de interseções entre as setas e as linhas (**Pllana, 2002; Abreu** *apud* **Correia Neto** *et al.***, 2002; Cirino, 1999**).

Os primeiros estudos envolvendo Simulação de Monte Carlo e avaliação de investimentos de capital, foram feitos, segundo **Cardoso** (**2000**), por David B. Hertz e publicados em um artigo na revista *Harward Bussiness Review* em 1974.

A definição de Simulação varia segundo os diferentes enfoques dos autores, uma vez que se guiam por diferentes objetivos e que podem ser observados como segue.

**Martinelli,** (**1987**) afirma que "a simulação é um meio de se experimentar idéias e conceitos sob condições que estariam além das possibilidades de se testar na prática, devido ao custo, demora ou risco envolvidos".

**Pegden**, (**1990**) afirma que "a simulação pode ser definida como um processo de modelagem de um sistema real e a condução de experimentos com este modelo, com o propósito de entender o comportamento do sistema".

**Banks** e **Carson**, (**1994**) referenciam a palavra simular como uma maneira de fingir a essência de algo sem a realidade; é a construção de um modelo abstrato representando algum sistema real.

A simulação, para **Casarotto Filho e Kopittke** (**1996**), é uma ferramenta eficaz quando se dispõe de alguma informação para que ela possa transformar a incerteza em risco.

Para o mesmo autor, dispondo-se de um computador, pode-se propor uma distribuição mais adequada a cada uma das variáveis em estudo e, através de um gerador de números aleatórios, elaborar 100, 1.000 ou quantos experimentos se queira para se obter uma distribuição da TIR. O fluxograma da Figura 3.5 demonstra esse processo.

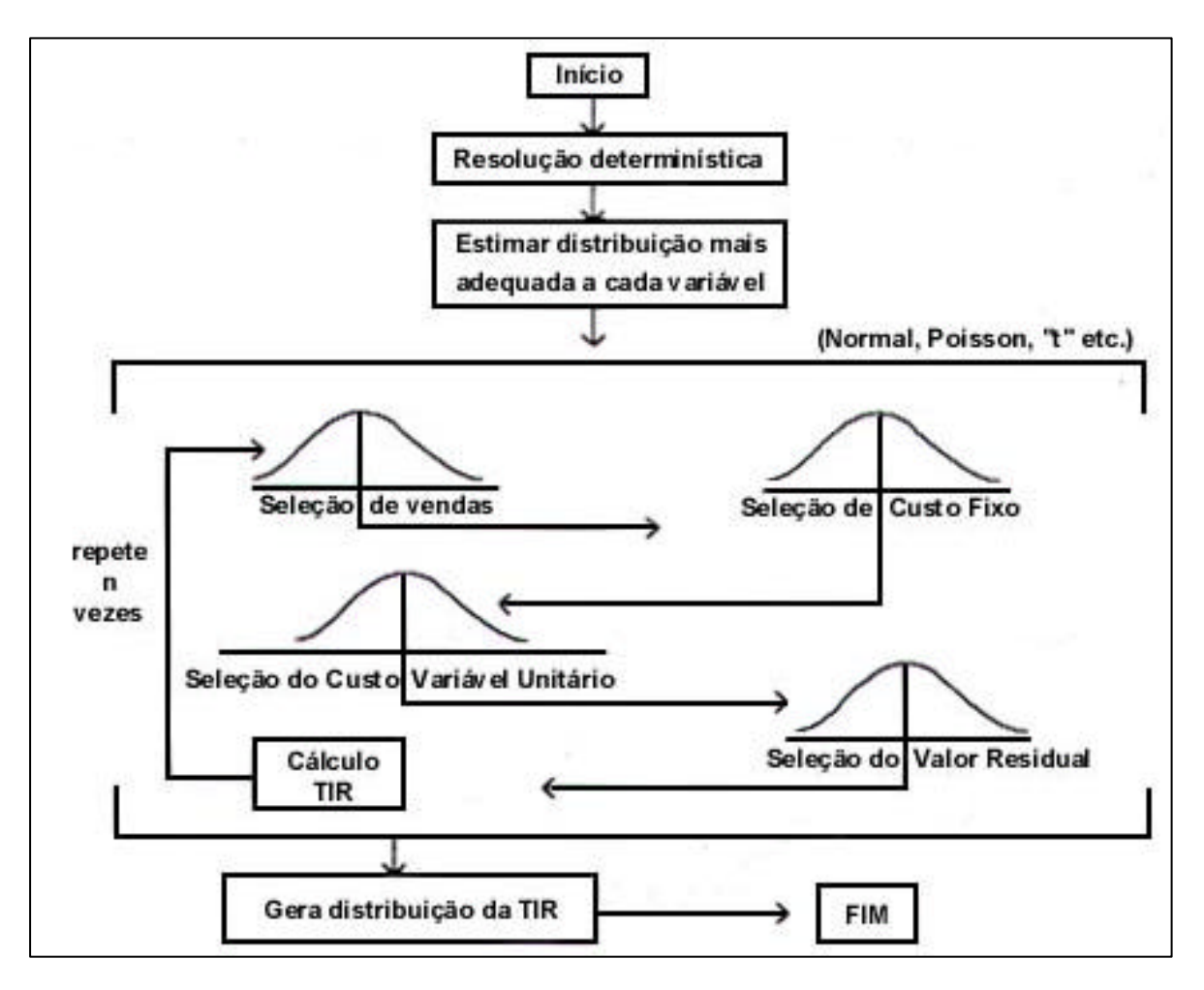

Figura 3.5 – Fluxograma Simulação

Fonte: **Casarotto Filho e Kopittke** (**1996**)

Uma vez gerada a distribuição da TIR, pode-se então obter a probabilidade de ela ser maior ou menor que a TMA, fornecendo um valor para o risco.

O mesmo autor adverte: "A simulação é uma arma poderosa, mas muito cuidado deve-se ter ao definir tipos e parâmetros de distribuição de cada variável, sob pena de obter resultados totalmente inúteis".

A definição de MMC varia segundo os diferentes enfoques dos autores, uma vez que se guiam por diferentes objetivos e que podem ser observados como segue.

De acordo com **Santos** (**2002**), trata-se de uma poderosa técnica, muito utilizada, para gerar valores de uma variável aleatória, conhecida a sua função densidade de probabilidade (fdp).

$$
Y = F(X),
$$
 Eq. 3.17

onde *Y* representa a probabilidade da variável aleatória *x* assumir um valor menor ou igual a *X*, ou seja, é o valor da integral da função densidade de probabilidade *f* , de menos infinito a *X*. O método de Monte Carlo consiste na geração de um valor aleatório, uniforme distribuído entre 0 e 1, para a variável *Y*, gerando-se, em seguida, o valor associado *X* para a variável aleatória *x*, com o uso da função inversa de *F*.

Assim,

$$
X = F1(Y),
$$
 Eq. 3.18

é o valor gerado para a variável aleatória *x*. Repetir este procedimento 500 vezes, por exemplo, implica na geração de 500 valores aleatórios para cada variável aleatória *x*.

Situações onde a função *f* não tem uma forma funcional para sua integral, são resolvidas com procedimentos numéricos.

Para **Machline** *et al.***, 1970** e **Scollnik, 1996,** a técnica de simulação de Monte Carlo é um método muito geral, onde as formas de investigação estão baseadas no uso de números randômicos e probabilidade estatística. Além disso, tem várias aplicações em diferentes ramos da ciência. Para que esteja presente em um estudo, é necessário que este faça uso de números aleatórios na verificação de algum problema.

Conforme **Duarte Jr.** (**1997a**): "A utilização da simulação de Monte Carlo ocupa um espaço cada vez maior no mercado financeiro. O uso dessa técnica estatística já é uma realidade em gerenciamento de risco, estruturação de carteiras ótimas de investimento, precificação e *hedge* de derivativos etc. No campo da matemática aplicada, a simulação de Monte Carlo é usada para a solução de sistemas não lineares, busca de uma solução ótima para problemas de engenharia e economia, estimação de parâmetros de modelos estatísticos / econométricos etc".

Como ferramenta de simulação, calcula o valor esperado e a dispersão (desvio padrão) de uma variável (fluxo de caixa etc.) considerando a faixa de variação e a distribuição de probabilidades de um conjunto de parâmetros incertos. A técnica de simulação de Monte

Carlo pode ser útil também como uma ferramenta auxiliar na moderna técnica de decisões de investimentos. (**Dias**, **1996**; **Boyle**, **1997**; **Haas**, **1997**).

#### Para **Costa** e **Azevedo** (**1996**):

*O método de Monte Carlo é uma técnica de amostragem artificial empregada para operar numericamente sistemas complexos que tenham componentes aleatórios. Trata-se de uma ferramenta importantíssima de pesquisa e planejamento que vem sendo cada vez mais utilizada devido ao constante aperfeiçoamento dos computadores, com sua grande velocidade de cálculo, poder de armazenar dados e capacidade de tomar decisões lógicas...* 

*Essa metodologia, incorporada a modelos de Finanças, fornece como resultado aproximações para as distribuições de probabilidade dos parâmetros que estão sendo estudados. São realizadas diversas simulações onde, em cada uma delas, são gerados valores aleatórios para o conjunto de variáveis de entrada e parâmetros do modelo que estão sujeitos à incerteza. Tais valores aleatórios gerados seguem distribuições de probabilidade específicas que devem ser identificadas ou estimadas previamente.*

*O conjunto de resultados produzidos ao longo de todas as simulações... poderão ser analisados estatisticamente e fornecer resultados em termos de probabilidade. Essas informações serão úteis na avaliação da dispersão total das predições do modelo causada pelo efeito combinado das incertezas dos dados de entrada e na avaliação das probabilidades de serem violados os padrões das projeções financeiras.*

Como mencionado anteriormente, o MMC gera continuamente e aleatoriamente números a fim de criar vários eventos possíveis de acontecerem. Essa geração "randômica" isenta os números de uma inclinação mais otimista ou pessimista do autor da projeção. Cada geração de novos valores corresponde a um evento ou cenário provável de ocorrer, que é guardado em uma distribuição de probabilidade. A disposição desses eventos em uma distribuição possibilita a avaliação da probabilidade de ocorrência de cada evento, através de medidas de estatística descritiva, como a média e o desvio padrão (**Bruni** *et al.,* **1998; Correia Neto** *et al.***, 2002**).

Em uma projeção, basicamente, segundo **Correia Neto** *et al.* (**2002**), identificam-se as variáveis que serão geradas aleatoriamente. Essas variáveis normalmente apresentam seus possíveis valores dentro de uma faixa identificada por um valor mínimo e um máximo. Além dessas variáveis, existem parâmetros e variáveis independentes que não estão relacionadas às variações daquelas. Esses parâmetros são constantes (desvio padrão igual a zero) e essas variáveis variam independentemente das variáveis inicialmente identificadas.

Conforme os autores, outras variáveis podem ser diagnosticadas como dependentes das variáveis a serem geradas aleatoriamente. Após identificadas essas variáveis, uma relação de proporcionalidade deve ser determinada entre elas e a(s) variável(is) independente(s). Deste modo, em cada geração aleatória de valores, aquelas terão automaticamente seus valores gerados.

Em seguida a caracterização de cada variável relativa ao problema, inicia-se uma geração de números aleatórios, respeitando a faixa adotada para cada variável independente. Faz-se interessante ressaltar que essa geração pode ser efetuada através de tabelas de números aleatórios ou mais comumente através de geração computacional. Os recursos computacionais disponíveis atualmente permitem que esse método seja facilmente utilizado e seus resultados sejam apresentados de várias formas, inclusive graficamente.

De acordo com os autores, vários softwares específicos ou mesmo as planilhas eletrônicas disponíveis no mercado possibilitam sua implementação nas projeções financeiras. Uma vez, portanto, gerados os valores para as variáveis independentes, pode-se automaticamente calcular os valores das variáveis dependentes, através das relações percentuais firmadas entre elas.

Ainda segundo os autores:

*Cada geração dessa série de números significa um cenário possível de ocorrer. Esse evento tem então uma probabilidade diferente de zero de acontecer e gera uma saída que deve ser guardada em uma lista para posterior análise. A geração de um novo cenário é feita, seguindo o mesmo processo de aleatoriedade. Os seus resultados são guardados novamente.*

*Esse processo de geração de dados de entrada e registro dos resultados é repetido tantas vezes quanto for necessário. A determinação da quantidade de iterações vai depender de vários fatores. Um deles é o poder de processamento utilizado. Se o processamento de muitas iterações for possível, tanto será melhor, já que o resultados serão mais representativos.*

Enfim, ao final de todas as iterações, está criada uma série de resultados. Quanto maior o número de iterações, mais essa distribuição dos resultados deve aproximar-se de uma distribuição de probabilidade normal ou em forma de sino.

À essa distribuição, pode-se aplicar a medida de concentração estatística *média* e a medida de dispersão *desvio padrã*o. Através do Teorema do Limite Central, pode-se concluir que se forem gerados muitos números aleatórios, os valores amostrais tendem para uma distribuição normal, mesmo tendo os valores populacionais uma distribuição não normal (**Stevenson**, **1981**). A análise das medidas de média e desvio padrão são mais adequadas para uma grande geração de resultados.

Com essas medidas, a distribuição de probabilidades apresenta uma característica de avaliação dos resultados que pode dar a probabilidade de determinada faixa de resultado ocorrer, assim como os riscos de que uma faixa de resultados negativos ocorra.

Portanto, segundo **Correia Neto** *et al.* (**2002**), através desses conhecimentos, pode-se concluir a simulação com os resultados esperados, bem como as suas probabilidades de ocorrência. Essa sistemática considera, então, os aspectos relevantes do risco associado e diminui a influência subjetiva do projetista.

Propõe-se uma metodologia do MMC para a construção de um modelo do fluxo de caixa da seguinte forma:

1 – Construção de um modelo básico das variações dos fluxos de caixa futuros provocados pelo investimento em questão.

2 – Projeção de várias simulações, onde em cada uma delas são gerados valores aleatórios para o conjunto de variáveis de entrada e parâmetros do modelo que estão sujeitos a incerteza.

3 – Para cada variável que influencia o diagrama de fluxos de caixa do investimento, estabelece-se, uma distribuição de probabilidades acumuladas.

4 – Gera-se valores aleatórios para cada variável de acordo com suas probabilidades de ocorrência.

5 – Efetua-se a operação repetidas vezes, até obter uma distribuição de probabilidades do VPL ou do retorno do investimento.

É importante ressaltar que não se obtém uma resposta única ao se utilizar a Simulação de Monte Carlo, e sim uma gama de respostas. Como, por exemplo, são fornecidos uma distribuição de freqüência, um valor médio, desvio padrão, probabilidade de ocorrência de um valor ser "menor ou maior que...", entre outros.

Deste modo, é necessário fazer uma análise mais detalhada do resultado final do estudo, pois ele não fornece uma resposta direta (investir ou não investir) e sim possibilidades e riscos.

A decisão final dependerá, além das possibilidades e riscos, da predisposição ao risco por parte dos investidores.

## **3.7. Considerações Finais**

A história do risco esclarece a importância do seu conceito, na história da humanidade, e porque é objeto de muitos estudos. Como mencionado, praticamente todas as decisões financeiras são tomadas em condições de risco, o que significa que envolvem decisões tomadas hoje a respeito de eventos que ocorrerão no futuro. Conseqüentemente, uma noção de risco é essencial na tomada de decisões financeiras. No entanto, nem sempre é fácil diferenciar qual é o tipo de risco presente em determinada situação.

Este capítulo apresentou um conjunto de definições fundamentais na tarefa de identificar e gerenciar os riscos. A lista de definições dos tipos de risco cobre de forma abrangente e objetiva os seus diferentes tipos presentes na rotina de uma instituição financeira.

No mesmo intuito, foi apresentada uma revisão bibliográfica dos principais métodos de avaliação e quantificação do risco como o Tratamento Matemático Convencional, a Análise de Sensibilidade, a Simulação e Método de Monte Carlo – MMC, conceito de fundamental importância para o desenrolar da pesquisa, a Árvore de Decisão, o Modelo de Precificação de Ativos (CAPM), a Teoria dos Jogos e a Teoria das Opções Reais (TOR), contribuindo com o acréscimo de novas informações ao decisor, fornecendo, assim, a opção de escolha pelo método que melhor se adequar à respectiva situação.

O próximo capítulo, além de outros itens, apresentará a ferramenta computacional de apoio a decisão.

## *CAPÍTULO 4*

# **FERRAMENTA COMPUTACIONAL DE APOIO A DECISÃO**

## **4.1. Considerações Iniciais**

Neste capítulo dá-se ênfase a Ferramenta Computacional de Apoio à Decisão em Análise de Investimentos sob Condições de Risco, foco principal desta dissertação. Abordando-se seu desenvolvimento e os problemas encontrados com o mesmo.

Faz-se também uma introdução sobre a tecnologia de informação na tomada de decisão, além de se introduzir a escolha do "Delphi" como a linguagem de programação desta dissertação.

Em suma, este capítulo pretende apresentar um programa desenvolvido em Delphi para o ambiente Windows que simplifica o processo de tomada de decisões, ao permitir que vários tópicos da teoria de Engenharia Econômica sejam abordados de forma gráfica e direta na solução de problemas; além de possibilitar a análise de risco em projetos de investimentos fazendo-se uso do Método de Monte Carlo – MMC.

## **4.2. Tecnologia de Informação na Tomada de Decisão**

Os computadores vieram, não para complicar, mas para facilitar a vida das pessoas de modo geral. Com base nesta afirmação, um breve contexto sobre a história dos computadores, sua evolução e importância são apresentados no **Anexo A**.

A cada dia o software torna-se um elemento cada ve z mais corriqueiro na vida das pessoas. Ele está no forno de microondas, no elevador, nas mesas de trabalho, nas agencias e serviços bancários, nos automóveis, nos aviões e aeroportos. Todos estes bens e serviços têm algum tipo de recurso de Tecnologia de Informação suportando sua operação (**Moraes**, **2000**).

Neste contexto, nos deparamos com o elemento mais impactante da era atual que é a informática. Ela nos apresenta um novo mundo, quebrando todas as barreiras de comunicação A aplicação da informática no gerenciamento de organizações cresce à medida que se oferecem novas oportunidades de tratamento de dados, que auxiliem os decisores no processo de tomada de decisões rápidas, reduzindo o risco de erro e aumentando o grau de satisfação dos consumidores, colocando-lhes à disposição produtos e serviços que atendam suas necessidades, antecipando-se aos concorrentes (**Piske**, **1998**).

A cada ano a área de desenvolvimento de software, é apresentada a novas ferramentas e técnicas, com a finalidade de ajudar a melhorar seu desempenho (**Fenton**, **1994**).

Segundo **Mizuno** (**1993**), a demanda pelo software tem apresentado um crescimento de até 10 vezes por década. Tornando-se um fator comum entre pessoas e organizações.

Contudo, o acesso à tecnologia (tanto *hardware* quanto *software*) faz parte do esforço da direção de implementar o gerenciamento de riscos. É preciso, no entanto, que este acesso seja feito de forma planejada, dando a ênfase apropriada à tecnologia de informação (**Duarte Jr**., **1999**).

A necessidade por tomadas de decisões rápidas e em ambiente de risco tem feito com que o investidor procure por soluções tecnológicas que garantam a sobrevivência e a competitividade de seu negócio. Porém, para solucionar uma questão de análise de investimentos, dentro da complexidade do mundo atual, é necessário o conhecimento de técnicas especiais.

Soluções para este problema vêm sendo encontradas através do uso da engenharia econômica, que se apresenta como um arsenal de técnicas para análise de investimentos, contribuindo significativamente para a solução otimizada de problemas complexos na área econômicofinanceira. As técnicas da engenharia econômica estão fundamentadas na ciência exata chamada matemática financeira, ciência esta que estuda as relações do binômio tempo e dinheiro.

Um outro fator importante na tomada de decisão na análise de investimentos é a análise de risco, que possibilita a identificação e o tratamento de riscos existentes nos projetos.

Com o desenvolvimento da informática e as facilidades decorrentes de sua utilização na solução de problemas complexos, vários softwares têm sido desenvolvidos para este fim.

Nesta pesquisa, a informática ou tecnologia de informação é representada pelo software, que poderá ser utilizado como uma "ferramenta de apoio à decisão em análise de investimentos sob condições de risco".

A ferramenta de apoio à decisão irá conter diversos aspectos importantes, colocando os dirigentes diante de uma série de informações que facilitem a comparação de alternativas, assegurando agilidade e segurança. Afinal, a tecnologia de informação na tomada de decisão tem se apresentado como uma ferramenta de fundamental importância em diversas, se não em todas, situações.

## **4.3. A Ferramenta Computacional**

A ferramenta computacional deste trabalho é um programa desenvolvido em Delphi 5 para o ambiente Windows, que pretende simplificar a tarefa de análise de investimento, ao permitir que vários itens da teoria de Engenharia Econômica sejam utilizados de forma gráfica e direta na solução de problemas, além de possibilitar a análise de Risco.

Nos capítulos 2 e 3 foram citados os principais métodos para análise de investimentos e análise de risco, respectivamente. Alguns métodos apresentados para avaliação de investimentos como o VPL e a TIR serão incorporados no software. E dentre os métodos apresentados para análise de risco, o Método de Monte Carlo será o método implementado no programa.

Apesar de existirem outros softwares que trabalham com Simulação de Monte Carlo, como o @RISK, da Palisade, o Crystal Ball 2000, da Decisioneering,, o Mathematica (**Cardoso, 2000**) e o MonteCarlo Primavera, além do próprio Microsoft Excel, a particularidade deste trabalho, em desenvolver uma ferramenta para apoiar as decisões do investidor, valendo-se de tal método, está na possibilidade de cobrir uma lacuna existente na disponibilidade de tais softwares.

A ferramenta computacional desta dissertação chamada *EngeControl-RISK*, apresenta uma interface bastante amigável, o que torna a sua utilização simples. Pode-se, por exemplo, levantar gráficos de Valor Presente *versus* Taxa para vários fluxos de caixa simultaneamente, com um mínimo de esforço.

Um arquivo de Ajuda bastante completo e sensitivo ao contexto enlaça todo o projeto, contendo desde teoria até exemplos de utilização.

Um breve histórico do Delphi, mostra os motivos da escolha desta linguagem para a estruturação do programa.

## **4.4. Delphi**

As primeiras linguagens de programação foram criadas nos anos 50, com o objetivo principal de resolver complexos problemas matemáticos. Elas se encontravam fora do domínio das pessoas de inteligência mediana, isto porém não chegava a representar um problema pois os computadores eram encontrados apenas nas grandes instituições de pesquisa. Naturalmente, com o passar do tempo, foi-se percebendo que a utilidade da tecnologia dos computadores estendia-se para outras áreas além da matemática e, assim, começaram a surgir computadores em empresas comerciais e universidades. No entanto, à medida que mais e mais pessoas passaram a usar os computadores, as linguagens de programação complexas tornaram-se mais do que um obstáculo (**Nelson**, **1994; Holzer**, **1994**).

Nos últimos anos, de acordo com **Leão** (**1999**), o surgimento dos sistemas operacionais com interface gráfica (dos quais o Windows é um exemplo típico) fez com que as tarefas relacionadas ao desenvolvimento de softwares comerciais sofressem transformações radicais.

Inicialmente, segundo o autor, o desenvolvimento de sistemas para o ambiente Windows requeria a utilização da linguagem C, na qual estão implementadas as da API (Interface de Programação de Aplicação) do Windows. Naquela época, o desenvolvimento de uma aplicação extremamente simples, que exibisse apenas uma janela de código com alguma mensagem estática, requeria cerca de 80 linhas de código em linguagem C. O desenvolvimento de aplicações mais complexas, por sua vez, exigia centenas (senão milhares) de linhas de código em linguagem C, apenas para criar os elementos de interface.

Dessa maneira, o desenvolvedor levava um tempo enorme apenas codificando a interface do sistema, cuja finalidade é, conforme o autor, simplesmente obter informações do usuário ou exibir informações referentes ao resultado de algum processamento, em vez de se dedicar mais ao código associado a um sistema específico.

Paralelamente ao problema decorrente da extensa codificação necessária à criação da interface, a linguagem C, conforme o autor, também não era uma linguagem de programação orientada a objetos, característica desejada às linguagens modernas que levaria a uma mudança radical nas técnicas de modelagem e desenvolvimento de sistemas.

Com o surgimento de ambientes de desenvolvimento baseados na linguagem C++ (uma das primeiras linguagens a suportar as características da programação orientada a objetos), como o Borland C++ e o Microsoft Visual C++, as técnicas de programação orientadas a objetos passaram a ser incorporadas com mais facilidade no desenvolvimento dos novos sistemas. No entanto, continuava a existir uma certa "distância" entre a codificação do aplicativo e a criação da interface, entre outros inconvenientes (**Leão**, **1999**).

Segundo o autor, essa lacuna começou a ser preenchida com o surgimento das primeiras ferramentas para desenvolvimento rápido de aplicativos, também denominadas ferramenta RAD (Rapid Application Devlopment). Essas ferramentas permitiam associar, de maneira simples e rápida, um elemento de interface e o código da aplicação.

Uma das primeiras ferramentas a adotar o conceito RAD, de acordo com o autor, foi o Visual Basic for Windows, da Microsoft. Ao adotar uma linguagem simples como o Basic e facilitar a associação entre código e elementos de interface, o Visual Basic reuniu os requisitos básicos para se tornar, inicialmente, uma das ferramentas de desenvolvimento de maior sucesso do mercado.

Entretanto, segundo o autor, havia algumas limitações. Uma aplicação desenvolvida em Visual Basic requeria a utilização de algumas DLLs indesejáveis, e o desempenho dos aplicativos gerados não era tão bom quanto o das aplicações desenvolvidas em C++. Além disso, o Visual Basic não suportava os requisitos de uma linguagem de programação orientada a objetos.

Os desenvolvedores passaram então a ser obrigados a optar entre desempenho final e velocidade de desenvolvimento. Aqueles que optassem pelos ambientes de desenvolvimento baseados na linguagem C++ ganhavam no desempenho das aplicações geradas, mas necessitavam de prazos superiores àqueles que optavam pelo Visual Basic.

Foi então que, conforme o autor, a Borland surpreendeu o mercado com o lançamento do Borland Delphi, uma ferramenta que aliava a facilidade do Visual Basic ao poder da linguagem Object Pascal, cujo compilador apresentava o mesmo desempenho do Borland  $C_{++}$ .

Ainda segundo o autor, é evidente que a Microsoft procura recuperar o espaço perdido para a Borland (agora denominada Inprise) e as novas versões do Visual Basic tendem a suprir as deficiências citadas anteriormente.

É importante salientar, no entanto, que apesar da supremacia da Microsoft em diversos segmentos, a Borland sempre se destacou por oferecer as melhores ferramentas de desenvolvimento, e essa posição vem se consolidando cada vez mais, segundo o mesmo autor.

Uma pesquisa do Instituto Data Corporation, realizada em 1996, colocou o Visual Basic como a ferramenta de desenvolvimento mais vendida para ambientes cliente/servidor. O produto detinha 62% do mercado. Todavia, em segundo lugar - e crescendo rapidamente - vinha o Delphi, da Borland, com 16% (**Revista Exame Informática**, **1996**).

De acordo com a revista, este crescimento se deve ao fato do Delphi gerar programas não interpretados e possuir orientação a objetos, características ainda não incorporadas pelo Visual Basic. Fazendo do Delphi um programa de desenvolvimento bastante completo.

## **4.5. Desenvolvimento do Programa** *EngeControl-RISK*

O programa possui a estrutura de um ambiente MDI (Interface com Múltiplos Documentos), onde são abordados os vários tópicos de Engenharia Econômica e Análise de Risco, devidamente separados em janelas distintas. Algumas delas podem, inclusive, trocar dados através de recursos como "*drag and drop"* (arrastar e soltar), como as janelas de fluxo, amortização e financiamento.

Apesar do Delphi simplificar determinadas partes do projeto, vários problemas com relação à programação foram encontrados no desenvolvimento do programa. Um resumo por Janela destes problemas se faz então interessante.

#### **4.5.1. Janela Principal**

A figura 4.1 mostra a janela principal do programa.

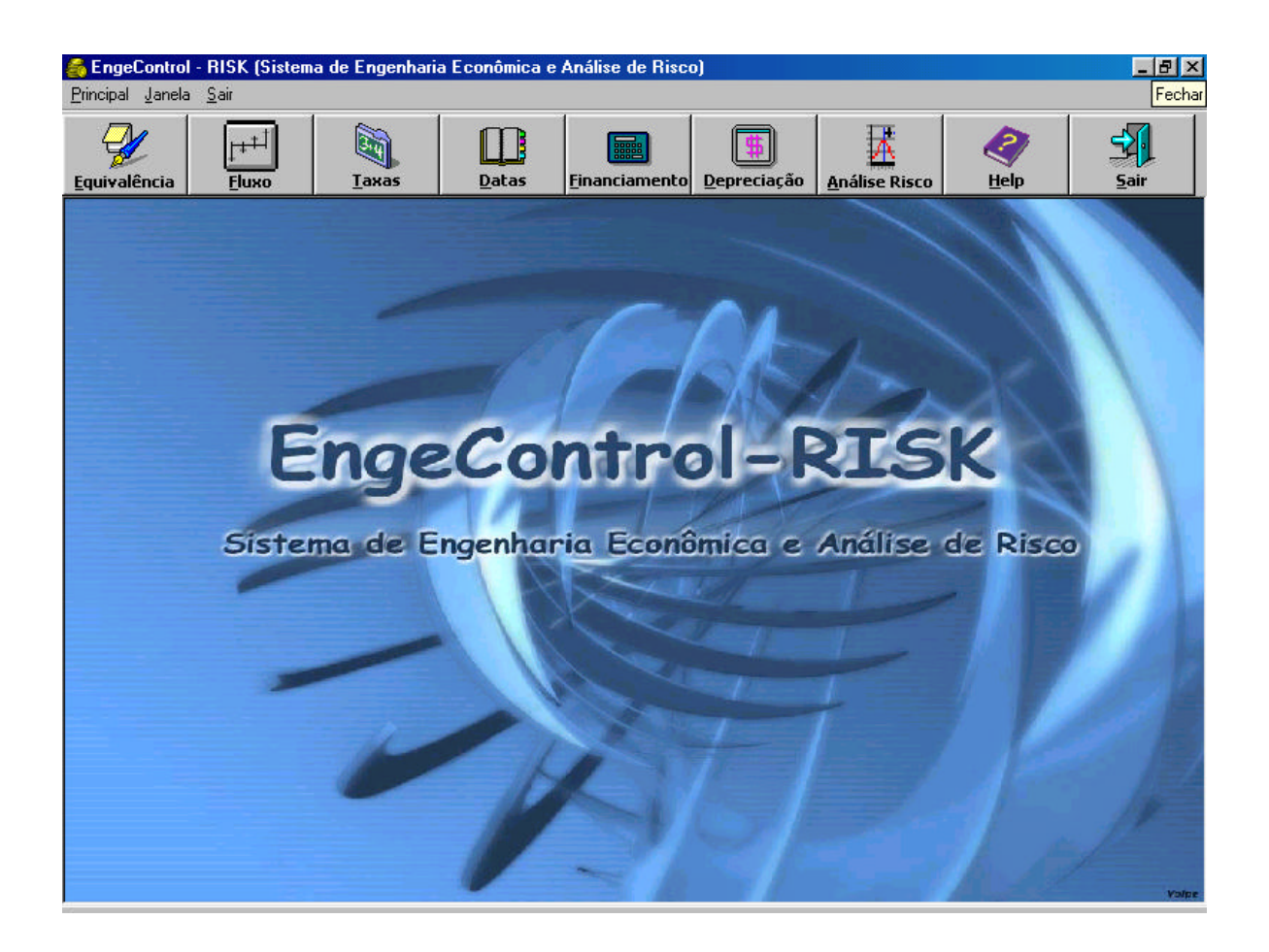

Figura 4.1 – Janela Principal

#### ƒ **Problemas Encontrados**

Ocorreram vários problemas nesta janela pois o sistema usa o método MDI formulário. Alguns problemas ocorriam ao abrir várias telas simultaneamente.

#### **4.5.2. Janela Equivalência**

As relações de equivalência conhecidas da matemática financeira podem ser trabalhadas aqui (figura 4.2). Conversões entre valor presente, futuro e séries anuais e gradientes podem ser realizadas com facilidade nesta janela. Basicamente, o processo é o descrito abaixo:

- Primeiro escolhe-se, nos tabs, a opção desejada.
- Depois, preenche-se o três campos disponíveis.
- Finalmente, pressionado-se o botão Calcular, o cálculo é efetuado.

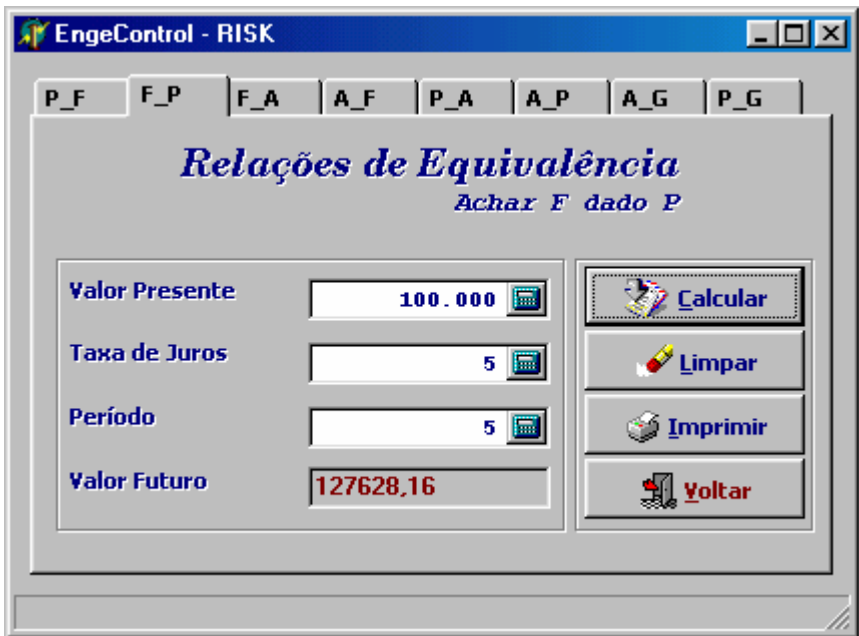

Figura 4.2 – Janela Relações de Equivalência

#### ƒ **Problemas Encontrados**

A maior dificuldade na criação desta função foi relacionada as fórmulas e ao arredondamento dos números, mas devido a matemática computacional a solução foi encontrada.

## **4.5.3. Janela Fluxo de Caixa**

O programa permite que fluxos de caixa sejam inseridos para análise em uma janela com o aspecto que se vê na figura 4.3. Podem ser adicionadas várias janelas deste tipo, para uma análise de vários fluxos simultaneamente. Esta janela pode receber dados de cálculos de financiamentos, depreciações e fluxos após o Imposto de Renda, através do menu ou do recurso de arrastar e soltar. Uma visualização gráfica do fluxo é atualizada em tempo real, sendo que os fluxos podem ainda ser salvos em arquivos ou carregados dos mesmos. O fluxo também pode ser composto de várias linhas (que podem ser rotuladas), sendo utilizado para cálculo o fluxo líquido resultante.

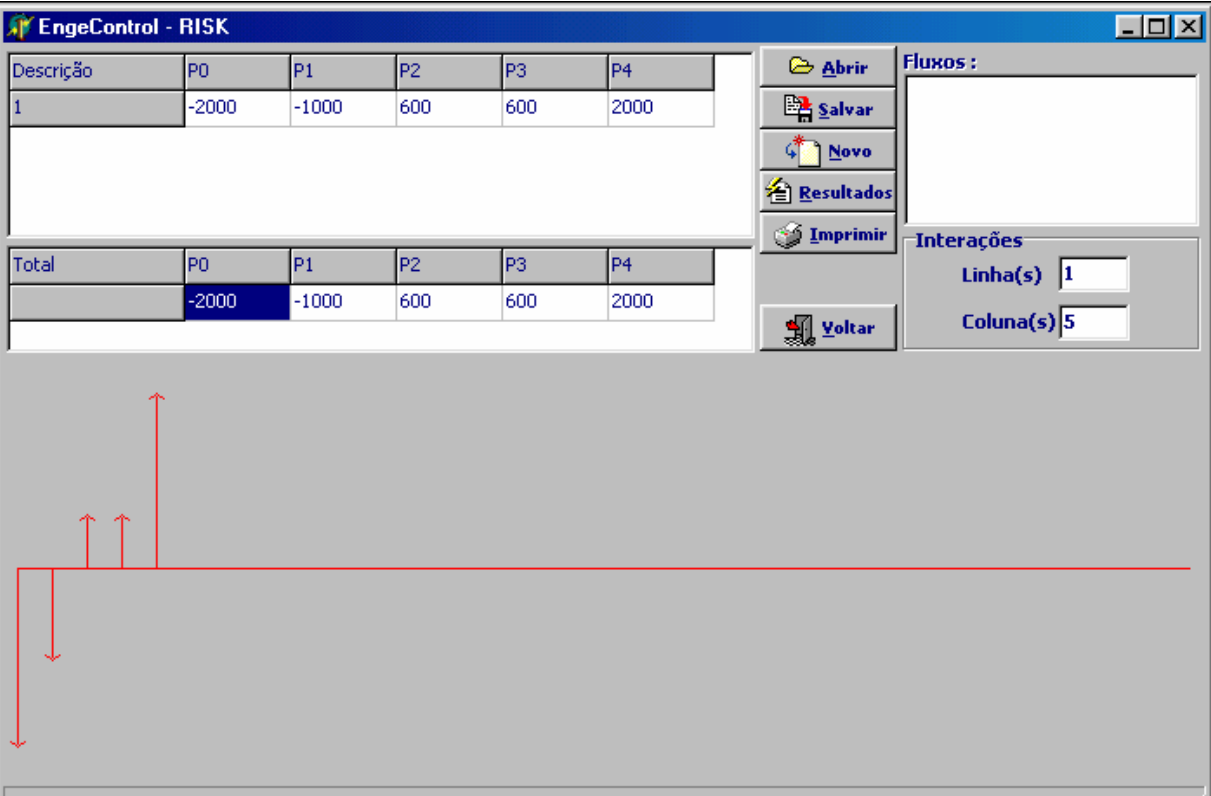

#### Figura 4.3 – Janela Fluxo de Caixa

#### ƒ **Problemas Encontrados**

Boa parte do tempo que se levou para desenvolver o programa foi tomada aqui. Foram encontradas grandes dificuldades na elaboração do gráfico do fluxo de caixa, uma vez que o gráfico do fluxo teve de ser programado, com comandos específicos na linguagem Delphi.

#### **4.5.4. Janela Resultados**

A janela de Resultados irá permitir ao usuário que os vários fluxos abertos sejam comparados, apresentando valores como TIR, Valor Anual, Valor Presente, além de uma representação gráfica do Valor Presente em função da Taxa. Pode-se ainda configurar o gráfico de acordo com as necessidades do usuário (definindo limites para os eixos, legenda, título, etc.) e depois copiá-lo para a área de transferência ou então imprimi-lo. A figura 4.4 ilustra este aspecto.

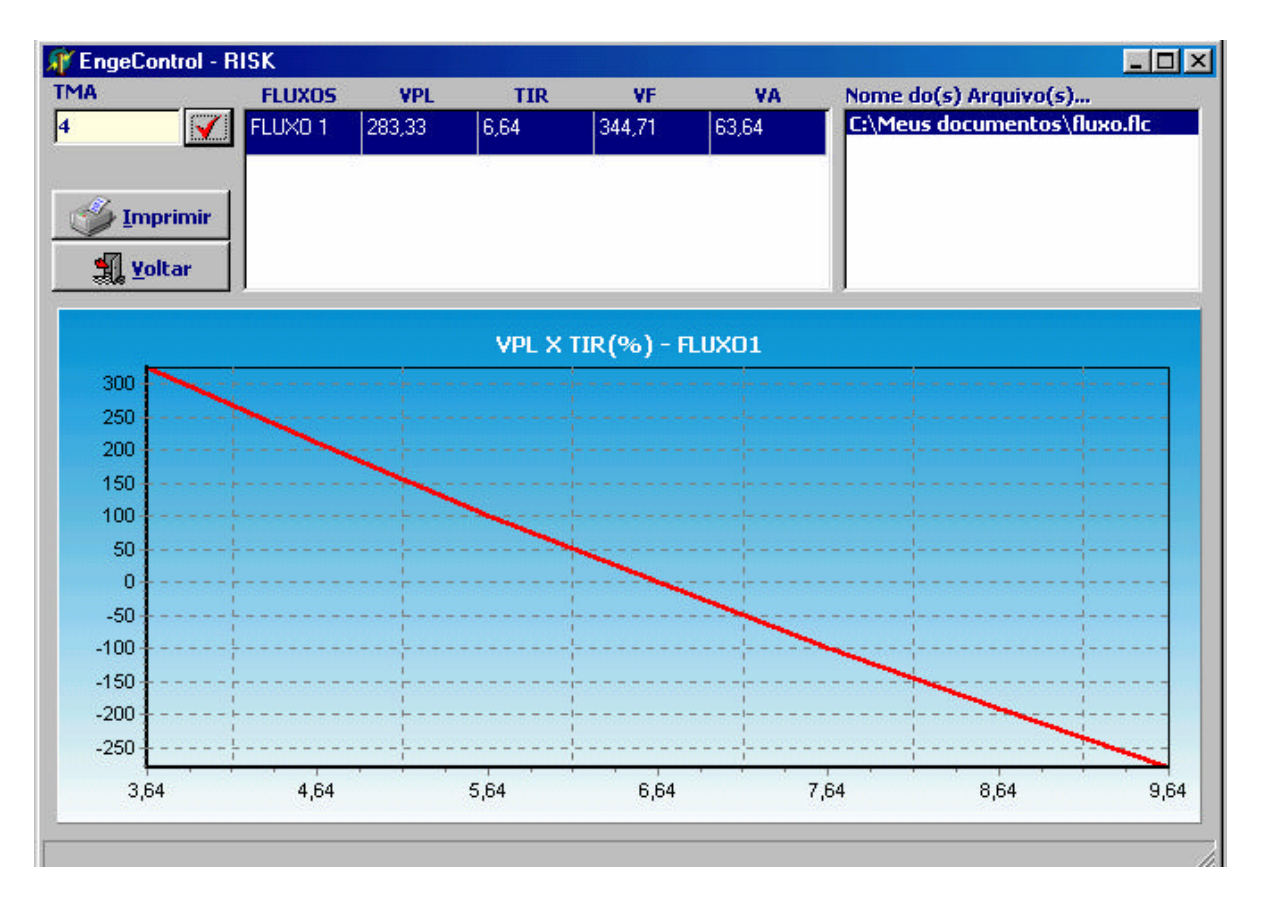

Figura 4.4 – Janela Resultados

#### ƒ **Problemas Encontrados**

Houve dificuldades na elaboração do cálculo do VPL para a construção do gráfico. Um dos grandes problemas aqui foi conseguir definir um limite inicial do eixo das taxas para os vários gráficos. Baseado nas várias TIRs encontradas, optou-se por definir os pontos de limite do gráfico 20% acima e abaixo que a maior e menor TIR, respectivamente. Os 20% eram calculados sobre a diferença entre a maior e menor TIR. Um outro ponto de interesse foi o cálculo da TIR. Um número de iterações é realizado (250 inicialmente) e caso não se consiga chegar ao valor da TIR, o usuário é aconselhado a aumentar o número de iterações. Para evitar erros, todos os valores do fluxo de caixa são antes testados, verificando-se a validade dos números digitados.

#### **4.5.6. Janela Conversão de Taxas**

Taxas anuais, semestrais, trimestrais, mensais e diárias podem ser calculadas nesta janela bastando para isto apenas preencher um dos campos, sendo os outros calculados ao se

pressionar o botão Calcular. Para o caso de conversão de uma Taxa Nominal em Efetiva, deve-se indicar ainda o período de capitalização, como mostrado na figura 4.6.

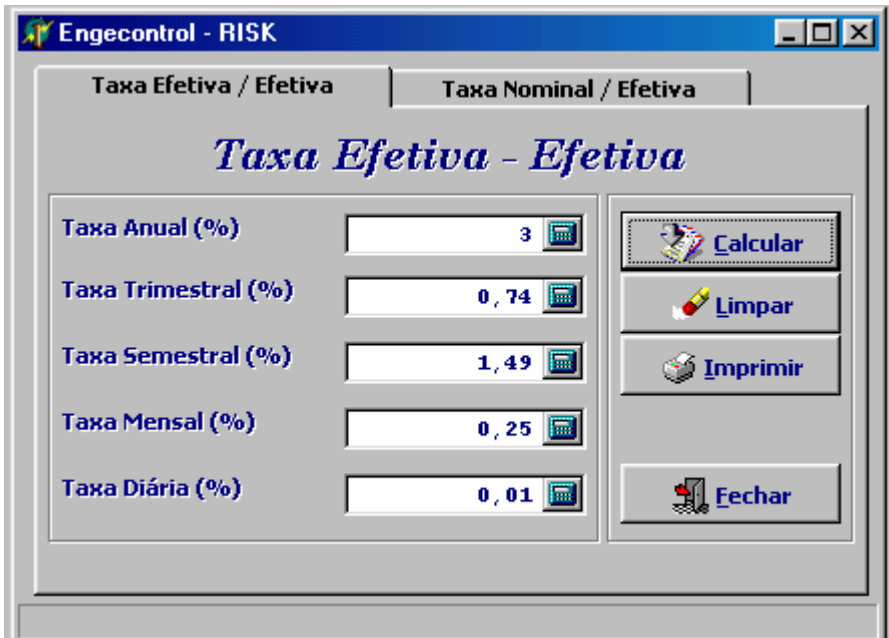

Figura 4.5 – Janela Taxa Efetiva

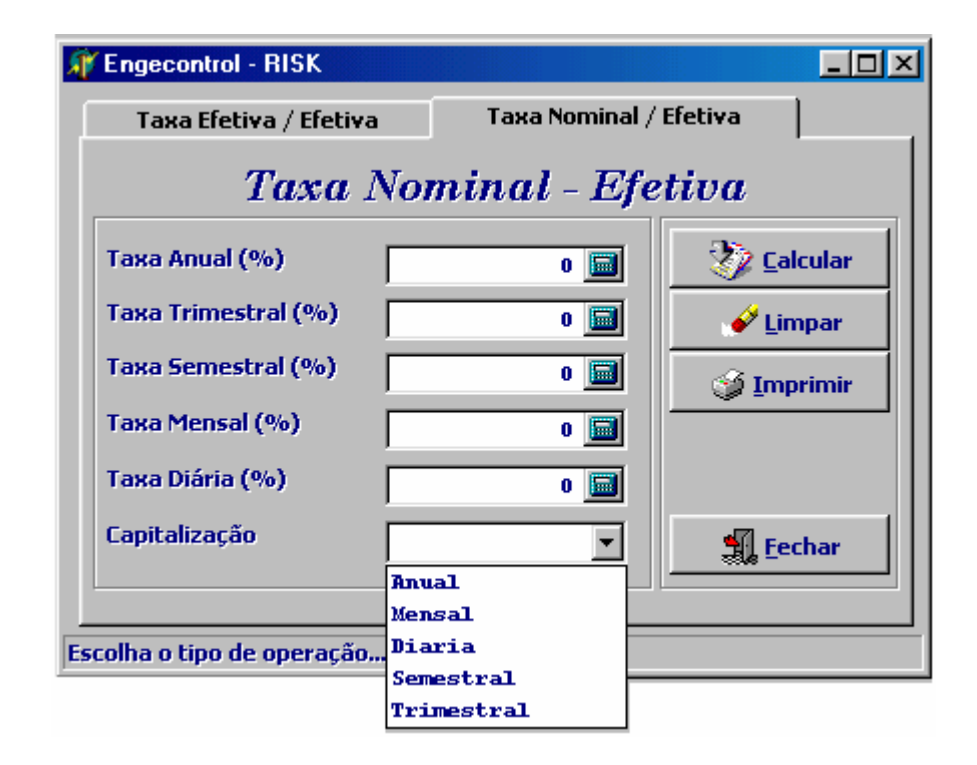

Figura 4.6 – Janela Taxa Nominal

#### ƒ **Problemas Encontrados**

Sem grandes problemas, devido ao fato de se basear em fórmulas relativamente simples.

## **4.5.7. Janela Depreciação e Imposto de Renda**

Esta janela (figura 4.7) permite ao usuário calcular o fluxo após o Imposto de Renda, considerando a depreciações de ativos como elemento dedutível. O resultado desta operação pode ainda ser arrastado para uma janela de fluxo de caixa para apresentação de resultados.

O usuário entra com os seguintes dados: Investimento, Redução de Desembolsos Anuais, Vida Econômica do Equipamento, Valor de Venda Esperado, Taxa do Imposto de Renda e Taxa de Depreciação do Equipamento e o programa monta uma tabela mostrando em cada período, o Fluxo antes do Imposto de Renda, a Depreciação Anual, o Valor Contábil, o Lucro Tributável, o Imposto de Renda e o Fluxo depois do Imposto de Renda.

|                     | Engecontrol - RISK |             |             |                         |                                | $\Box$ o $\Box$                                       |  |  |  |  |  |  |
|---------------------|--------------------|-------------|-------------|-------------------------|--------------------------------|-------------------------------------------------------|--|--|--|--|--|--|
| Depreciação         |                    |             |             |                         |                                |                                                       |  |  |  |  |  |  |
| <b>Investimento</b> |                    |             | 4.200<br>圖  | Vir. Res. Venda         | <b>Vz</b> Calcular<br>420<br>圓 |                                                       |  |  |  |  |  |  |
| Redução Anual       |                    |             | 1.680<br>冒  | Taxa I.R.               | 圖<br>35<br>Limpar              |                                                       |  |  |  |  |  |  |
| Vida Economica      |                    |             | 5 <b>B</b>  | <b>Taxa Depreciação</b> | 20<br><b>Woltar</b>            |                                                       |  |  |  |  |  |  |
|                     |                    |             |             |                         |                                |                                                       |  |  |  |  |  |  |
| Período F.A.I.R.    |                    |             | Depreciação | Valor Contábil          | <b>Lucro Tribut.</b>           | $F.D =$<br><b>Imp. Renda</b>                          |  |  |  |  |  |  |
| $\bf{0}$            |                    | $-4.200,00$ |             |                         |                                |                                                       |  |  |  |  |  |  |
| 1                   |                    | 1.680,00    | 840.00      | 3.360,00                | 840.00                         | 294,00                                                |  |  |  |  |  |  |
| 2                   |                    | 1.680,00    | 840,00      | 2.520,00                | 840,00                         | 294,00                                                |  |  |  |  |  |  |
| 3                   |                    | 1.680,00    | 840,00      | 1.680,00                | 840,00                         | 294,00                                                |  |  |  |  |  |  |
| 4                   |                    | 1.680,00    | 840,00      | 840,00                  | 840,00                         | 294,00                                                |  |  |  |  |  |  |
| $\vert 5 \vert$     |                    | 2.100,00    | 840,00      | 0,00                    | 1.260,00                       | 441,00                                                |  |  |  |  |  |  |
|                     |                    |             |             |                         |                                |                                                       |  |  |  |  |  |  |
| ◂▏▏                 |                    |             |             |                         |                                |                                                       |  |  |  |  |  |  |
|                     |                    |             |             |                         | <b>J</b> Imprimir              | <sup>\$</sup> Exportar<br>$\mathbb{R}^n_{\sim}$ Fluxo |  |  |  |  |  |  |

Figura 4.7 – Janela Depreciação

#### ƒ **Problemas Encontrados**

Os maiores problemas encontrados foram para se fazer os cálculos quando o equipamento é depreciado num tempo menor que a vida útil do mesmo e nos casos em que o equipamento

ainda possui um valor contábil quando a sua vida econômica já foi encerrada. Outros problemas foram encontrados na exportação dos dados para o Excel e para o Fluxo.

#### **4.5.8. Janela Datas**

Esta janela (figura 4.8) permite ao usuário saber o período de dias entre duas datas, assim como o dia da semana representativo destas datas. Da mesma forma como a janela equivalência, o cálculo pode ser realizado para qualquer campo, (caso se queira, pôr exemplo, a primeira data e não o número de dias), bastando para isto deixar o mesmo vazio.

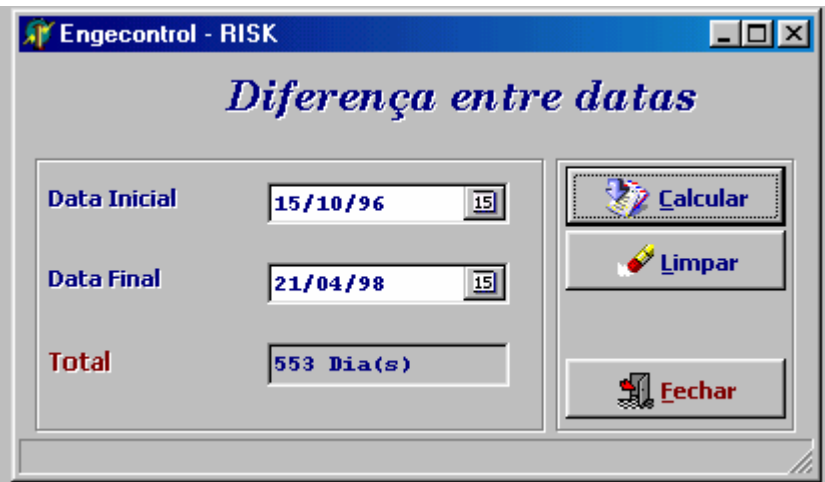

Figura 4.8 – Janela Datas

#### ƒ **Problemas Encontrados**

Poucos problemas foram encontrados, pois o Delphi dispõe de funções específicas para o cálculo de datas.

#### **4.5.9. Janela Financiamentos**

Amortização de dívidas no Sistema Francês de Amortização (PRICE) e no Sistema de Amortização Constante (SAC) podem ser facilmente calculadas nesta janela (figura 4.9), permitindo ainda que se especifique um período de Carência e se este será com ou sem capitalização. Para isto basta ser informado o Valor do Financiamento, a Taxa de Juros e o Número de Prestações. No quadro de resultados são informados o Saldo Devedor, a Prestação, a Amortização e os Juros. O resultado desta operação pode ainda ser arrastado para a tabela da janela de fluxo de caixa, permitindo a consideração de financiamentos na análise.

|                                                             | <b>Engecontrol - RISK</b><br>Sistema de Prestação Constante (PRICE) |                                          |        | Sistema de Amortização Constante (SAC) |                                                           | - 10 |  |
|-------------------------------------------------------------|---------------------------------------------------------------------|------------------------------------------|--------|----------------------------------------|-----------------------------------------------------------|------|--|
| Principal<br><b>Taxa de Juros</b><br>Prestações<br>Carência |                                                                     | 1.500<br>圖<br>E<br>4<br>3<br>圖<br>2<br>圖 |        | <b>V</b> Calcular Capitalização        | Calcular<br>$\blacktriangleright$ Limpar<br><b>Woltar</b> |      |  |
| Período                                                     | <b>Saldo Devedor</b>                                                | Prestação                                |        | Amortização                            | <b>Juros</b>                                              |      |  |
| 0                                                           | 1.500,00                                                            |                                          |        |                                        |                                                           |      |  |
| 1                                                           | 1.560,00                                                            |                                          |        |                                        |                                                           |      |  |
| 2                                                           | 1.622,40                                                            |                                          |        |                                        |                                                           |      |  |
| 3                                                           | 1.102,67                                                            |                                          | 584,63 | 519,73                                 | 64,90                                                     |      |  |
| 4                                                           | 562,14                                                              |                                          | 584,63 | 540,52                                 | 44,11                                                     |      |  |
| $\vert 5 \vert$                                             | 0,00                                                                |                                          | 584,63 | 562,14                                 | 22,48                                                     |      |  |
|                                                             |                                                                     |                                          |        |                                        |                                                           |      |  |
|                                                             |                                                                     |                                          |        | <b>Imprimir</b>                        | P* Fluxo   8 Exportar                                     |      |  |
|                                                             | Transportar estes dados para a tela de fluxo                        |                                          |        |                                        |                                                           |      |  |

Figura 4.9 – Janela Financiamentos

#### ƒ **Problemas Encontrados**

Este Janela não apresentou grandes problemas. A maior dificuldade foi relacionada a capitalização e tempo de carência, além da exportação para o Excel e para o Fluxo.

## **4.5.10. Janela Análise de Risco**

Uma forma de se efetuarem projeções de fluxos de caixa considerando risco é utilizar simulações baseadas no Método de Monte Carlo. Esta janela permite ao usuário fazer uso de tal simulação.

Esse método gera números aleatórios para as receitas previstas, baseados em premissas adotadas. Após a geração de cada evento, coloca-se o valor presente líquido do fluxo de caixa gerado em uma distribuição de freqüência acumulada, a fim de verificar sua probabilidade de ocorrência. Esse método probabilístico tem a vantagem de considerar o risco associado ao ato de projeção e mensura-lo através do cálculo do desvio padrão das médias dos valores presente líquidos gerados em cada evento.

Essa janela apresenta funções como salvar, abrir, limpar e imprimir, entre outras.

Na primeira tela o usuário entra com os determinados valores para cada variável descrita no programa (figura 4.10). Essa primeira tela do programa se apresenta da seguinte forma:

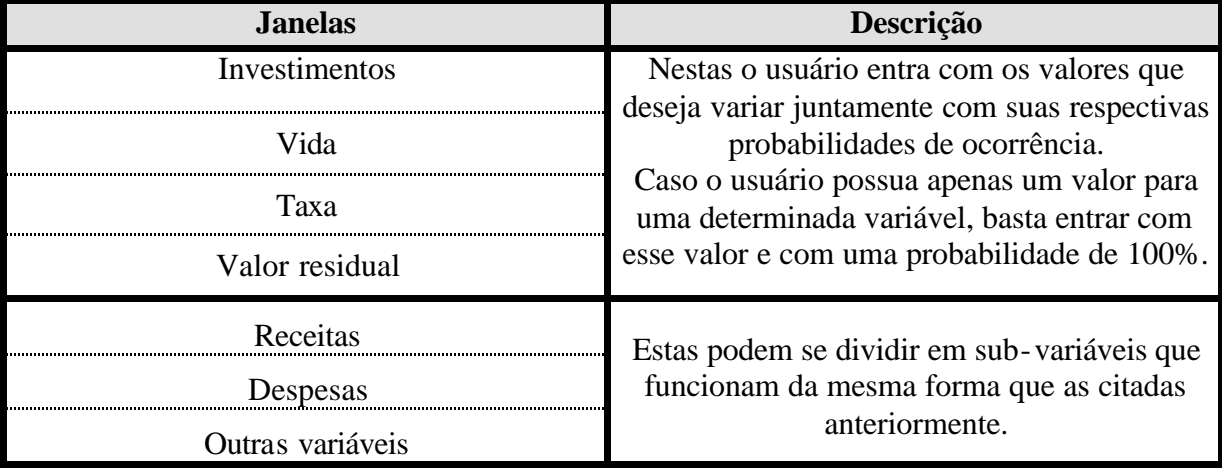

Tabela 4.1 – Variáveis da Simulação de Monte Carlo

Após indicar o número de iterações e clicar no botão 'Simular' aparecerá a segunda tela do programa (figura 4.11) que mostrará as variáveis com suas probabilidades acumuladas, juntamente com a Média , o Desvio padrão e o Coeficiente de Variação dos VPLs encontrados. Além disso, o programa fornece outras informações como a probabilidade do VPL ser menor do que zero e os valores máximo e mínimo dos VPLs.

A terceira tela (figura 4.12) é o resultado de um clique no botão 'Gráfico', onde o usuário entra com os valores dos limites superior e inferior e o número de classes desejado para o programa fazer uma distribuição de freqüências e assim gerar o histograma.

A análise de risco do software não fornece uma resposta única quando utilizamos a Simulação de Monte Carlo, e sim uma gama de respostas. Como resultados indica valor médio, desvio padrão, probabilidade de ocorrência de um valor menor do que zero e uma distribuição de freqüência. Isso significa que este quadro exige uma análise mais detalhada do resultado final do estudo, pois ele não dá uma resposta direta (investir ou não investir) e sim possibilidades e riscos. A decisão final dependerá, além das possibilidades e riscos, da predisposição ao risco por parte dos investidores.

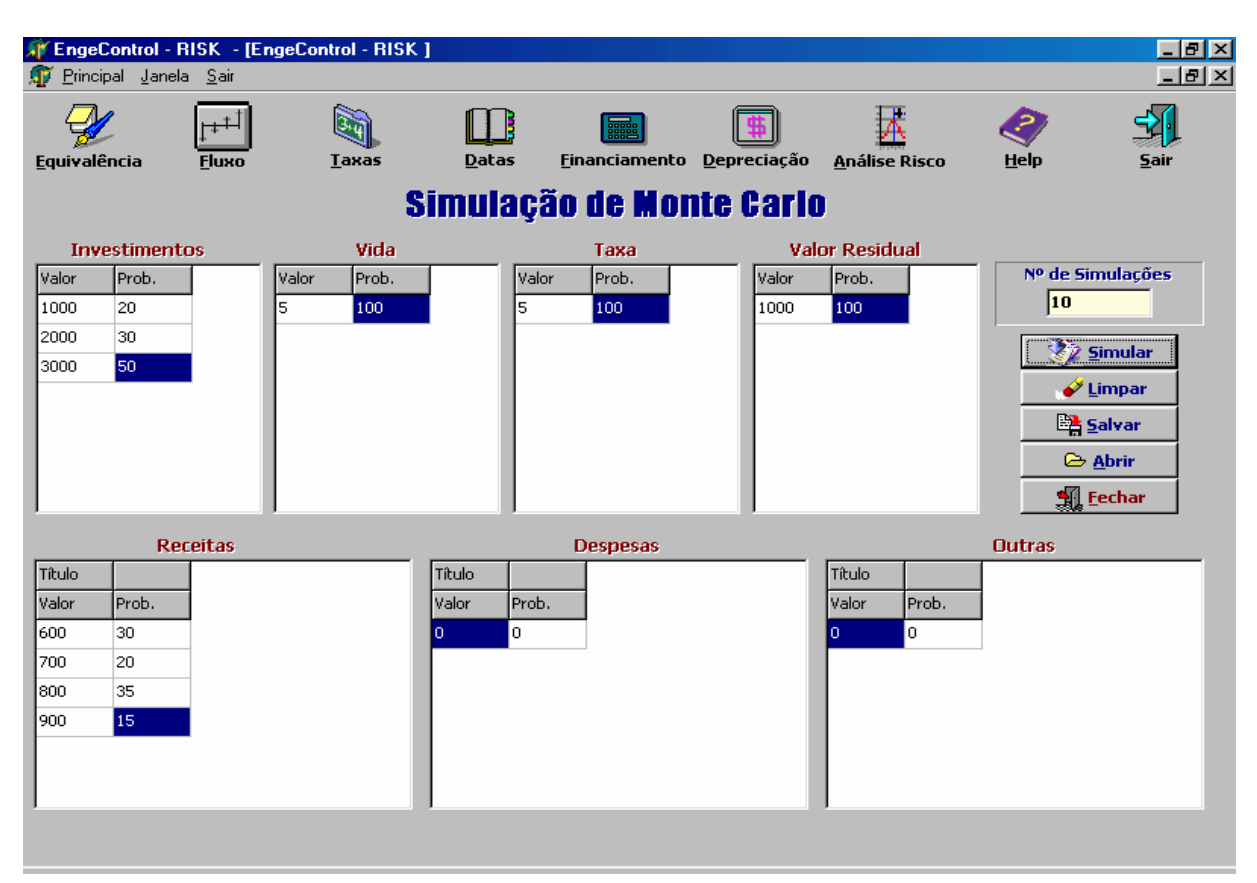

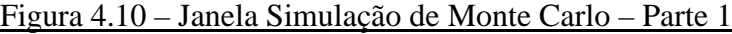

|                                     |                    | EngeControl - RISK - [EngeControl - RISK]<br>Principal Janela Sair |         |       |              |                      |                       |                    |                           |                 |                              |                      |        |                                       |                  | - 리×      |
|-------------------------------------|--------------------|--------------------------------------------------------------------|---------|-------|--------------|----------------------|-----------------------|--------------------|---------------------------|-----------------|------------------------------|----------------------|--------|---------------------------------------|------------------|-----------|
| Equivalência                        |                    | Fluxo                                                              |         |       | <b>Taxas</b> |                      | Datas                 |                    | Einanciamento Depreciação |                 |                              | <b>Análise Risco</b> |        | Help                                  | sair             |           |
| Resultados Simulação de Monte Carlo |                    |                                                                    |         |       |              |                      |                       |                    |                           |                 |                              |                      |        |                                       |                  |           |
| <b>Investimentos</b>                |                    | Vida                                                               |         | Така  |              |                      | <b>Valor Residual</b> | <b>Receitas</b>    |                           |                 |                              | <b>Despesas</b>      |        | <b>Outros</b>                         |                  |           |
| Valor                               | Prob.              | Valor                                                              | Prob.   | Valor | Prob.        | Valor                | Prob.                 | Receitas           |                           |                 | Título                       |                      |        | Título                                |                  |           |
| 1000<br>2000                        | 20<br>50           | ls.                                                                | 100     | ls.   | 100          | 1000                 | 100                   | Valor<br>30<br>600 | Prob.                     |                 | Valor<br>$\mathbf{0}$<br>۱o. | Prob.                |        | Prob.<br>Valor<br>l٥.<br>$\mathbf{0}$ |                  |           |
| 3000                                | 100                |                                                                    |         |       |              |                      |                       | 700<br>50          |                           |                 |                              |                      |        |                                       |                  |           |
|                                     |                    |                                                                    |         |       |              |                      |                       | 85<br>800          |                           |                 |                              |                      |        |                                       |                  |           |
|                                     |                    |                                                                    |         |       |              |                      |                       | 900<br>100         |                           |                 |                              |                      |        |                                       |                  |           |
|                                     |                    |                                                                    |         |       |              |                      |                       |                    |                           |                 |                              |                      |        |                                       |                  |           |
|                                     |                    |                                                                    |         |       |              |                      |                       |                    |                           |                 |                              |                      |        |                                       |                  |           |
| <b>XZ</b> Simular                   |                    |                                                                    |         |       |              |                      |                       |                    |                           |                 |                              |                      |        |                                       |                  |           |
|                                     |                    |                                                                    |         | Média |              | <b>Desvio Padrão</b> |                       | Coef. Variação     |                           | Prob. $VPL < 0$ |                              | <b>VPL (MAX)</b>     |        |                                       | <b>VPL (MIN)</b> |           |
|                                     | <b>At Gráfico</b>  |                                                                    | 1717,22 |       |              | 1020,53              |                       | 59,43              |                           | 4,6479          |                              | 2814,16              |        | 381,21                                |                  |           |
|                                     | <u>fill</u> Yoltar |                                                                    |         |       |              |                      |                       |                    |                           |                 |                              |                      |        |                                       |                  |           |
| Investimen                          |                    | Vida                                                               |         |       | Taxa         |                      | Val. Resid.           |                    | Receitas                  |                 | Título                       |                      | Título |                                       | <b>VPL</b>       | $\hat{=}$ |
| Aleat.                              | Valor              | Aleat.                                                             | Valor   |       | Aleat.       | Valor                | Aleat.                | Valor              | Aleat.                    | Valor           | Aleat.                       | Valor                | Aleat. | Valor                                 |                  |           |
| 30                                  | 2000               | 39                                                                 | 5       |       | 59           | 0.05                 | 69                    | 1000               | 69                        | 800             | 13                           | 0                    | 28     | $\mathbf{0}$                          | 2247.11          |           |
| 35                                  | 2000               | 3                                                                  | 5       |       | 31           | 0.05                 | 64                    | 1000               | 98                        | 900             | 21                           | 0                    | 48     | 0                                     | 2680,06          |           |
| 93                                  | 3000               | 49                                                                 | 5       |       | 74           | 0.05                 | 73                    | 1000               | 26                        | 600             | 22                           | 0                    | 20     | 0                                     | 381,21           |           |
| 92                                  | 3000               | 52                                                                 | 5       |       | 39           | 0,05                 | 24                    | 1000               | 75                        | 800             | 17                           | o                    | 54     | o                                     | 1247,11          |           |
| 91                                  | 3000               | 27                                                                 | 5       |       | 66           | 0,05                 | 17                    | 1000               | $\overline{4}$            | 600             | $\overline{4}$               | 0                    | 35     | $\mathbf{0}$                          | 381,21           |           |
| 63                                  | 3000               | 53                                                                 | 5       |       | 47           | 0.05                 | 44                    | 1000               | 37                        | 700             | 81                           | o                    | 71     | o                                     | 814.16           |           |
| 24                                  | 2000               | 12                                                                 | 5       |       | 43           | 0,05                 | 34                    | 1000               | 98                        | 900             | 59                           | o.                   | 94     | 0.                                    | 2680,06          |           |
| 10                                  | 1000               | 61                                                                 | 5       |       | 27           | 0,05                 | 10                    | 1000               | 41                        | 700             | 94                           | 0                    | 66     | o                                     | 2814,16          | ▾         |
|                                     |                    |                                                                    |         |       |              |                      |                       |                    |                           |                 |                              |                      |        |                                       |                  |           |

Figura 4.11 – Janela Simulação de Monte Carlo – Parte 2
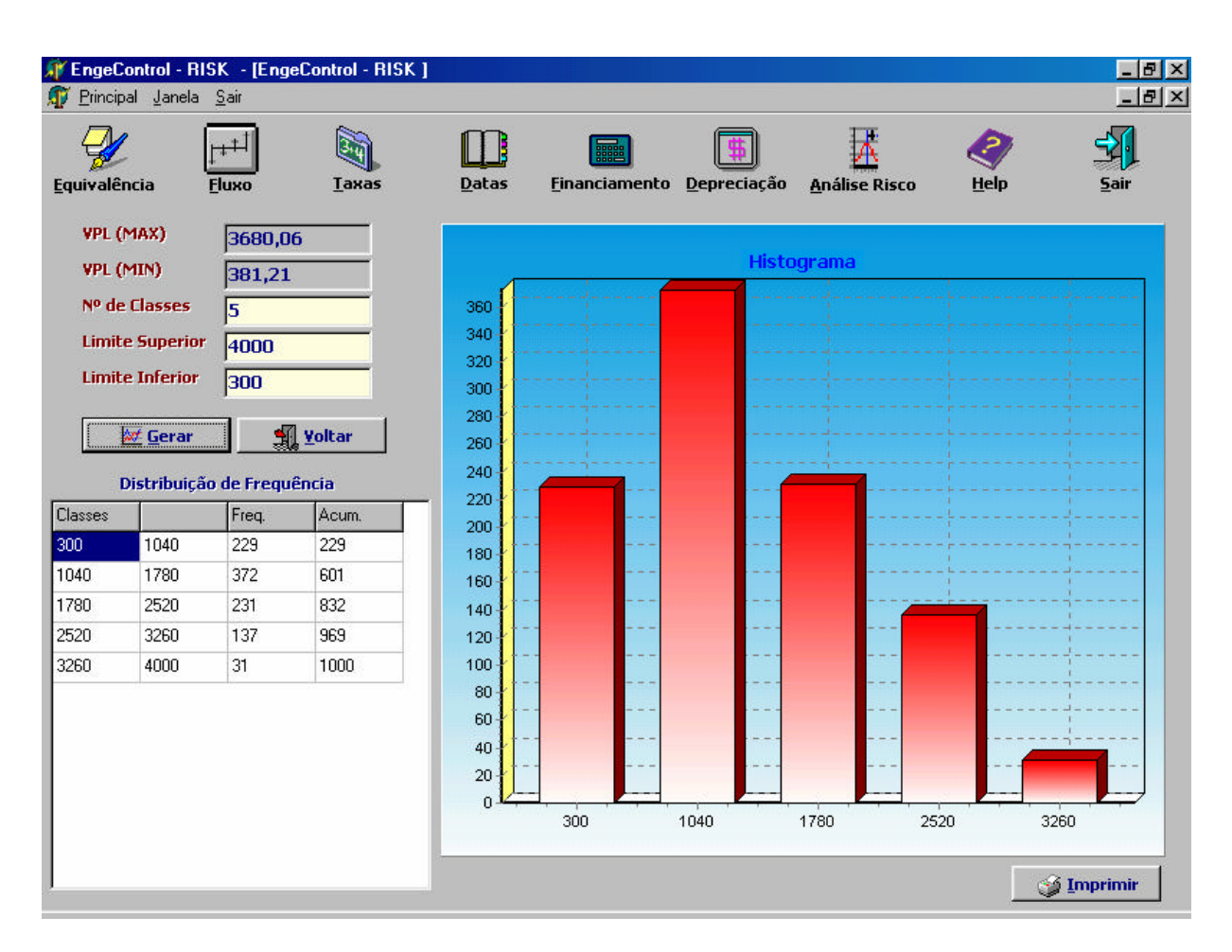

Figura 4.12 – Janela Simulação de Monte Carlo – Parte 3

### ƒ **Problemas Encontrados**

Foram encontradas muitas dificuldades nesta parte do programa. Levou-se demasiado tempo para construir um lógica e encontrar fórmulas para o funcionamento da simulação de Monte Carlo. Em outras palavras, transformar tal método em linguagem de programação foi muito difícil e complexo. O MMC não é um método complicado, principalmente quando se conta com o auxílio do Excel que já possui fórmulas específicas para o tratamento de tal método. No entanto, para se fazer uso do Excel é necessário ao usuário ter conhecimento das suas funções e assim inserir as fórmulas adequadas para se elaborar uma simulação. Como o intuito do *EngeControl-RISK* é facilitar a tomada de decisão e conseqüentemente facilitar o processo que antecede essa tomada de decisão, a maior dificuldade foi codificar ou automatizar tal simulação de maneira que o usuário só tenha o trabalho de entrar com os valores de suas variáveis e dar alguns cliques no *mouse*. Um outro motivo para tal dificuldade é que não foi possível importar as fórmulas do Excel, nem copiá-las para o Delphi.

# **4.5.11. Arquivo de Ajuda**

O programa apresenta um arquivo de Ajuda sensitivo, baseado em **Almeida** *et al.* (**1996**), que consta de uma parte teórica, uma parte com exemplos de utilização do programa, exemplos práticos e referências bibliográficas. Algumas telas deste arquivo de Ajuda são mostradas nas figuras seguintes.

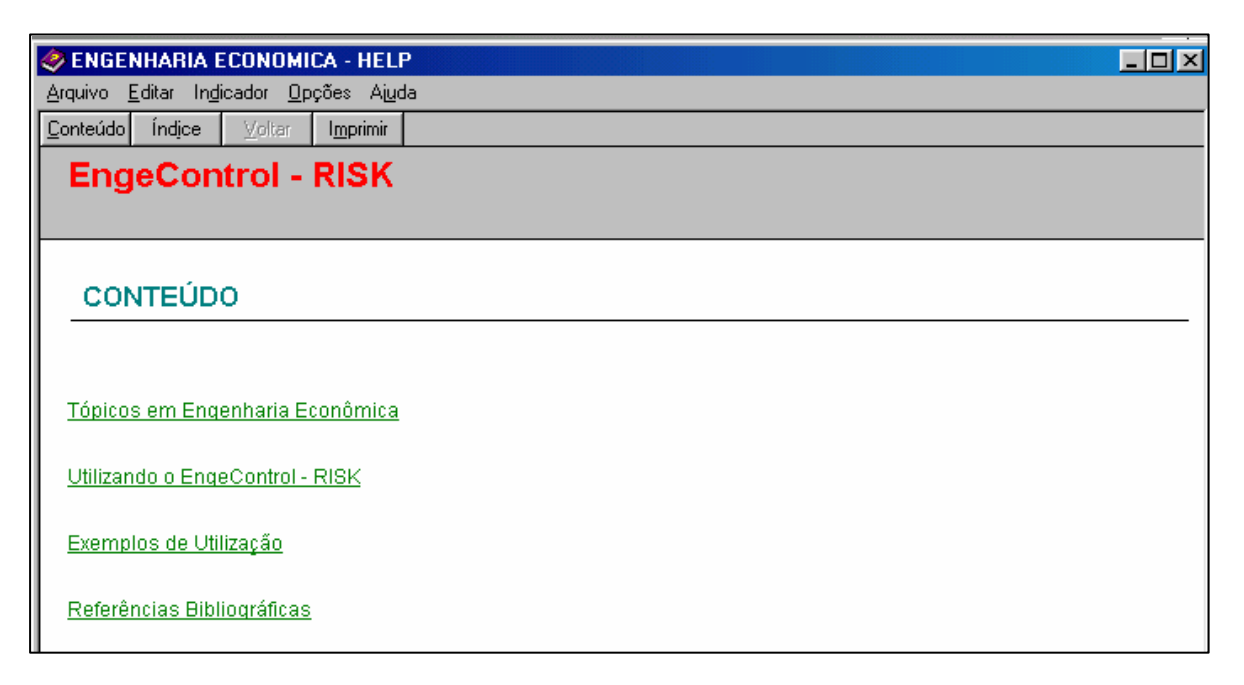

Figura 4.13 – Janela Help

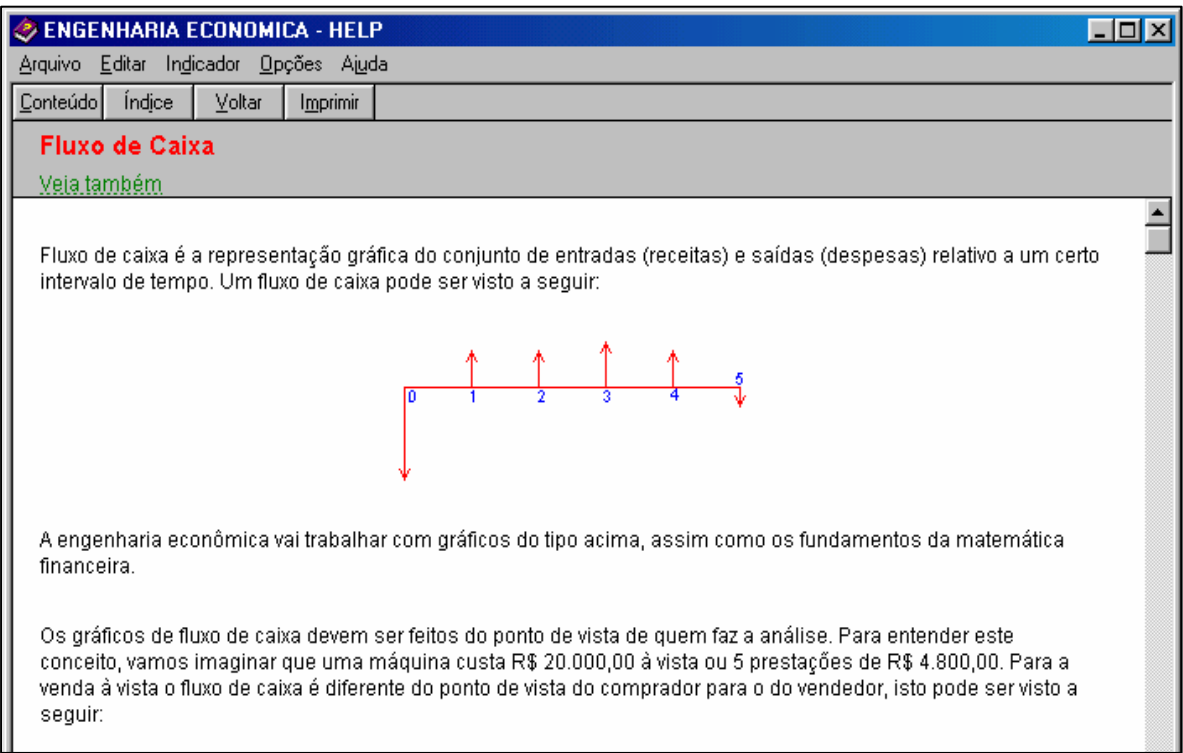

Figura 4.14 – Janela Help Fluxo de Caixa

| ENGENHARIA ECONOMICA - HELP                                                                                             | $ \Box$ $\times$ |
|----------------------------------------------------------------------------------------------------|------------------|
| Arquivo Editar Indicador Opções Ajuda                                                                                   | Maxim            |
| Índice<br>Conteúdo<br>Voltar<br>Imprimir                                                                                |                  |
| Referências Bibliográficas                                                                                              |                  |
| <b>BIBLIOGRAFIA BÁSICA</b>                                                                                              |                  |
| 1 - BUARQUE, Cristovam<br>Avaliação Econômica de Projetos<br>Rio de Janeiro, Editora Campus, 1984.                      |                  |
| 2 - CASAROTTO FILHO, Nelson, KOPITTKE, Bruno H<br>Análise de Investimentos<br>São Paulo, Edirora Vértice, 5o ed., 1992. |                  |
| 3 - DE FARO, Clóvis<br>Matemática Financeira<br>São Paulo, Editora Atlas, 1982.                                         |                  |
| 4 - EHRLICH, Pierre J.<br>Engenharia Econômica.<br>São Paulo, Atlas, 1983.                                              |                  |

Figura 4.15 – Janela Help Referências

Outras telas podem ser vistas no Apêndice 2.

### ƒ **Problemas Encontrados**

Não foram encontrados grandes problemas nesta janela, pois o Delphi dispõe de ferramentas para a criação de Helps.

## **4.6.Considerações Finais**

Neste capítulo foi demonstrado o desenvolvimento por janelas da Ferramenta Computacional de Apoio à Decisão em Análise de Investimentos sob Condições de Risco, o programa denominado *EngeControl-RISK*, foco principal desta dissertação. Além disso foram mencionados os problemas encontrados no momento da criação de cada janela.

Foram abordados temas como computadores e a importância da tecnologia na tomada de decisão. Também foi abordado sobre a linguagem de programação Delphi que se apresentou como uma ferramenta de desenvolvimento com muitos recursos e flexibilidade para o desenvolvimento do *EngeControl-RISK*.

Em suma, este capítulo apresentou um programa desenvolvido em Delphi para o ambiente Windows com o intuito de simplificar o processo de tomada de decisões, ao permitir que vários tópicos da teoria de Engenharia Econômica sejam abordados de forma gráfica e direta na solução de problemas; além de possibilitar a análise de risco em projetos de investimentos fazendo-se uso do Método de Monte Carlo – MMC.

Devido aos comentários e instruções fornecidos nos rodapés de cada janela, o programa se apresenta como uma ferramenta totalmente viável no que diz respeito a custos de aquisição – já que estará disponível para uso público gratuitamente – e a custos de cursos adicionais – já que por ser auto-explicativo dispensa treinamento. Tal afirmação está baseada no fato de que os investidores ou administradores, certamente, já devem ter conhecimentos básicos a respeito das técnicas tradicionais de analise de investimentos, não sendo necessário conhecimentos adicionais. O software apresentado é bem interativo se tornando um programa simples e fácil.

O próximo capítulo apresentará a aplicação do software no processo de tomada de decisão.

# *CAPÍTULO 5*

# **APLICAÇÃO DA FERRAMENTA COMPUTACIONAL NO PROCESSO DE TOMADA DE DECISÃO**

# **5.1. Considerações Iniciais**

A idéia de que a análise de projetos de investimentos se torna importante somente na medida em que uma economia se desenvolve, e de que, em economias subdesenvolvidas, as oportunidades e as necessidades dos investimentos são tão evidentes que tornam desnecessário um estudo sistemático, é totalmente falsa.

A realização de um estudo de viabilidade econômica de um projeto industrial permite analisar problemas complexos, que envolvem situações de risco e incertezas e mesmo decisões que abordam aspectos qualitativos como a coerência estratégica de investimento.

O presente capítulo tem por objetivo verificar a aplicação do software desenvolvido em um estudo de viabilidade econômica para uma proposta de aquisição de novas máquinas para uma Pequena Empresa do Sul de Minas Gerais do ramo de Usinagem.

## **5.2. Um Projeto Real**

A Usinagem Moabe Ltda (UML) é uma pequena empresa do ramo de usinagem, calderaria e estamparia em geral, que está a quase 10 anos em Itajubá, no Sul de Minas Gerais e possui 26 funcionários registrados. Dentre seu patrimônio possui 30 máquinas de fresas, tornos, guilhotina, prensa, entre outras.

Seu maior cliente é uma multinacional do ramo de transformadores elétricos situada na mesma cidade.

Como informações adicionais, a UML não possui custo de matéria-prima, somente de mãode-obra – a matéria-prima é fornecida por seus clientes na maioria dos casos; além de ser isenta de imposto de renda..

Com o intuito de melhorar sua produtividade, a UML precisa adquirir uma nova máquina.

# **5.3. A Tomada de Decisão**

Para facilitar o processo de tomada de decisão será adotada a metodologia de **Neves** (**1982**) apresentada no Capítulo 2, no item 2.3, representada pela figura 2.2.

Tal metodologia apresenta um processo de 6 fases para facilitar a tomada de decisão, na qual, da primeira à quarta fase são identificadas e estudadas as pré-viabilidades das alternativas de investimentos; em seguida, se faz um estudo de viabilidade apenas das alternativas selecionadas. E a quinta fase faz todas as considerações adicionais, tais como risco, sobre as alternativas selecionadas, que serão implantadas na sexta fase.

Para o caso da UML essa metodologia pode ser melhor visualizada na figura 5.1, como segue:

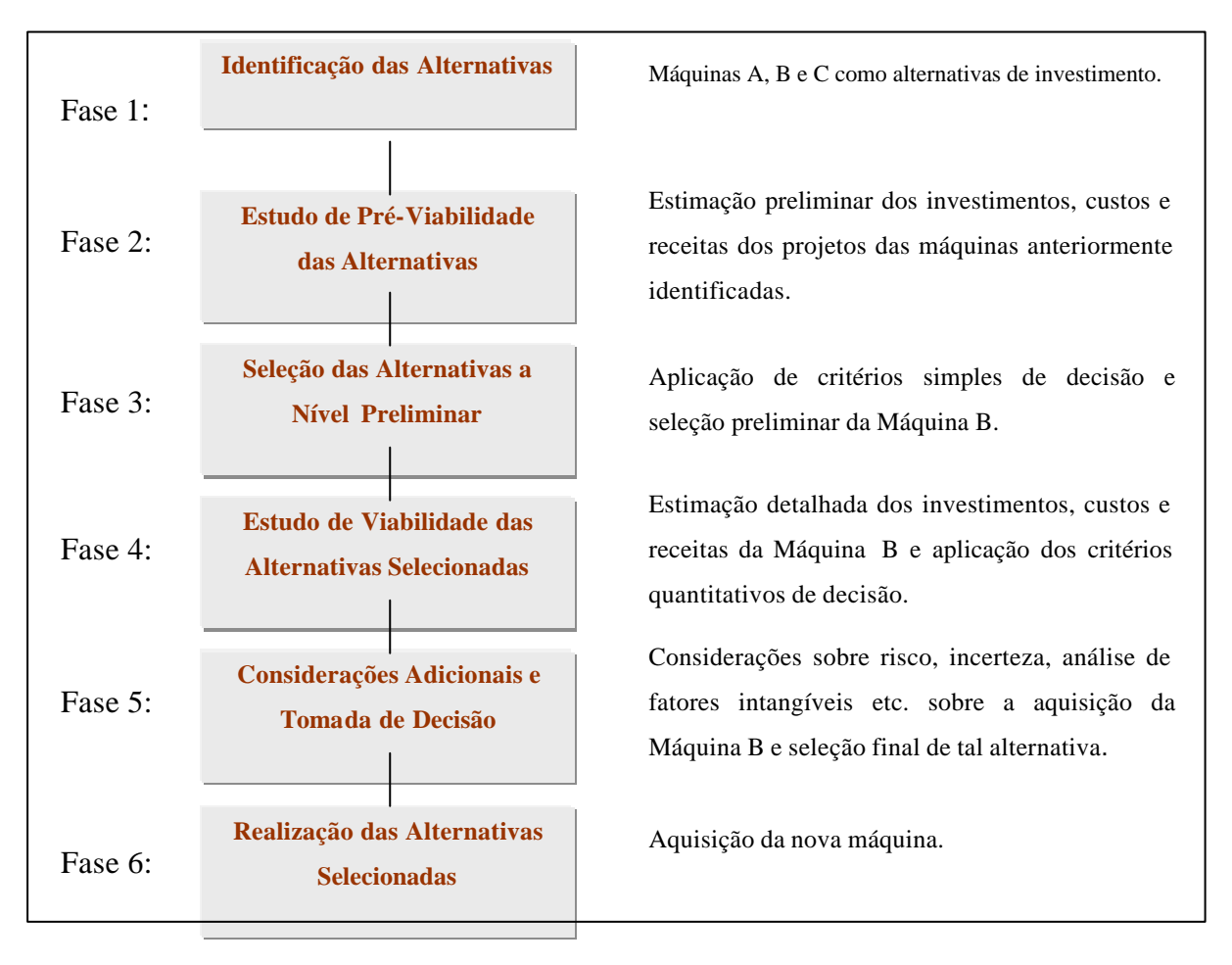

#### Figura 5.1 – Metodologia para o Processo de Tomada de Decisão

Fonte: Adaptado de **Neves** (**1982**)**.**

De acordo com a UML, das três máquinas para aquisição como alternativas de investimento, apenas uma (máquina B) seria capaz de suprir suas necessidades de produção.

Deste modo, será realizado um estudo de viabilidade econômica desta máquina em questão.

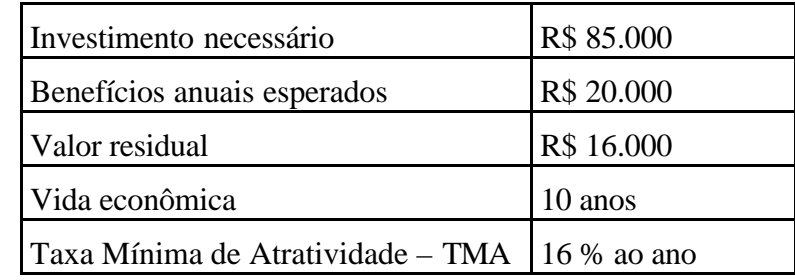

Os valores prováveis estimados para o empreendimento encontram-se na Tabela 5.1.

#### Tabela 5.1 – Dados do Empreendimento

Em acordo com a empresa, o projeto deverá ser analisado considerando alguns valores envolvidos e suas probabilidades de ocorrência conforme apresenta a Tabela 5.2.

| <b>Investimento</b>  |                 | <b>Benefícios anuais</b> |                 | <b>Valor Residual</b> |               | Vida Econômica       |                 |  |
|----------------------|-----------------|--------------------------|-----------------|-----------------------|---------------|----------------------|-----------------|--|
| Valor Médio<br>(R\$) | Prob.<br>$(\%)$ | Valor Médio<br>(R\$)     | Prob.<br>$(\%)$ | Valor Médio<br>(R\$)  | Prob.<br>(% ) | Valor Médio<br>(R\$) | Prob.<br>$(\%)$ |  |
| 75.000               | 12              | 19.000                   | 19              | 15.000                | 20            | 9                    | 32              |  |
| 80.000               | 15              | 20.000                   | 40              | 16.000                | 40            | 10                   | 48              |  |
| 85.000               | 35              | 21.000                   | 23              | 17.000                | 25            | 11                   | 20              |  |
| 90.000               | 20              | 22.000                   | 18              | 18.000                | 15            |                      |                 |  |
| 95.000               | 18              |                          |                 |                       |               |                      |                 |  |

Tabela 5.2 – Distribuição de Probabilidades

# **5.4. Análise de Risco**

Neste item é realizada a fase 5 da metodologia proposta, já que a UML realizou da fase 1 à fase 4 o processo de tomada de decisão representado na figura 5.1.

Analisando-se o fluxo de caixa da UML com base nos valores mais prováveis para o projeto em questão, são calculadas as estimativas mais prováveis do VPL valendo-se dos recursos do *EngeControl-RISK*.

O projeto apresenta um investimento de R\$ 85.000,00 na data zero, com receita de R\$ 25.000,00 para 10 anos com valor residual de R\$ 16.000,00 ao final do período à uma taxa de 16% ao ano (figura 5.2).

O VPL encontrado para este projeto é de R\$ 15.291,49, como apresenta a figura 5.3.

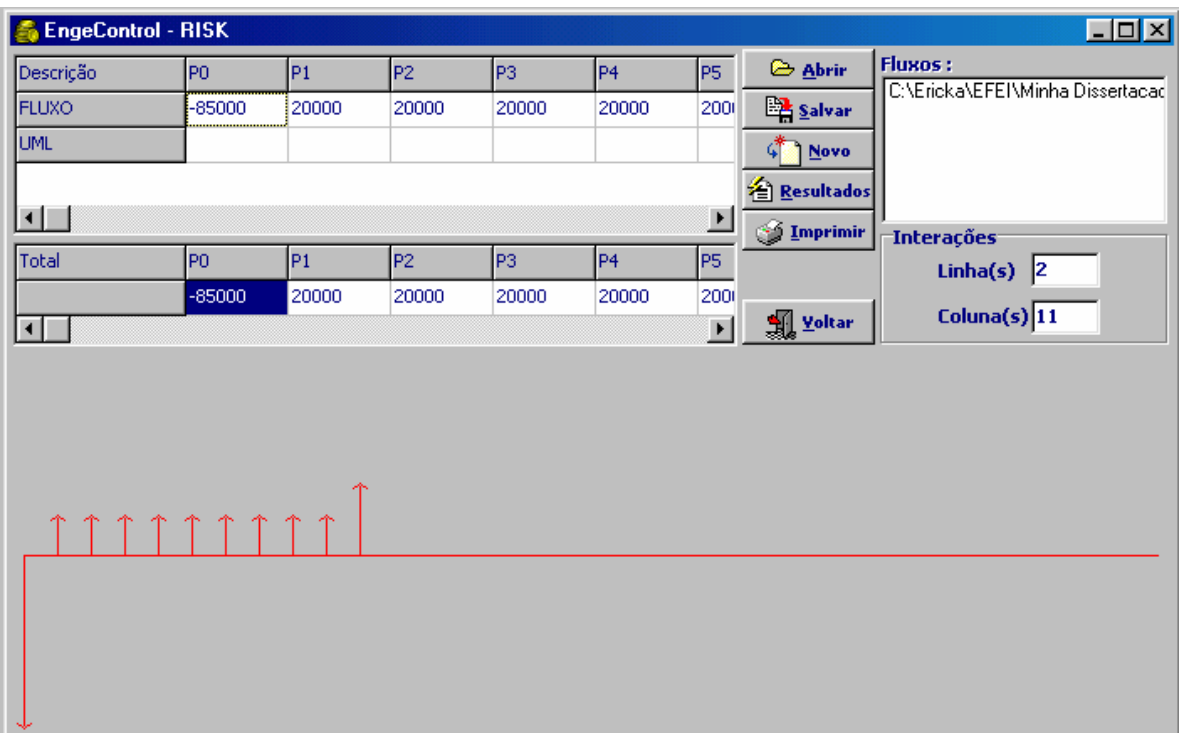

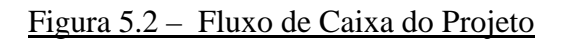

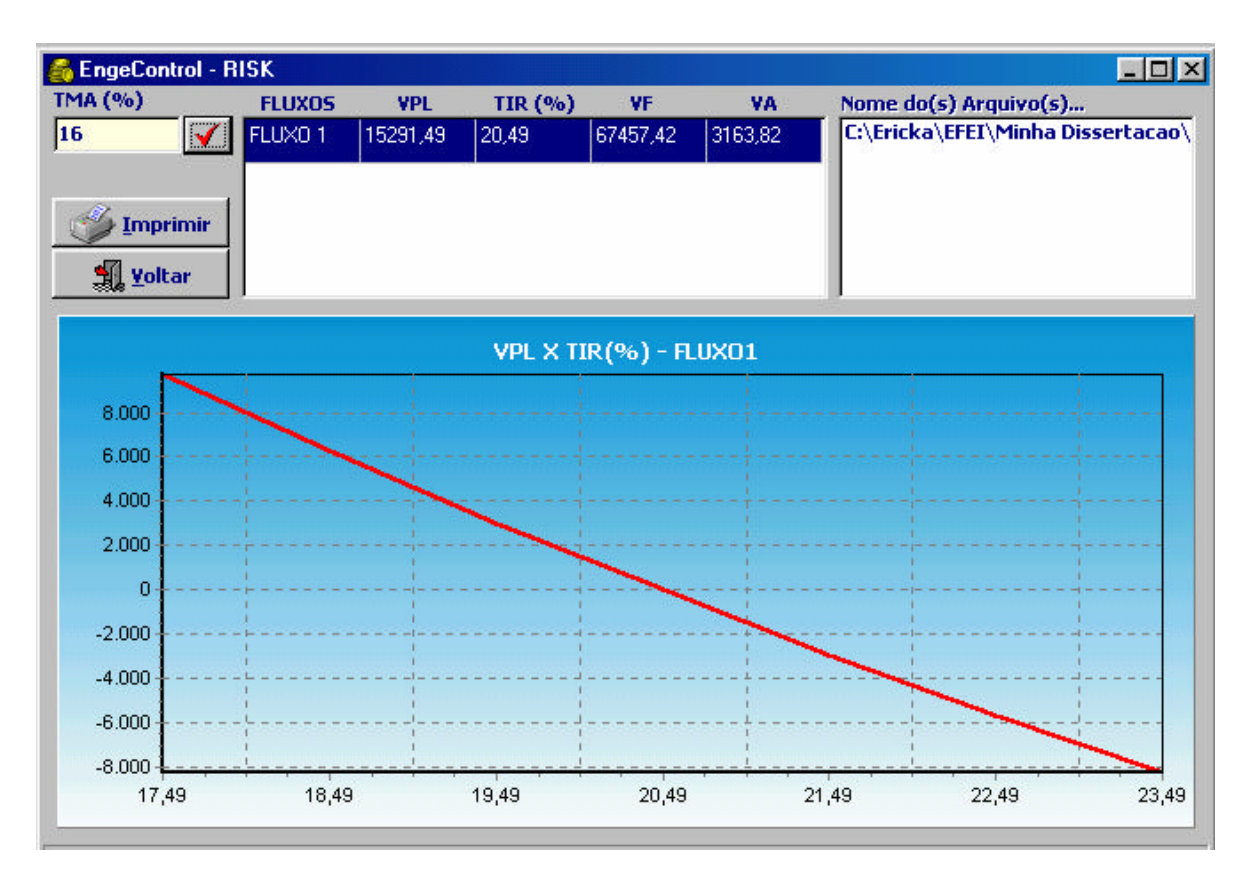

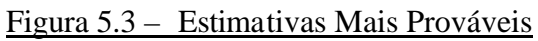

Uma alternativa para o cálculo do risco é a utilização de números aleatórios, como expresso pelo Método de Monte Carlo.

O Microsoft® Excel é um software utilizado para elaborar uma simulação de Monte Carlo. Isso se deve ao fato de ser um programa bastante acessível, sendo utilizado pelos mais variados tipos de pessoas.

Entretanto, para se desenvolver uma simulação fazendo-se uso de tal programa, é necessário ao usuário conhecer algumas funções estatísticas, matemáticas e financeiras do mesmo.

O *EngeControl-RISK* surge como uma alternativa na realização de tal simulação, exigindo um grau bem menor de conhecimento por parte do usuário, sendo auto-explicativo, além de ser interativo, oferecendo um ambiente de trabalho bastante amigável.

### **5.4.1. Simulação de Monte Carlo**

Para se obter uma simulação baseada no MMC com a utilização do EngeControl-RISK, na opção Análise de Risco, na janela principal é necessário entrar com os valores da tabela 5.2 conforme a figura 5.4.

No caso de não querer se variar algum valor, como é o caso da taxa, digita-se o valor (16, por exemplo) no campo correspondente com probabilidade de ocorrência de 100%.

Após feita a digitação dos valores, indica-se o número de iterações desejadas (1000, por exemplo) e clica-se no botão 'simular'.

A Segunda tela da simulação (figura 5.5) acumula as probabilidades e monta uma tabela com os números aleatórios e os respectivos valores para cada variável. Nessa tabela são mostrados os VPLs para cada cenário. A cada vez que se clica no botão 'Simular' o programa simula novos cenários e possibilidades. O importante nessa tela é a gama de respostas que o programa fornece como por exemplo a média e o desvio padrão dos VPLs, além da probabilidade de prejuízo ou VPL ser menor que zero.

A título ilustrativo, na figura 5.5, para a variável 'Benefícios' (grifada na primeira linha), por exemplo, o número aleatório de 26 corresponde a um valor médio de investimento de R\$ 20.000,00. A média dos VPLs é de R\$ 15.831,25 e o desvio padrão de R\$ 7.940,25.

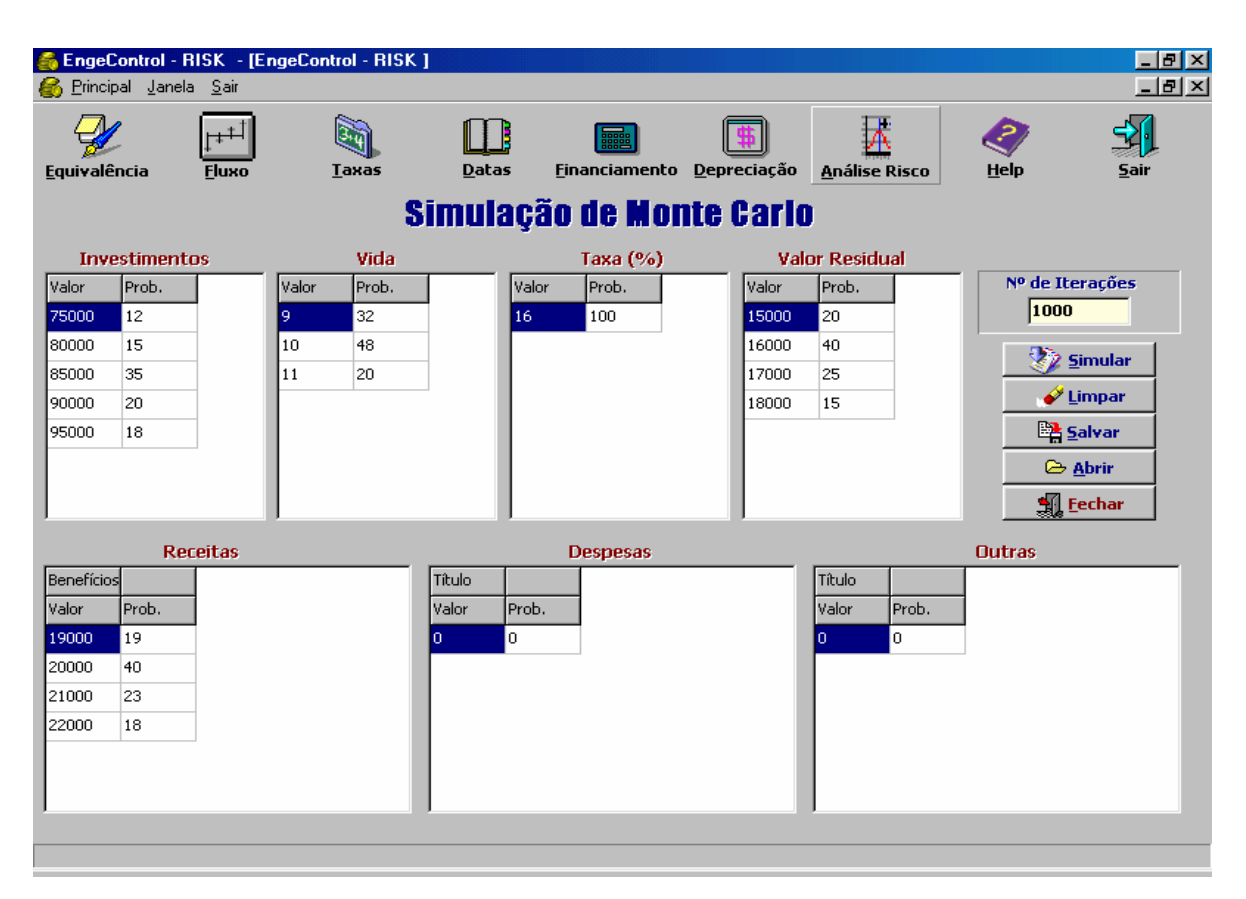

Figura 5.4 – Primeira Tela da Simulação

|                |                       |                      |                      |       | EngeControl - RISK - [EngeControl - RISK] |                |                                                          |                   |                          |             |        |                      |        |                |                      | $  B  \times$ |
|----------------|-----------------------|----------------------|----------------------|-------|-------------------------------------------|----------------|----------------------------------------------------------|-------------------|--------------------------|-------------|--------|----------------------|--------|----------------|----------------------|---------------|
|                | Principal Janela Sair |                      |                      |       |                                           |                |                                                          |                   |                          |             |        |                      |        |                |                      | $ B$ $\times$ |
|                | Equivalência          | $+1$<br><b>Fluxo</b> |                      |       | <b>Taxas</b>                              |                | Datas                                                    |                   | <b>Financiamento</b>     | Depreciação |        | <b>Análise Risco</b> |        | Help           | Sair                 |               |
|                |                       |                      |                      |       | Resultados Simulação de Monte Carlo       |                |                                                          |                   |                          |             |        |                      |        |                |                      |               |
|                | <b>Investimentos</b>  | Vida                 |                      |       | Така (%)                                  |                | <b>Valor Residual</b>                                    |                   | <b>Receitas</b>          |             |        | <b>Despesas</b>      |        |                | <b>Outros</b>        |               |
| Valor          | Prob.                 | Valor                | Prob.                | Valor | Prob.                                     | Valor          | Prob.                                                    | <b>Benefício</b>  |                          |             | Título |                      |        | Título         |                      |               |
| 75000          | 12                    | 9.                   | 32                   | 16    | 100                                       | 15000          | 20                                                       | Valor             | Prob.                    |             | Valor  | Prob.                |        | Valor<br>Prob. |                      |               |
| 80000<br>85000 | 27<br>62              | 10<br>11             | 80<br>100            |       |                                           | 16000<br>17000 | 60<br>85                                                 | 19000<br>20000    | 19<br>59                 | n           |        | $\mathbf{0}$         | Ō.     | O.             |                      |               |
| 90000          | 82                    |                      |                      |       |                                           | 18000          | 100                                                      | 21000             | 82                       |             |        |                      |        |                |                      |               |
| 95000          | 100                   |                      |                      |       |                                           |                |                                                          | 22000             | 100                      |             |        |                      |        |                |                      |               |
|                | <b>22</b> Simular     | Média                |                      |       |                                           | 15831,25       |                                                          | Prob. VPL < 0 (%) |                          | 2,3295      |        | Prob. $VPL <$        |        | 15291          | $\blacktriangledown$ |               |
|                | <b>At Gráfico</b>     |                      | <b>Desvio Padrão</b> |       |                                           | 7940,25        |                                                          | <b>VPL (MAX)</b>  |                          | 39147,68    |        | <b>Resultado</b>     |        | 47,21          |                      |               |
|                | <b>W</b> Yoltar       |                      | Coef. Variação (%)   |       | 50,16                                     |                |                                                          | <b>VPL (MIN)</b>  |                          | $-3268,42$  |        |                      |        |                |                      |               |
| Investimen     |                       | Vida                 |                      |       | Taxa                                      |                | Val. Resid.                                              |                   | Benefícios               |             | Título |                      | Título |                | VPL                  | A             |
| Aleat.         | Valor                 | Aleat.               | Valor                |       | Aleat.                                    | Valor          | Aleat.                                                   | Valor             | Aleat.                   | Valor       | Aleat. | Valor                | Aleat. | Valor          |                      |               |
| 55             | 85000                 | 75                   | 10                   |       | 35                                        | 0.16           | 57                                                       | 16000             | 26                       | 20000       | 31     | lo.                  | 70     | o.             | 15291,49             |               |
| 72             | 90000                 | 96                   | 11                   |       | 51                                        | 0,16           | 97                                                       | 18000             | 54                       | 20000       | 84     | l0.                  | 42     | o              | 14090,39             |               |
| 86             | 95000                 | 27                   | Ι9.                  |       | 30                                        | 0.16           | 77                                                       | 17000             | 41                       | 20000       | 22     | l0.                  | 71     | l0.            | 1601.08              |               |
| 49             | 85000                 | 20                   | 9.                   |       | 35                                        | 0,16           | 61                                                       | 17000             | 42                       | 20000       | 98     | lo.                  | 38     | l0.            | 11601,08             |               |
| 66             | 90000                 | 11                   | 9                    |       | 28                                        | 0,16           | 25                                                       | 16000             | 43                       | 20000       | 75     | IO.                  | 2      | 0              | 6338,12              |               |
| 64             | 90000                 | 30                   | 9                    |       | 15                                        | 0,16           | 10                                                       | 15000             | 75                       | 21000       | 91     | l0.                  | 71     | o              | 10681,72             | ▼             |
| J              |                       | $\cdot$ .            | г.                   |       | $\cdot$ .                                 | $\cdots$       | $\overline{\phantom{a}}$                                 | .                 | $\overline{\phantom{a}}$ | .           | --     | ı.                   |        | ı.             |                      |               |
|                |                       |                      |                      |       |                                           |                |                                                          |                   |                          |             |        |                      |        |                |                      |               |
|                |                       |                      |                      |       |                                           |                | Resultados da Simulação baseada no Método de Monte Carlo |                   |                          |             |        |                      |        |                |                      |               |

Figura 5.5 – Segunda Tela da Simulação

A partir de várias simulações dos 1000 resultados gerados, clica-se em 'Gráfico'. Essa opção gera a terceira tela da simulação (figura 5.5).

Nesta terceira tela da simulação entra-se com o número de classes desejado (8, por exemplo), o limite superior das classes baseado no Maior VPL (40.000) e o limite inferior das classes baseado no menor VPL (-1.000), esses dados gerarão uma distribuição de freqüência dos VPLs ao se clicar no botão 'Gerar'.

Estas freqüências oferecem uma aproximação da distribuição de probabilidades para o valor presente líquido do projeto. Tal aproximação será tanto melhor quanto maior for o número de dados simulados.

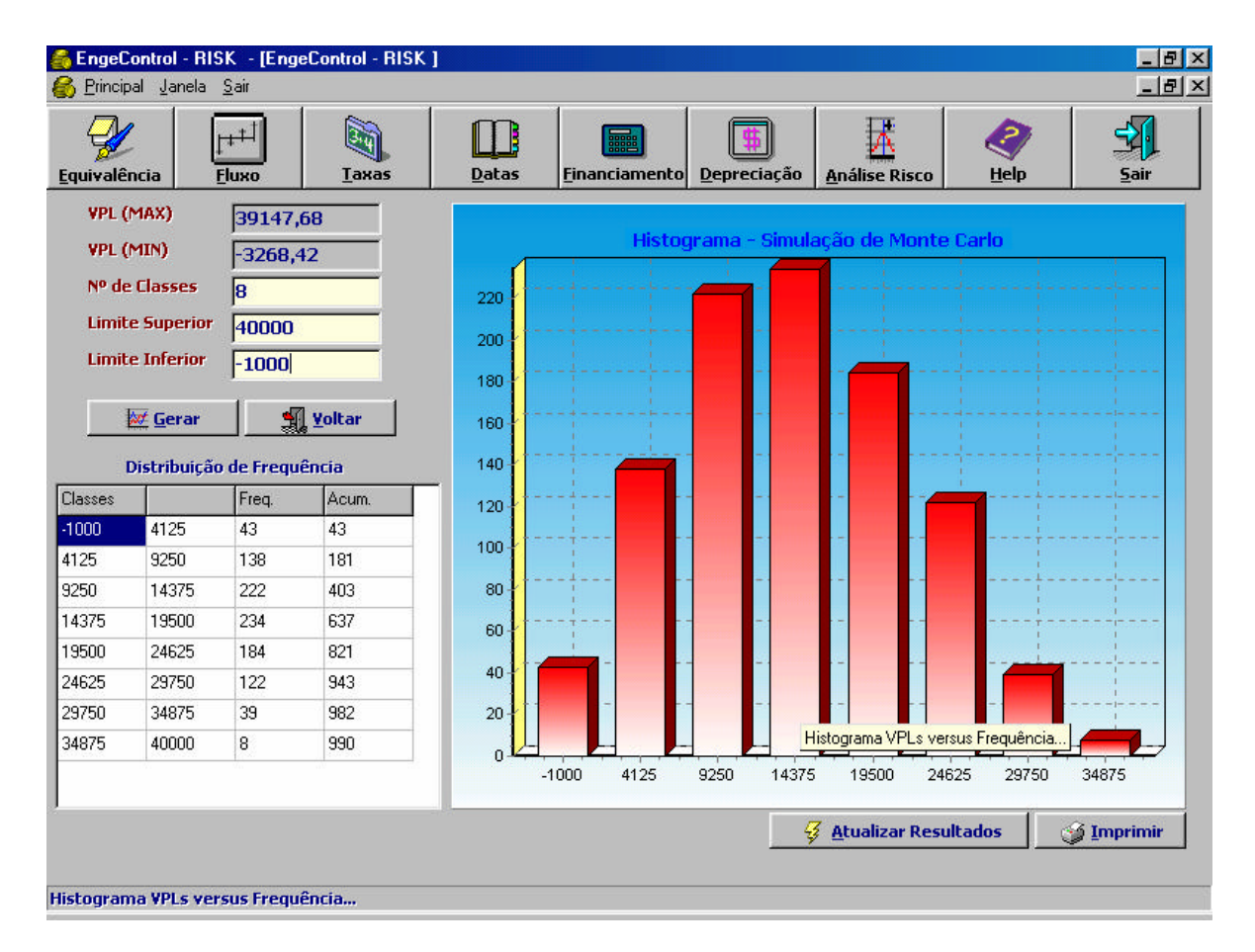

Figura 5.6 – Terceira Tela Simulação

Para o estudo em questão observa-se que a chance de falha do projeto (probabilidade de VPL < 0) é baixa, situando-se ao redor dos 2,33%. Entretanto, existem 47,21% de probabilidade de que o Valor Presente Líquido do projeto seja inferior ao valor de R\$ 15.291,00, calculado com base nas estimativas mais prováveis. Esta informação é de extrema relevância para a decisão, principalmente quando se comparam alternativas.

A decisão por adquirir uma nova máquina fica a critério do proprietário da UML, já que o investimento apresenta um aceitável nível de risco.

Para efeito de validação dos resultados obtidos através do software, realizou-se uma simulação no Excel (figura5.7).

|                      | Microsoft Excel - simulacmeu                                                             |                |                                |                |                                            |                |                                                                                                    |                 |                               |                            | - Ial x         |
|----------------------|------------------------------------------------------------------------------------------|----------------|--------------------------------|----------------|--------------------------------------------|----------------|----------------------------------------------------------------------------------------------------|-----------------|-------------------------------|----------------------------|-----------------|
|                      |                                                                                          |                |                                |                |                                            |                | Arquivo Editar Exibir Inserir Formatar Ferramentas Dados Janela Ajuda Tradução                                                                                                    |                 |                               |                            | $  B $ $\times$ |
|                      | பைச்பதை!                                                                                 | 68 Q           | $\stackrel{\text{AB}}{\smile}$ | ↓も亀ぐ           | $\mathbf{K}$ + $\mathbf{C}$ + $\mathbf{V}$ |                | <b>● Σ 左 纠 김   仙 弔 75% 下 ②。</b>                                                                                                    |                 |                               |                            |                 |
|                      | Times New Roman                                                                          | $-11$          | $\overline{\phantom{a}}$       |                |                                            |                | N / S   ≣ ≣ ≣ 国   99 % 00 18 4%                                                                                                    |                 | (信 信   ⊞ - ⑦ - <u>A</u> - .   |                            |                 |
|                      | <b>B11</b>                                                                               | ▾              | $=$                            |                |                                            |                |                                                                                                    |                 |                               |                            |                 |
|                      | в                                                                                        | c              | D                              | E              | F                                          | G              | H                                                                                                    |                 | J                             | K.                         |                 |
| $\mathbf{1}$         |                                                                                          |                |                                |                |                                            |                |                                                                                                    |                 |                               |                            | Ē               |
| $\overline{c}$       | <b>INVESTIMENTO</b>                                                                      |                | <b>RECEITA</b>                 |                | <b>VALOR RESUDUAL</b>                      |                | <b>VIDA</b>                                                                                                    |                 | Taxa                          |                            |                 |
| $\overline{3}$       | <b>Valor</b>                                                                             | Dist. acum.    | <b>Valor</b>                   | Dist. acum     | <b>Valor</b>                               | Dist. acum.    | Anos                                                                                                    | Dist. acum.     |                               |                            |                 |
| $\ddot{\phantom{1}}$ | 75000                                                                                    | 12             | 19000                          | 19             | 15000                                      | 20             | 9                                                                                                    | 32              | 16%                           |                            |                 |
| 5                    | 80000                                                                                    | 27             | 20000                          | 59             | 16000                                      | 60             | 10                                                                                                    | 80              |                               |                            |                 |
| 6<br>$\overline{7}$  | 85000<br>90000                                                                           | 62<br>82       | 21000<br>22000                 | 82<br>100      | 17000<br>18000                             | 85<br>100      | 11                                                                                                    | 100             |                               |                            |                 |
| 8                    | 95000                                                                                    | 100            |                                |                |                                            |                |                                                                                                    |                 |                               |                            |                 |
| $\overline{9}$       |                                                                                          |                |                                |                |                                            |                |                                                                                                    |                 |                               |                            |                 |
| 10                   |                                                                                          |                |                                |                |                                            |                |                                                                                                    |                 |                               |                            |                 |
| 11                   |                                                                                          |                |                                |                |                                            |                |                                                                                                    |                 |                               |                            |                 |
|                      |                                                                                          |                |                                |                |                                            |                |                                                                                                    |                 |                               |                            |                 |
| 12                   |                                                                                          |                |                                |                |                                            |                |                                                                                                    |                 |                               |                            |                 |
| 13                   | <b>INVESTIMENTO</b>                                                                      |                | <b>RECEITA</b>                 |                | <b>SIMULAÇÃO</b><br><b>VALOR RESIDUAL</b>  |                | <b>VIDA</b>                                                                                                    |                 | <b>VPL</b>                    |                            |                 |
| 14                   | N. aleat.                                                                                | Valor          | N. aleat.                      | <b>Valor</b>   | N. aleatório                               | Anos           | N. aleatório                                                                                                    | Anos            | <b>Valor</b>                  |                            |                 |
| 15                   | 20                                                                                       | 80000          | 44                             | 20000          | 81                                         | 17000          | 62                                                                                                    | 10 <sup>1</sup> | R\$20.518,17 E(VPL)=          |                            | R\$ 15.841,69   |
| 16                   | 53                                                                                       | 85000          | 94                             | 22000          | 88                                         | 18000          | 21                                                                                                    | 9               | R\$21.077,12 DP(VPL)=         |                            | R\$ 7.948,35    |
| 17                   | 87                                                                                       | 95000          | 21                             | 20000          | 33                                         | 16000          | 46                                                                                                    | 10              | R\$5.291,49                   |                            |                 |
| 18                   | 3                                                                                        | 75000          | 51                             | 20000          | 88                                         | 18000          | 50                                                                                                    | 10 <sup>1</sup> | R\$25.744,85 P(VPL<0)=        |                            | 2.31%           |
| 19                   | 72                                                                                       | 90000          | 83                             | 22000          | 75                                         | 17000          | 90                                                                                                    | 11              | R\$23.952,26                  |                            |                 |
| 20<br>21             | 30<br>94                                                                                 | 85000<br>95000 | 4<br>13                        | 19000<br>19000 | 67<br>87                                   | 17000<br>18000 | 37<br>31                                                                                                    | 10<br>g         |                               | R\$10.684,94 P(VPL<15.291) | 47,2%           |
| 22                   | 63                                                                                       | 90000          | 98                             | 22000          | 84                                         | 17000          | 92                                                                                                    | 11              | (R\$2.742,51)<br>R\$23.952,26 |                            |                 |
| 23                   | 35                                                                                       | 85000          | 0                              | 19000          | 3                                          | 15000          | 19                                                                                                    | 9               | R\$6.468,63                   |                            |                 |
| 24                   | 11                                                                                       | 75000          | 50                             | 20000          | 81                                         | 17000          | 95                                                                                                    | 11              | R\$28.894,97                  |                            |                 |
| 25                   | 3                                                                                        | 75000          | 65                             | 21000          | 31                                         | 16000          | 96                                                                                                    | 11              | R\$33.728,20                  |                            |                 |
| 26                   | 30                                                                                       | 85000          | 71                             | 21000          | 5                                          | 15000          | 77                                                                                                    | 10              | R\$19.898,03                  |                            |                 |
| 27                   | 81                                                                                       | 90000          | 43                             | 20000          | 83                                         | 17000          | 88                                                                                                    | 11              | R\$13.894,97                  |                            |                 |
|                      | $ $ <b>4</b> $\rightarrow$ $ $ <b>)</b> $\setminus$ UML $\neq$ Plan2 $\neq$ Plan3 $\neq$ |                |                                |                |                                            |                |                                                                                                    | ∥∢∣             |                               |                            |                 |
|                      | Desenhar $\star$                                                                         | િત હિં         |                                |                |                                            |                | AutoFormas $\cdot \,\smallsetminus\, \searrow\Box\bigcirc \boxdot\, \blacksquare\, \blacksquare\, \blacksquare\, \lozenge\,\blacksquare\, \lozenge$ , $\blacktriangle\, \cdot\, \blacktriangle\, \cdot\, \equiv\, \equiv\, \pm\, \blacksquare\, \blacksquare\, \blacksquare\,$ |                 |                               |                            |                 |

Figura 5.7 – Simulação no Excel

Os resultados obtidos com o software desenvolvido são similares aos fornecidos pelo Excel, fornecendo confiabilidade ao *EngeControl-RISK*.

Entretanto, faz-se necessário ressaltar que o EngeControl-RISK se apresenta como um programa interativo e auto-explicativo, exigindo um grau de conhecimento bem menor por parte do usuário comparado com o Excel.

Pode-se dizer, com isso, que o processo de tomada de decisão torna-se mais ágil com a ajuda da ferramenta computacional.

### **5.5. Decisão de Investimento**

Neste item é realizada a fase 6 da metodologia proposta para o processo de tomada de decisão representada, anteriormente, na figura 5.1.

Observando os resultados obtidos até o momento, pode-se verificar que não obtemos uma resposta única quando a Simulação de Monte Carlo é utilizada, e sim uma gama de respostas. Este quadro exige uma análise mais detalhada do resultado final do estudo, pois ele não nos dá uma resposta direta (investir ou não investir) e sim possibilidades e riscos. A decisão final depende, além das possibilidades e riscos, da predisposição ao risco por parte dos investidores.

O processo de geração de VPLs (entendidos como cenários) foi repetido várias vezes. No caso específico, o software foi programado para fazer 1000 iterações, ou seja, gerar 1000 VPLs possíveis.

Após a geração dos VPLs, eles foram dispostos em uma distribuição acumulada de todos os cenários calculados. O menor VPL encontrado nessa geração foi R\$ -3.268,42 e o maior, R\$ 39.147,68. A média dos VPLs calculados foi de R\$ 15.831,25, com desvio padrão de R\$ 7.940,25. O coeficiente de variação observado foi de 50,16%.

Como já mencionado, a chance de falha do projeto (probabilidade de VPL < 0) é de 2,33%. Entretanto, existem 47,21% de probabilidade de que o VPL do projeto seja inferior ao valor de R\$ 15.291,00, calculado com base nas estimativas mais prováveis.

Visualizando o gráfico, pode-se inferir, por exemplo, que sua distribuição aproxima-se de uma curva normal e simétrica em relação à média, permitindo a análise de probabilidade de ocorrência dos resultados.

Dados esses resultados, a conclusão é que para o proprietário da UML, o nível de risco que o projeto de aquisição de uma nova máquina apresenta é aceitável, implicando na decisão de investimento.

O mesmo diz-se consciente das probabilidades de falhas e de obter um VPL menor que o valor esperado. Contudo a aquisição de tal máquina contribuirá para o crescimento da produtividade da empresa.

O proprietário apresentou-se satisfeito com a agilidade do programa, alegando que o mesmo, além de ser interativo e de fornecer respostas de grande relevância, trabalha em tempo reduzido, facilitando a tomada de decisão, por parte dos administradores financeiros.

# **5.6. Considerações Finais**

Os resultados obtidos com o uso do *EngeControl-RISK* são confiáveis e semelhantes ao obtidos pelos cálculos convencionais. A aplicação em um projeto real e os exemplos de utilização comprovam esta afirmação.

O programa apresentado é, sem dúvida, uma ferramenta de real valor no processo de tomada de decisões devido a sua facilidade de uso e ampla utilização de gráficos. Com ele, a comparação entre fluxos de caixa diferentes torna-se uma tarefa simples e com resultados imediatos. Dessa forma, usuários habituados a trabalhar em ambiente Windows podem usufruir, com facilidade, dos recursos oferecidos.

O programa se torna um sistema bastante completo por possuir a capacidade de trabalhar com relações de equivalência, financiamentos, relações entre datas, taxas, imposto de renda e ao contar com um arquivo de ajuda bem elaborado apresentado no Apêndice 2.

Outros resultados obtidos através do software desenvolvido podem ser visualizados no Apêndice 1.

No próximo capítulo serão apresentadas as conclusões da pesquisa e as recomendações para futuros trabalhos.

# *CAPÍTULO 6*

# **CONCLUSÕES E RECOMENDAÇÕES**

# **6.1. Conclusões**

Este trabalho teve como intuito contribuir para a sistemática de tomada de decisões em investimentos, propondo uma ferramenta capaz de contribuir para o processo gerencial na avaliação de riscos na aplicação do capital das empresas em geral.

Embora muito já tenha sido dito a respeito de risco em análise de investimentos, a particularidade de ter se realizado o presente trabalho está na possibilidade de cobrir uma lacuna existente na disponibilidade de ferramentas de apoio à decisão, a serem utilizadas por dirigentes de organizações, que poderão auxiliar na avaliação de investimentos em diversos ramos de atividades e em empresas de vários portes.

A expectativa é que o processo de tomada de decisão possa ser acelerado, deixando de ser apenas intuitivo, passando a se utilizar critérios novos e mais seguros.

Embora, sejam conceitos com referência em vários livros da literatura e teoria já estabelecida, foram apresentados, no decorrer da dissertação, métodos de avaliação de projetos, FCD, como o VPL, a TIR e o *Payback*, a fim de lançar mão de tais conceitos para o desenvolvimento do software.

Pôde-se verificar que alguns desses métodos podem apresentar falhas na sua utilização, levando o administrador financeiro a refletir, cuidadosamente, sobre tais técnicas. Porém, isso não significa que tais métodos devam ser refutados, pelo contrário, podem ser incrementados e melhor aplicados dependendo da situação.

Um breve histórico do risco esclareceu a importância do seu conceito na história da humanidade, e porque é objeto de muitos estudos. Afinal, quase todas as decisões financeiras são tomadas em condições de risco, o que significa que envolvem decisões tomadas hoje a respeito de eventos que ocorrerão no futuro. Conseqüentemente, uma noção de risco tornou-se essencial na tomada de decisões financeiras.

No intento de facilitar a diferenciação para os variados tipos de risco presentes em determinada situação, foi apresentado um conjunto de definições fundamentais na tarefa de identificar e gerenciar os riscos. A lista de definições dos tipos de risco cobriu de forma abrangente e objetiva os seus diferentes tipos presentes na rotina de uma instituição financeira.

No mesmo intuito, foi apresentada uma breve revisão bibliográfica dos principais métodos de avaliação e quantificação do risco como o Tratamento Matemático Convencional, a Análise de Sensibilidade, a Simulação e Método de Monte Carlo – MMC, conceito de fundamental importância para o desenrolar da pesquisa, a Árvore de Decisão, o Modelo de Precificação de Ativos (CAPM), a Teoria dos Jogos e a Teoria das Opções Reais (TOR), contribuindo com o acréscimo de novas informações ao decisor, fornecendo, assim, a opção de escolha pelo método que melhor se adequar à sua respectiva situação.

Os modelos matemáticos e estatísticos de cálculo de risco oferecidos na literatura citada e pesquisada para estudos complementares, foram totalmente relevantes para o desenvolvimento do software.

Pôde-se verificar na bibliografia disponível, a carência de um sistema informatizado e acessível que levasse o investidor a agilizar suas decisões com segurança.

As pesquisas eletrônicas também evidenciaram que embora existam sistemas como o @RISK, da Palisade, o Crystal Ball 2000, da Decisioneering,, o Mathematica (**Cardoso, 2000**) e o MonteCarlo Primavera, constatou-se que o acesso a programas desse tipo é limitado, além de serem em geral pacotes de software mais genéricos e, portanto, mais difíceis de serem assimilados.

Com isso, ousou-se afirmar que existe uma lacuna nos setores econômico-financeiro e de informática referente a programas que permitam ao usuário trabalhar com Engenharia Econômica e Análise de Risco de uma forma mais objetiva e intuitiva, e que fosse viável, de fácil acesso, flexível e agradável.

Antes do desenvolvimento do programa, temas como a importância da tecnologia na tomada de decisão e a linguagem de programação Delphi – que se apresentou como uma ferramenta de desenvolvimento com muitos recursos e flexibilidade para o desenvolvimento do *EngeControl-RISK –* também foram abordados.

O desenvolvimento de tal ferramenta foi baseado em um programa já existente chamado Engecon, desenvolvido em Visual Basic por **Almeida** *et al*. (**1996**), alunos de graduação do curso de Engenharia Mecânica de Produção da Universidade Federal de Itajubá, sob orientação do Professor Dr. Edson de Oliveira Pamplona, devido à possibilidade de atualização, melhorias e acréscimo de ferramentas, principalmente a ferramenta Análise de Risco, que tal programa não possuía.

Neste contexto, o Método de Monte Carlo se apresentou como uma ferramenta em potencial para o cálculo do risco. **Bruni** *et al.* (**1998**), confirmaram tal afirmação alegando que uma boa alternativa para o cálculo do risco de um projeto seria a utilização de números aleatórios, como expresso por este método. Afinal, o MMC é uma técnica de amostragem artificial empregada para operar numericamente sistemas complexos que tenham componentes aleatórios. Trata-se de uma ferramenta importantíssima de pesquisa e planejamento que vem sendo cada vez mais utilizada devido ao constante aperfeiçoamento dos computadores, com sua grande velocidade de cálculo, poder de armazenar dados e capacidade de tomar decisões lógicas. Tal método não poderia deixar de ser implementado neste trabalho.

Diversos exercícios de engenharia econômica e análise de investimentos foram resolvidos com o auxílio do programa desenvolvido, como os apresentados no Apêndice 1.

Os resultados obtidos com o uso do *EngeControl-RISK* são confiáveis e semelhantes ao obtidos pelos cálculos convencionais. Os resultados da aplicação e dos exemplos de utilização, comparativamente aos obtidos com o Excel, comprovam esta afirmação.

Observando a análise de risco do software, pode-se verificar que não obtemos uma resposta única quando utilizamos a Simulação de Monte Carlo, e sim uma gama de respostas.

O programa fornece o valor médio dos VPLs, desvio padrão, probabilidades de ocorrência de um valor menor do que zero e de um valor menor que o valor médio, além de uma distribuição de freqüência. Entretanto este quadro exige uma análise ma is detalhada do resultado final do estudo, pois ele não nos dá uma resposta direta (investir ou não investir) e sim possibilidades e riscos.

A decisão final dependerá, além das possibilidades e riscos, da predisposição ao risco por parte dos investidores.

Ao término deste trabalho pode-se dizer que os objetivos aos quais este se propôs foram atingidos, a saber:

• Levantamento das limitações dos métodos tradicionais de orçamento de capital (FCD, VPL, TIR e *Payback*) – Realizado no capítulo 2;

- Levantamento do estado da arte e da prática da análise de risco em investimentos Realizado no capítulo 3;
- Apresentação aos investidores de uma "ferramenta de apoio à decisão em análise de investimentos em situação de risco" através de um software desenvolvido em Delphi 5, cujo desenvolvimento foi demonstrado no capítulo 4 e a aplicação comprovada no capítulo 5.
- A *Hipótese 1* que dizia que o software desenvolvido incorpora as principais ferramentas tradicionais de análise de investimentos da literatura, possibilitando ao investidor a opção de escolha pela ferramenta mais adequada a sua situação, pode ser comprovada no capítulo 4 e pode ser verificada no capítulo 5 e no Apêndice 1.
- Uma vez que a aplicação obteve resultados coerentes facilitando a tomada de decisão do investidor, pode-se concluir que a *Hipótese 2* é verdadeira.
- A avaliação financeira de alternativas estratégicas precisa de rápidas e profundas mudanças no sentido de se aproximar da realidade e mensurar a flexibilidade existente nos projetos. Neste sentido, o FCD não tem muito como atender às exigências que são feitas à teoria de finanças no sentido de apoiar as decisões estratégicas, devendo-se lançar mão de métodos alternativos, como o desenvolvido neste trabalho.
- Pode-se concluir que o programa apresentado é uma ferramenta de real valor no processo de tomada de decisões devido a sua facilidade de uso e ampla utilização de gráficos. Com ele, a comparação entre fluxos de caixa diferentes torna-se uma tarefa simples e com resultados imediatos. Dessa forma, usuários habituados a trabalhar em ambiente Windows podem usufruir, com facilidade, dos recursos oferecidos.
- Pode-se considerar que o programa facilita a tomada de decisões por possuir a capacidade de trabalhar com relações de equivalência, financiamentos, relações entre datas, taxas, imposto de renda e ao contar com um arquivo de ajuda bem elaborado.

# **6.2. Recomendações para Futuros Trabalhos**

A continuidade deste trabalho, sem dúvida alguma, é uma necessidade para aprimoramento da ferramenta EngeControl-RISK. Considerando a dificuldade de comparar este sistema com outros modelos do mercado, o aprofundamento torna-se recomendável.

Recomenda-se que outros programas podem ser desenvolvidos com base no EngeControl-RISK, aprimorando suas técnicas.

Como implementações futuras, algumas características novas ainda podem ser adicionadas:

- $\upphi$  janelas com maior flexibilidade e interatividade;
- $\%$  implementação de outros métodos como o da árvore de decisão e análise de sensibilidade, além do método da TOR, para análise de risco e incerteza;
- $\upphi$  entrada de dados com a funcionalidade das planilhas eletrônicas;
- ƒ possibilidade de comparação direta entre alternativas de investimentos especialmente nas janelas referentes ao MMC (Figuras 4.10 a 4.12);
- ƒ Acréscimo do resultado da média das médias dos VPLs.

Outros trabalhos podem ser realizados fazendo-se um estudo de caso em diversas organizações comprovando o benefício de utilização de ferramentas computacionais.

Outra recomendação é de se fazer um levantamento dos softwares existentes no mercado financeiro, e desenvolver um que seja aprimorado com base nestes levantados.

Recomenda-se também que outras técnicas de análise de investimentos sejam acopladas a novos softwares que forem desenvolvidos.

 O software desenvolvido neste trabalho pode ser aplicado em empresas de outros ramos, como recomendação para futuros trabalhos, a fim de verificar as limitações de tal ferramenta.

## **6.3. Artigos Publicados**

Alguns artigos resultantes desta dissertação publicados até o momento da defesa são:

• Quantificação da Análise de Riscos em Investimentos Usando Medidas de Dispersão. Local: XXI Encontro Nacional de Engenharia de Produção – ENEGEP – 2001

• Identificação de Riscos nos Projetos de Investimentos de uma Pequena Empresa do Sul de Minas – Uma Aplicação do Método de Monte Carlo

Local: IX SIMPEP – 2002

Além de artigos que se encontram em fase de desenvolvimento e dos que foram submetidos a congressos e revistas da área e estão à espera de aprovação.

# **APÊNDICE 1**

# **O** *ENGECONTROL-RISK* **NA SOLUÇÃO DE PROBLEMAS COTIDIANOS**

## **1. Relações de Equivalência**

Uma empresa consegue um empréstimo de R\$ 20.000,00 em um banco que cobra 8% ao mês de juros. Quanto deverá ser pago se o prazo do empréstimo for de quatro meses?

Analiticamente:

 $F=P.(1+i)^n$ 

 $F= 20.000$ . $(1+0.08)^4$ 

F= 27.209,78

Utilizando o EngeControl-RISK:

1. No formulário Relações de Equivalência, escolhe-se Relação P/F, clicando no tab correspondente.

2. Preenche-se os campos com os respectivos dados do problema.

3. Clica-se no botão Calcular.

4. O resultado R\$ 27.209,78 aparecerá no campo Valor Futuro.

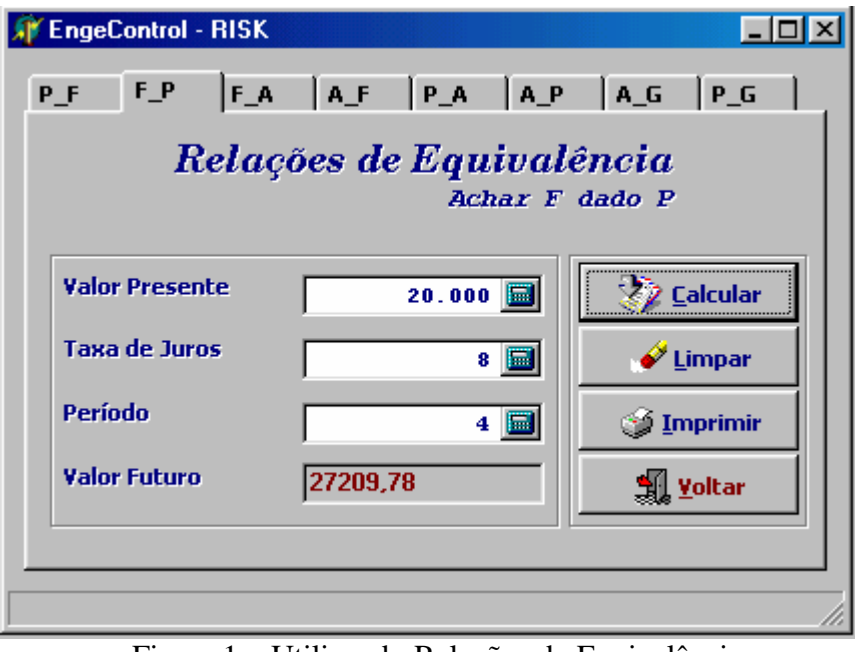

Figura 1 – Utilizando Relações de Equivalência

### **2. Conversão de Taxas**

Qual a taxa efetiva anual equivalente a 15% ao ano capitalizados trimestralmente?

Analiticamente:

$$
iE = \left[1 + \frac{iN}{m}\right]^m - 1
$$

$$
iE = \left[1 + \frac{0.15}{4}\right]^4 - 1
$$

*iE*= 15,865%

### Utilizando o EngeControl-RISK:

1. No formulário Conversão de Taxas, escolha a conversão Nominal - Efetiva, clicando no tab correspondente.

- 2. Preenche-se o campo Taxa Anual com o dado do problema.
- 3. Seleciona-se a opção trimestral no campo 'capitalização'.
- 4. Clica-se no botão Calcular.

**WEngeControl - RISK**  $\Box$ ol xi **Taxa Nominal / Efetiva** Taxa Efetiva / Efetiva Taxa Nominal - Efetiva **Z** Calcular Taxa Anual (%)  $15,86$ Taxa Trimestral (%) 3,75 圓  $\mathscr{O}$  Limpar Taxa Semestral (%)  $7,64$ **J** Imprimir Taxa Mensal (%)  $1,23$ Taxa Diária (%)  $0,04$ Capitalização Trimestral ⊣ 乳 <u>F</u>echar

Figura 2 – Utilizando Conversão de Taxas

### **3. Financiamentos**

### **3.1. Sistema PRICE com período de carência com capitalizaç ão**

Construir um quadro de amortizações para uma dívida de R\$40.000,00 com uma taxa de juros de 9% ao período e um plano de 5 prestações com 2 períodos de carência com capitalização.

### Utilizando o EngeControl-RISK:

1. No formulário Financiamentos, escolhe-se o sistema PRICE, clicando no tab correspondente.

2. Preenche-se os campos com os respectivos dados do problema.

- 3. Clica-se no campo Carência
- 4. Seleciona-se o campo Calcular Capitalização.
- 5. Clica-se no botão Calcular.
- 6. O resultado aparecerá no quadro abaixo.

|                                            | Sistema de Prestação Constante (PRICE) |           |                                                        |           | Sistema de Amortização Constante (SAC) |                           |                   |
|--------------------------------------------|----------------------------------------|-----------|--------------------------------------------------------|-----------|----------------------------------------|---------------------------|-------------------|
| <b>Principal</b><br>Prestações<br>Carência | <b>Taxa de Juros</b>                   |           | 40.000<br>E<br>9<br>區<br>5<br>圖<br>2<br>$\blacksquare$ | ☞         | <b>Calcular Capitalização</b>          | ✔ Limpar<br><b>Woltar</b> | <b>2 Calcular</b> |
| Período                                    | <b>Saldo Devedor</b>                   |           | Prestação                                              |           | Amortização                            | <b>Juros</b>              |                   |
| $\bf{0}$                                   |                                        | 40.000,00 |                                                        |           |                                        |                           |                   |
| 1                                          |                                        | 43.600,00 |                                                        |           |                                        |                           |                   |
| 2                                          |                                        | 47.524,00 |                                                        |           |                                        |                           |                   |
| 3                                          |                                        | 39.583,10 |                                                        | 12.218,06 | 7.940,90                               | 4.277,16                  |                   |
| 4                                          |                                        | 30.927,51 |                                                        | 12.218,06 | 8.655,58                               | 3.562,48                  |                   |
| 5                                          |                                        | 21.492,93 |                                                        | 12.218,06 | 9.434,58                               | 2.783,48                  |                   |
| 6                                          |                                        | 11.209,23 |                                                        | 12.218,06 | 10.283,70                              | 1.934,36                  |                   |
| 7                                          |                                        | 0,00      |                                                        | 12.218,06 | 11.209,23                              | 1.008,83                  |                   |
|                                            |                                        |           |                                                        |           |                                        |                           |                   |

Figura 3 – Utilizando Financiamentos PRICE

### **3.2. Sistema SAC com período de carência sem capitalização**

Construir um quadro de amortizações para uma dívida de R\$65.000,00 com uma taxa de juros de 8% ao período e um plano de 7 prestações com 3 períodos de carência sem capitalização.

### Utilizando o EngeControl-RISK:

- 1. No formulário Financiamentos, escolhe-se o sistema SAC, clicando no tab correspondente.
- 2. Preenche-se os campos com os respectivos dados do problema.
- 3. Clica-se no campo Carência sem selecionar o campo Calcular Capitalização.
- 4. Clica-se no botão Calcular.

5. O resultado aparecerá no quadro abaixo.

|                      | EngeControl - RISK<br>Sistema de Prestação Constante (PRICE) |                      | Sistema de Amortização Constante (SAC) |                      |
|----------------------|--------------------------------------------------------------|----------------------|----------------------------------------|----------------------|
| Principal            |                                                              | 65.000<br>圖          |                                        | 2 Calcular           |
| <b>Taxa de Juros</b> |                                                              | 8<br>E               |                                        |                      |
| Prestações           |                                                              | 圖<br>7               |                                        | $\mathscr{O}$ Limpar |
| Carência             |                                                              | $\blacksquare$<br>3. | <b>Calcular Capitalização</b>          | <b>Woltar</b>        |
|                      |                                                              |                      |                                        |                      |
| <b>Período</b>       | <b>Saldo Devedor</b>                                         | Prestação            | Amortização                            | <b>Juros</b>         |
|                      |                                                              |                      |                                        |                      |
| 0                    | 65.000,00                                                    |                      |                                        |                      |
| 1                    | 65.000,00                                                    | 5.200,00             |                                        | 5.200,00             |
| 2                    | 65.000,00                                                    | 5.200,00             |                                        | 5.200,00             |
| 3                    | 65.000,00                                                    | 5.200,00             |                                        | 5.200,00             |
| 4                    | 55.714,28                                                    | 14.485,71            | 9.285,71                               | 5.200,00             |
| 5                    | 46.428,57                                                    | 13.742,86            | 9.285,71                               | 4.457,14             |
| 6                    | 37.142,86                                                    | 13.000,00            | 9.285,71                               | 3.714,28             |
| 7                    | 27.857,14                                                    | 12.257,14            | 9.285,71                               | 2.971,43             |
|                      | 18.571,43                                                    | 11.514,28            | 9.285,71                               | 2.228,57             |
| 8                    |                                                              | 10.771,43            | 9.285,71                               | 1.485,71             |
| 9                    | 9.285,71                                                     |                      |                                        |                      |
| 10                   | 0,00                                                         | 10.028,57            | 9.285,71                               | 742,86               |
|                      |                                                              |                      |                                        |                      |

Figura 4 – Utilizando Financiamentos SAC

## **4. Depreciação e Imposto de Renda**

Um investimento de R\$ 4.200,00 em um equipamento especial proporcionará redução de desembolsos anuais de R\$ 1.680,00. A vida econômica do equipamento é de 5 anos e o valor no final do quinto ano é de R\$ 420,00, considerando uma taxa de imposto de renda de 35% e taxa de depreciação de 20%, montar o quadro de Depreciação e Imposto de Renda Anual.

### Utilizando o EngeControl-RISK:

- 1. Seleciona-se o formulário Depreciação.
- 2. Preenche-se os campos com os respectivos dados do problema.
- 3. Clica-se no botão Calcular.

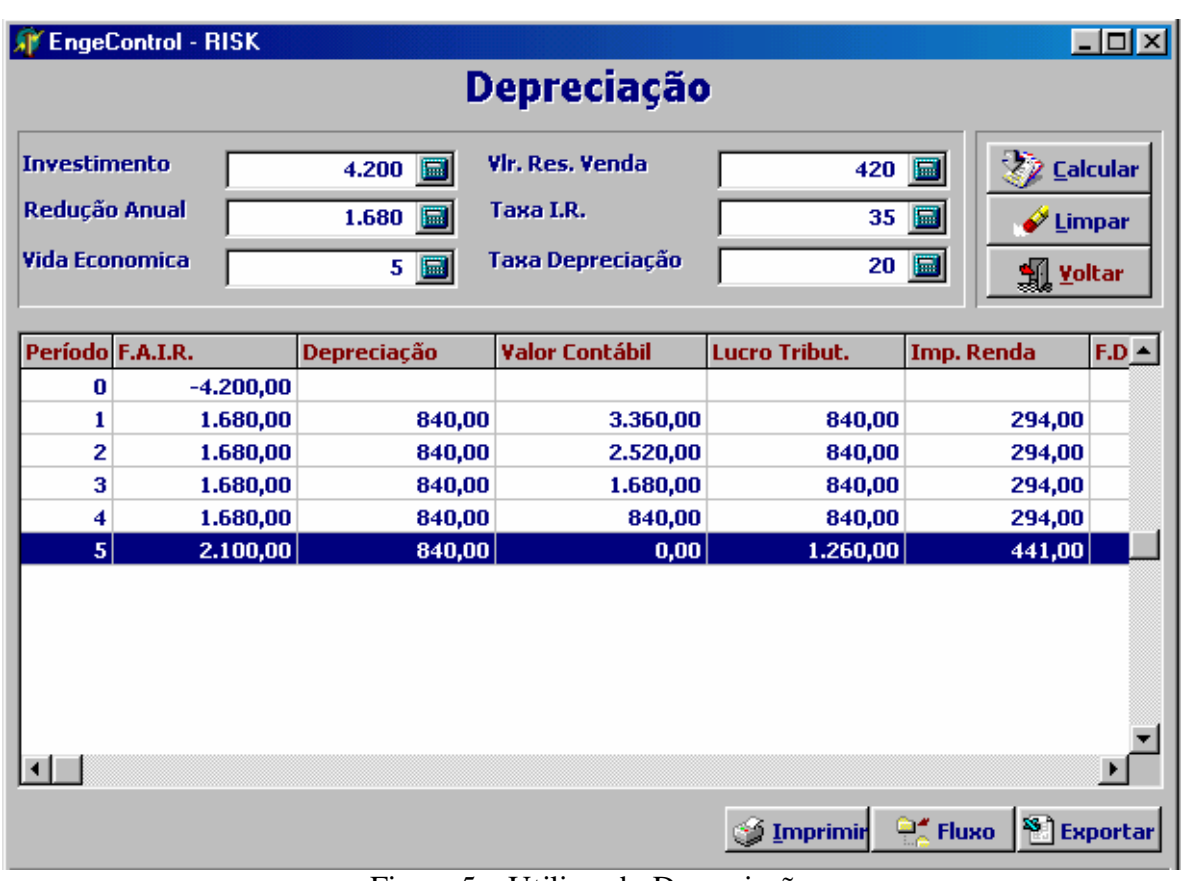

4. O resultado aparecerá no quadro abaixo.

Figura 5 – Utilizando Depreciação

# **5. Relação Entre Datas**

Qual a diferença entre as datas 21/03/96 e 02/07/96?

Utilizando EngeControl-RISK:

1. Seleciona-se o formulário Data.

2. Preenche-se os campos Data Inicial e Data Final com os dados do problema.

3. Clica-se no botão Calcular. O dia da semana respectivo a cada data aparecerá nos campos seguintes.

4. O resultado 103 dias aparecerá no campo período.

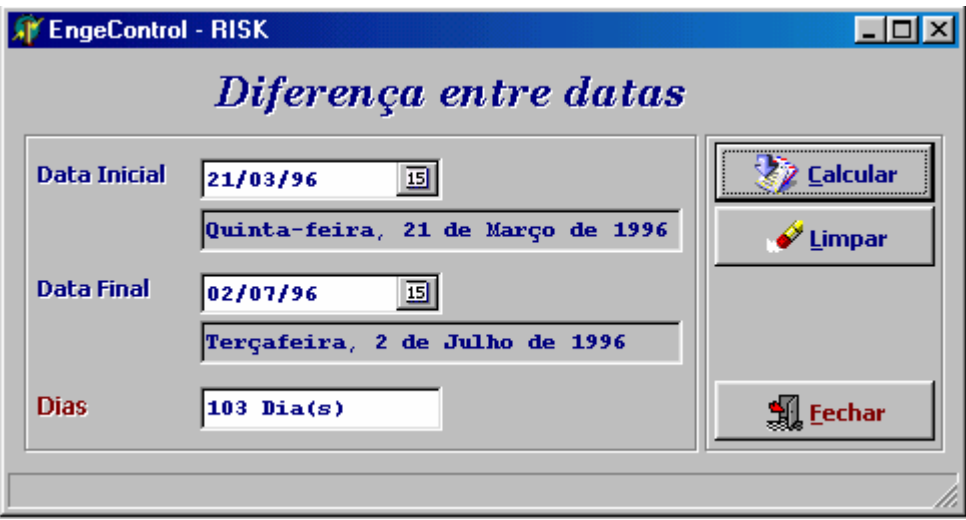

Figura 6 – Utilizando Diferença entre Datas

### **6. Fluxo de Caixa**

Em uma análise realizada em determinada empresa, foram detectados custos operacionais excessivamente elevados numa linha de produção, em decorrência da utilização de equipamentos velhos e obsoletos.

Os engenheiros responsáveis pelo problema propuseram à gerência duas soluções alternativas. A primeira consistindo numa reforma geral da linha, exigindo investimentos estimados em R\$ 10.000, cujo resultado será uma redução anual de custos igual a R\$ 2.000 durante 10 anos, após os quais os equipamentos seriam sucateados sem nenhum valor residual. A segunda proposição foi a aquisição de uma nova linha de produção no valor de R\$ 35.000 para substituir os equipamentos existentes, cujo valor líquido de revenda foi estimado a R\$ 5.000. Esta alternativa deverá proporcionar ganhos de R\$ 4.700 por ano, apresentando ainda um valor residual de R\$ 10.705 após dez anos.

Sendo a TMA para a empresa igual a 8% ao ano, qual das alternativas deve ser preferida pela gerência? Calcule a TIR, o VPL, o VA e o VF de cada uma das alternativas fazendo ainda o gráfico.

### Utilizando o EngeControl-RISK:

- 1. Seleciona-se o formulário Fluxo.
- 2. Clica-se duas vezes na primeira linha em cima do número 1 para rotular a linha.
- 3. Digita-se REFORMA.
- 4. A partir de P0 entra-se com os dados.
- 5. Salva-se esse fluxo.
- 6. No Menu Fluxo seleciona-se Novo.
- 6. Segue-se os passos acima (1 ao 5) entrando com os dados da AQUISIÇÃO.
- 7. Clica-se no botão Resultados.
- 8. Entra-se com a TMA.
- 9. Seleciona-se os dois fluxos.
- 10. Clica-se no botão confirmar ao lado da TMA .
- 11. O resultado da  $\blacksquare$  TIR, VPL, VA, VF.
- 12. Para se visualizar o gráfico, basta selecionar o fluxo correspondente.
- 13. Para se imprimir basta clicar o respectivo botão.

### Figura 7 – Fluxo de Caixa Reforma

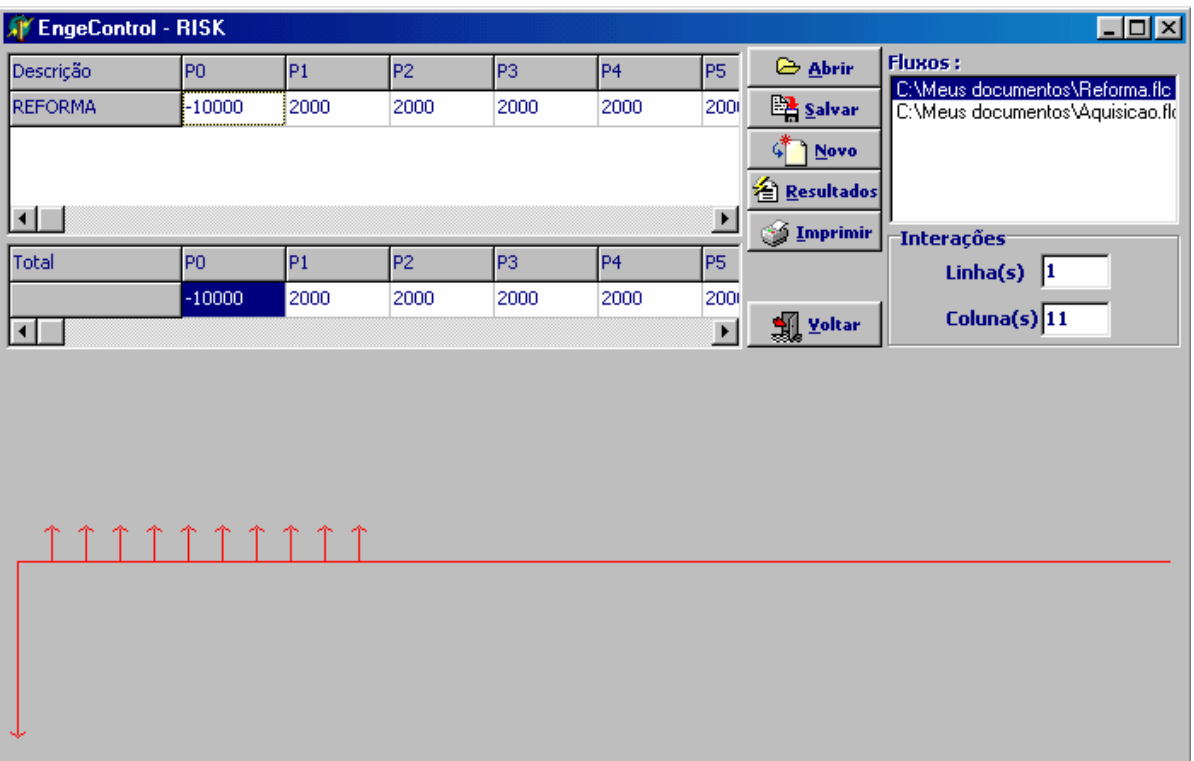

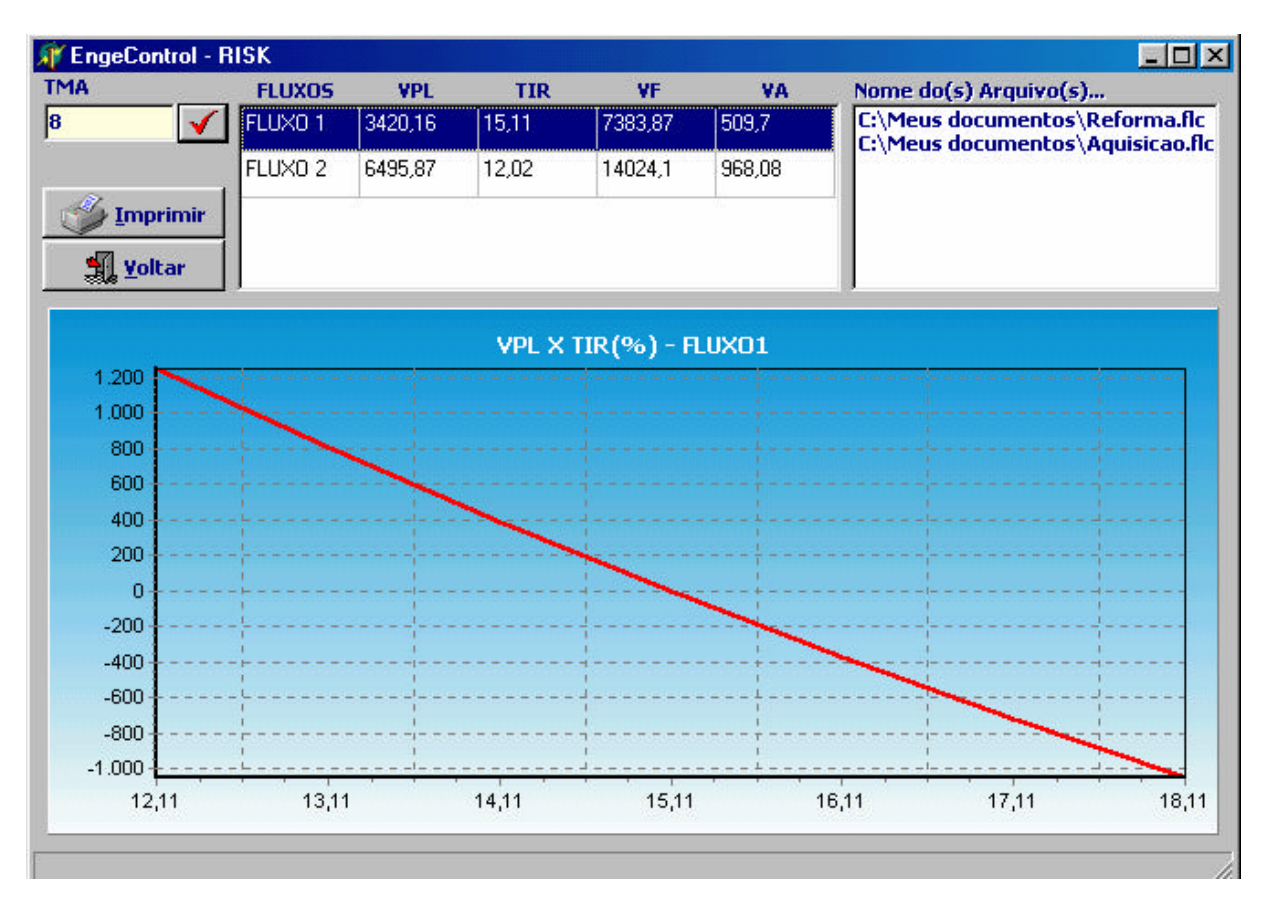

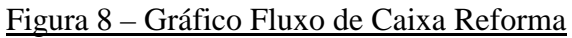

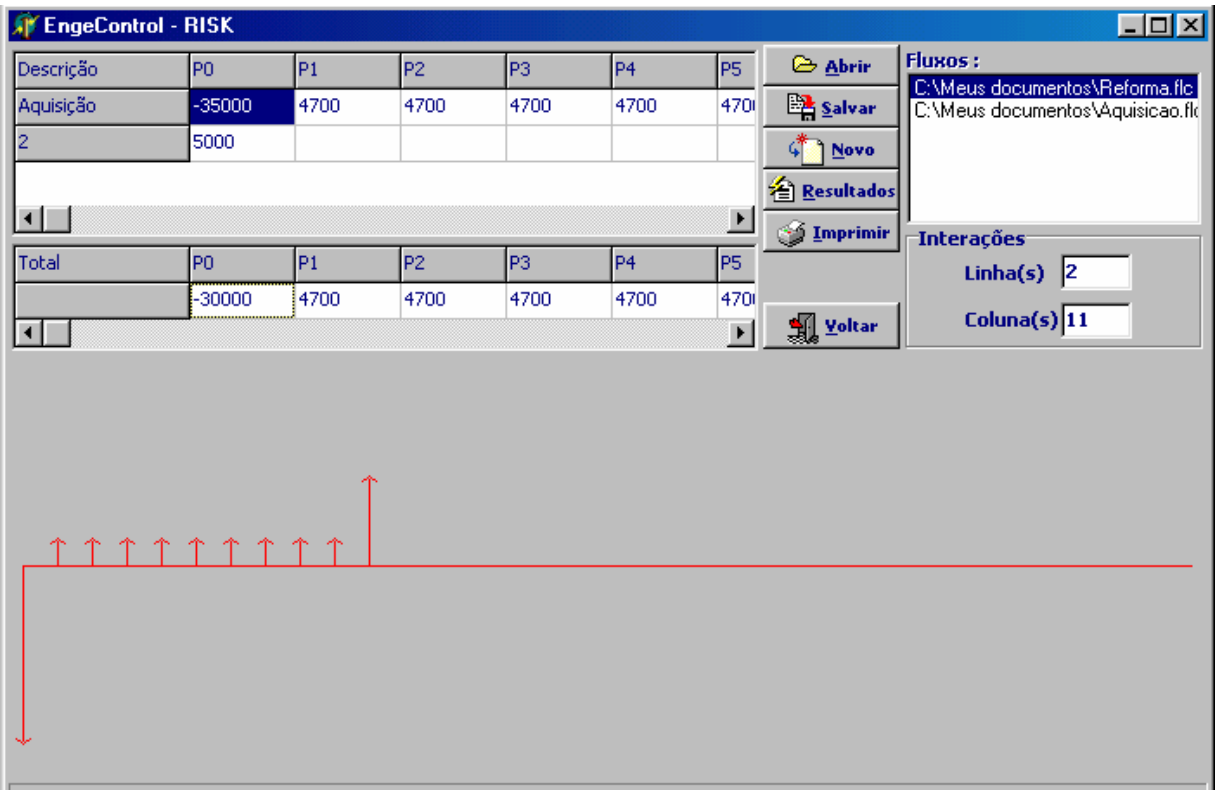

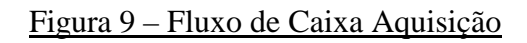

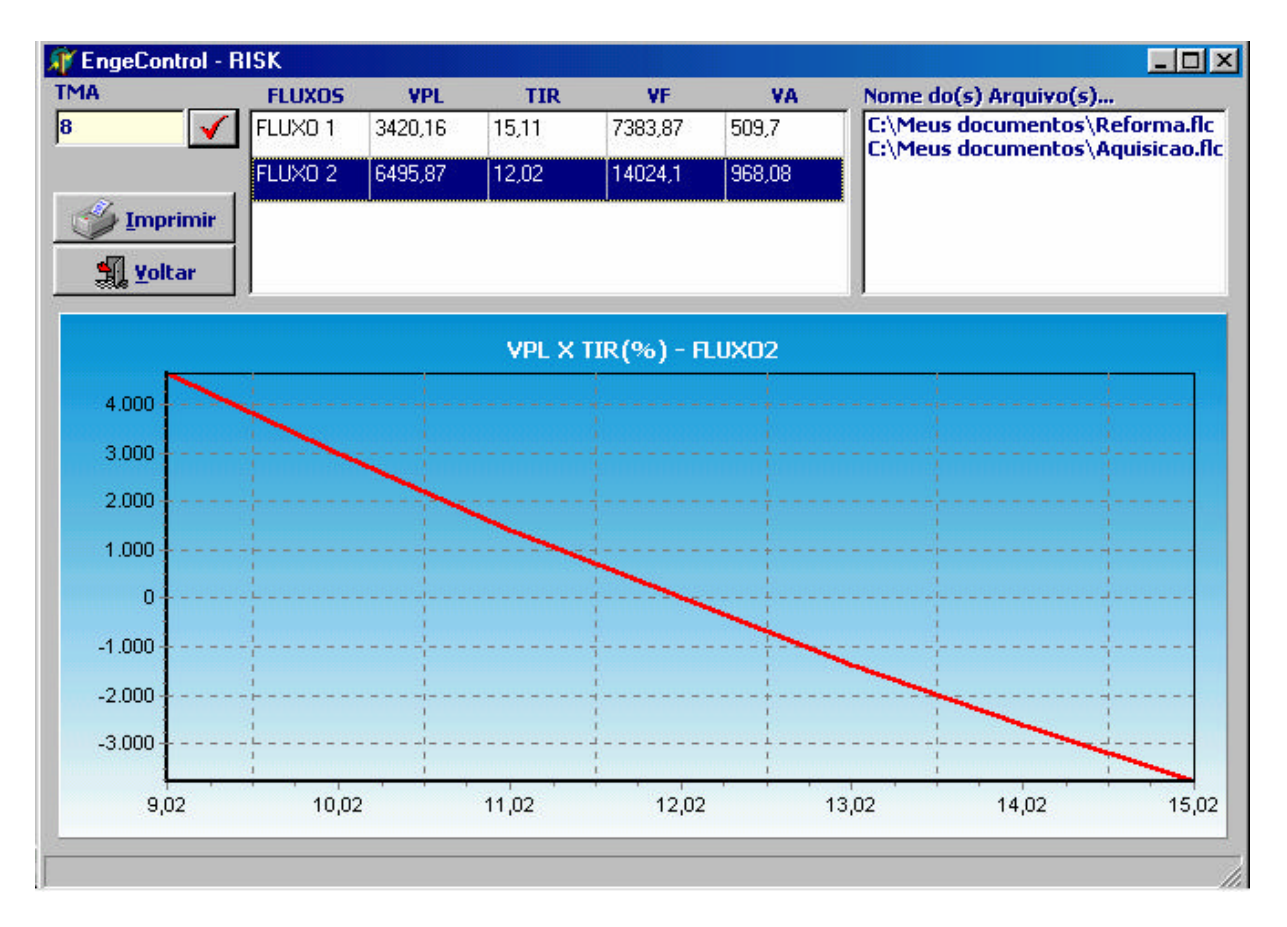

Figura 10 – Gráfico Fluxo de Caixa Aquisição

Ambas as alternativas são viáveis, entretanto a melhor opção é aquela que apresenta o maior VPL, que neste caso é a alternativa de aquisição.

# **APÊNDICE 2**

# **ARQUIVO DE AJUDA DO** *EngeControl – RISK*

O programa apresenta com um arquivo de Ajuda bastante instrutivo e interativo que se divide em quatro partes: parte teórica, parte com exemplos de utilização do programa, parte de exemplos práticos e a parte de referências bibliográficas.

Este arquivo de ajuda foi adaptado de **Almeida** *et al.* (**1996**).

Como exemplo, algumas telas do HELP são mostradas nas figuras a seguir:

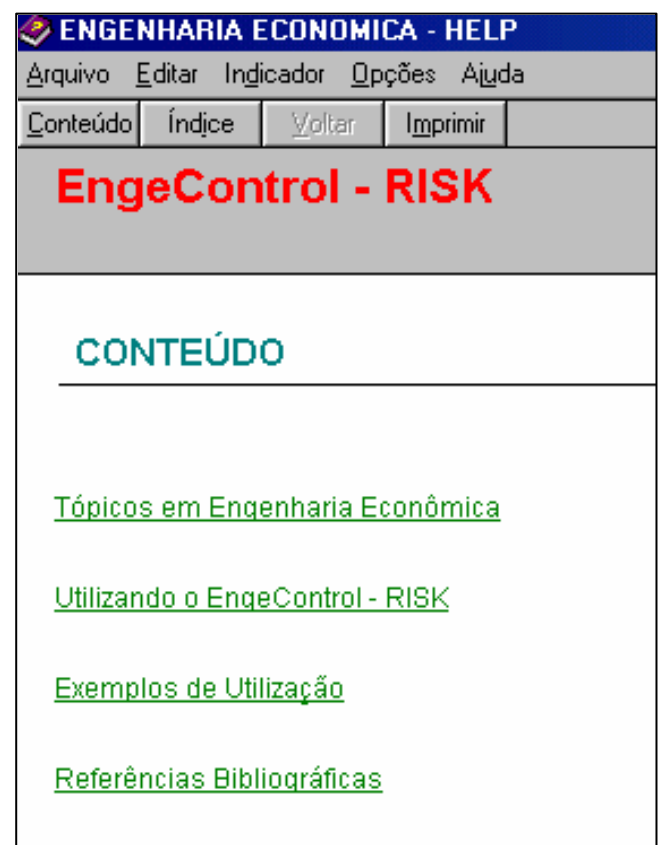

Figura 1 – Tela principal

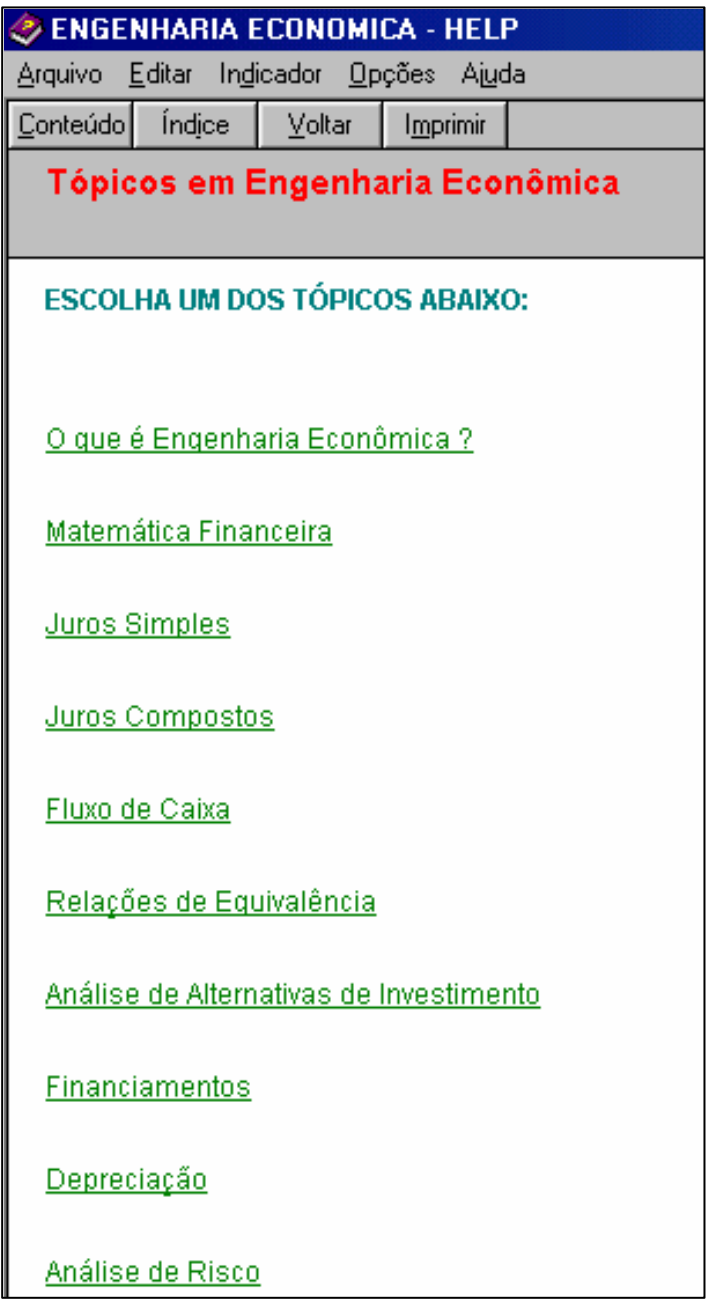

Figura 2 – Tela Tópicos

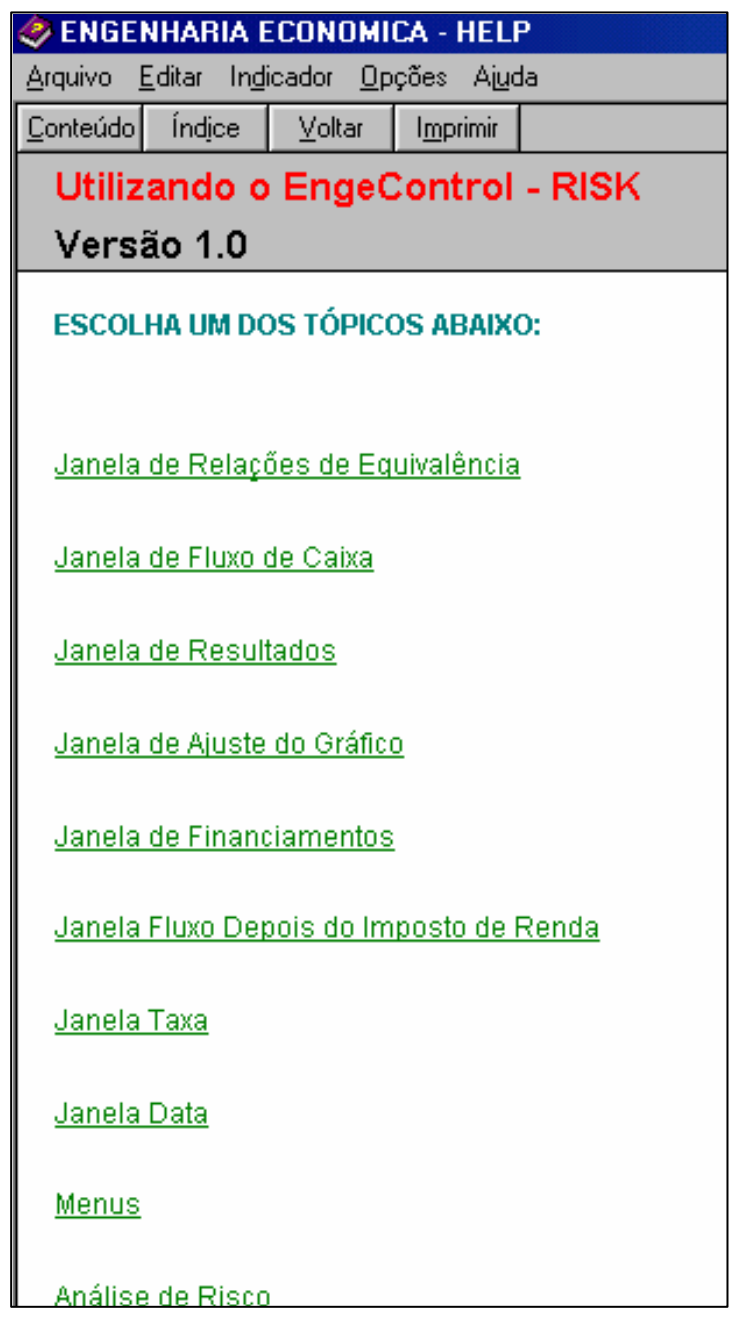

Figura 3 – Tela Utilizando o Programa

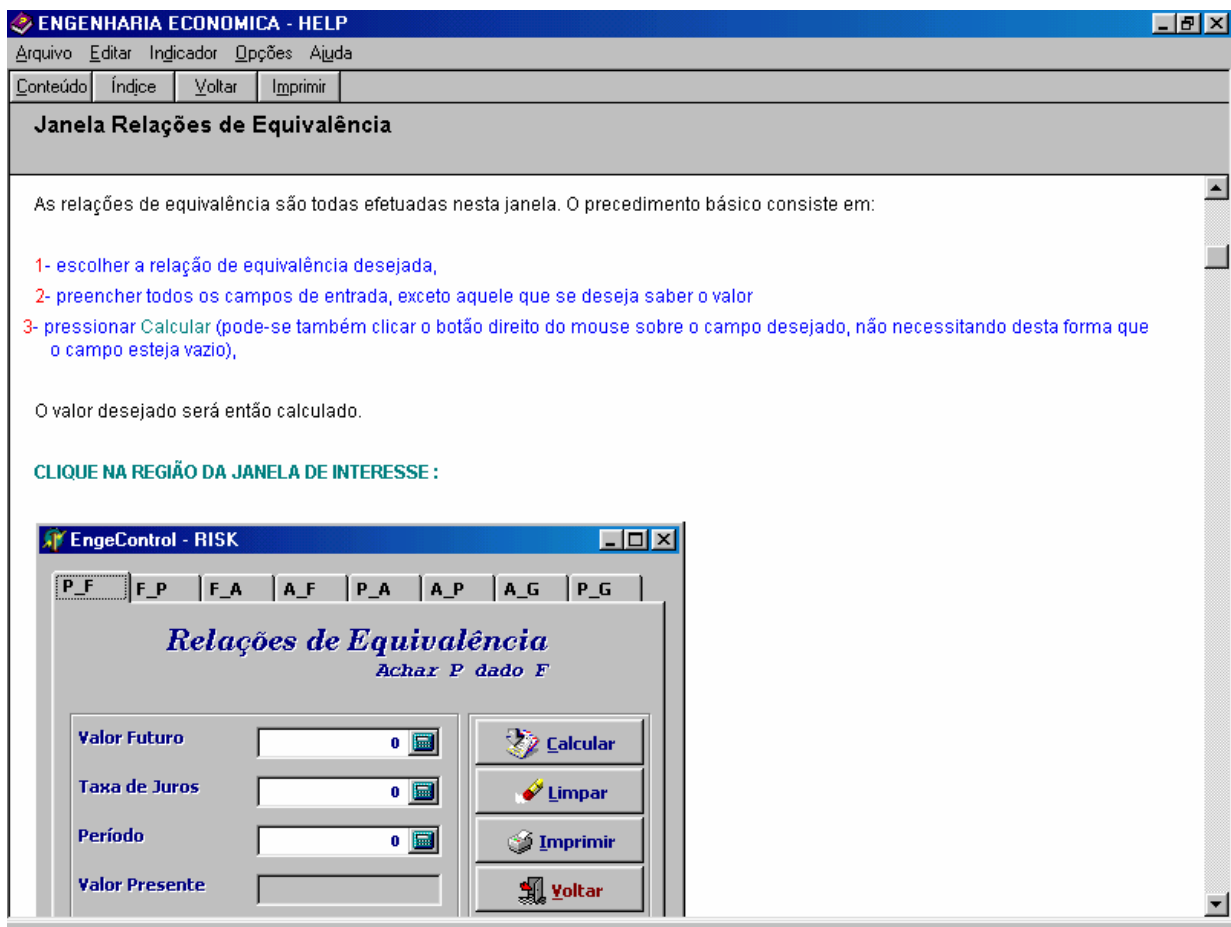

Figura 4 – Tela Exemplos de Utilização

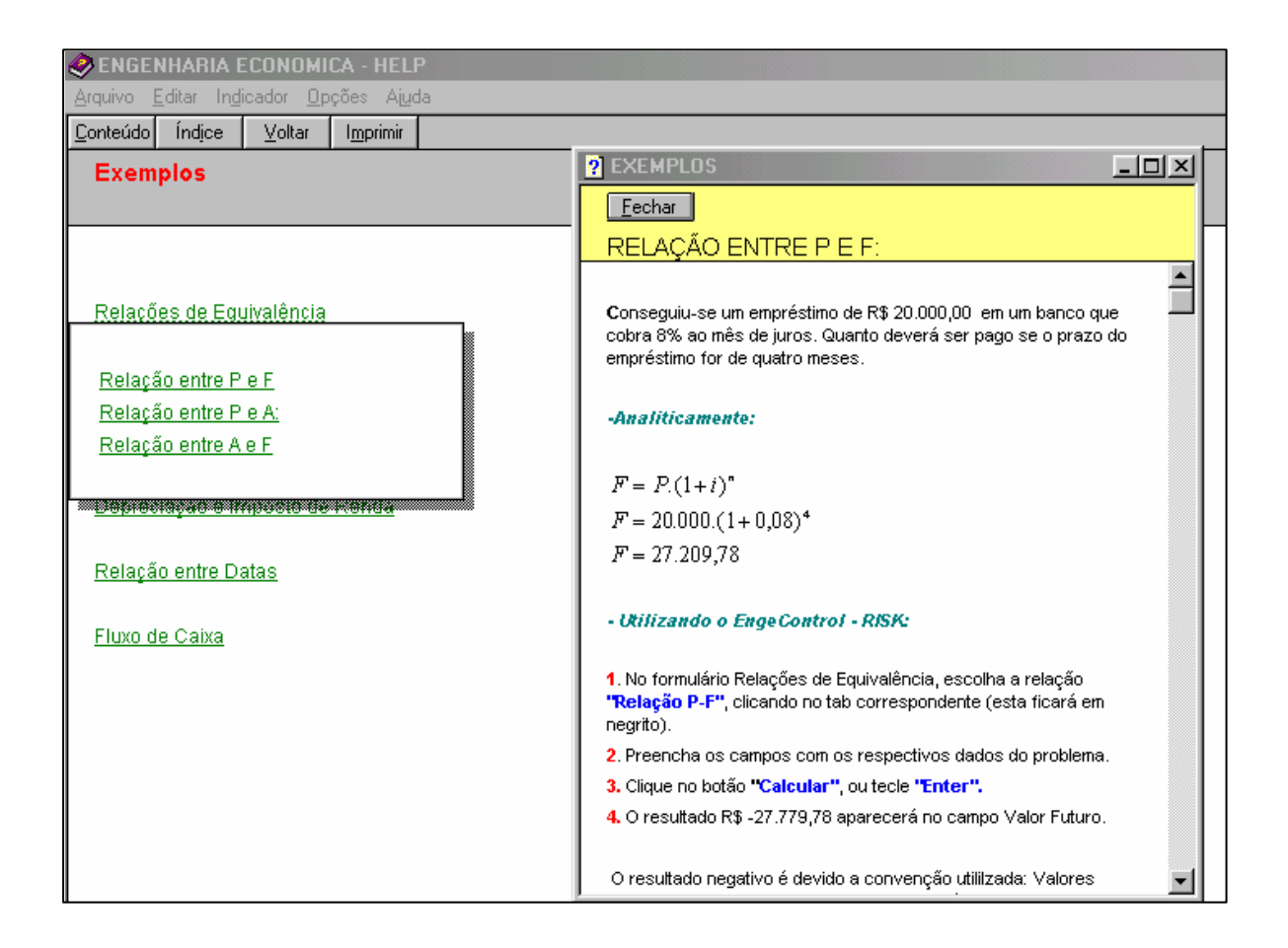

Figura 5 – Tela Exemplos Práticos

# **REFERÊNCIAS BIBLIOGRÁFICAS**

- **ALMEIDA**, Marcelo Barros; **PEREIRA**, Raphael; e **PAMPLONA**, Edson de Oliveira. *Engenharia Econômica 1.0 - Um Software Para A Análise De Investimentos.* Encontro Nacional de Engenharia de Produção – ENEGEP, 1996.
- **AMRAM**, M., **KULATILAKA**, N. *Disciplined Decisions : Aligning Strategy with the Financial Markets*. Harvard Business Review , Jan/Feb, p. 95-105, 1999.

\_\_\_\_\_\_\_\_\_\_\_\_ *Strategy and Shareholder Value Cretion: The Real Options Frontier, Bank of América..* Journal of Applied Corporate Finance, vol. 13, n. 2, pp. 8-21, summer, 2000.

- **ASSUNÇÃO**, Hugo G. V. de, e **COSTA**, Oswaldo L. V.. *Modelos de Rastreamento em Carteiras de Investimento.* Resenha BM&F, nº 142. 2000.
- BANK FOR INTERNATIONAL SETTLEMENTS. *Consultative Document Operational Risk* **(2001)**. Produzido pelo Comitê de Basiléia para Supervisão Bancária. Disponível em www.bis.org .
- **BANKS**, Jerry e **CARSON**, John S., II, "*Discrete Event System Simulation*", 1994.
- **BARBARÁN**, Gabriela Cabel, e **FRANCISCHINI**, Paulino Graciano,. *Gerenciando um Projeto de Desenvolvimento de Software.* DEP-POLI-USP, São Paulo, 2000.
- **BARBIERATO**, André. *A Análise de Investimentos em Fundos de Venture Capital na Área de Tecnologia e Internet: Uma proposta para pesquisa.* Artigo captado eletronicamente em 2001.
- **BERNSTEIN**, P. L. *Desafio aos Deuses A Fascinante História do Risco.* Tradução de Ivo Korytowski. Rio de Janeiro, Editora Campus Ltda., 1997.
- **BITTENCOURT**, Maurício V. L., e **SAMPAIO**, Armando V.. *Análise Teórica dos Modelos de Tomada de Decisão sob Condições de Risco*. UFPR, Paraná, 1998.
- **BNDES**. *Roteiro para obtenção de financiamentos*. 2000
- **BOYLE**, P. P.. *Options: A Monte Carlo Approach*. Journal of Financial Economics, N. 4, pp. 323-338. 1977.
- **BRUNI**, Adriano L., e **FAMÁ**, Rubens. *Mercados Eficientes, CAPM e Anomalias: Uma Análise das Ações Negociadas na Bovespa (1988-1996)*. III SEME*AD* – Seminários em Administração da Faculdade de Economia, Administração e Contabilidade da USP - São Paulo, 1998a.
	- \_\_\_\_\_\_\_\_\_\_\_ *Liquidez e Avaliação de Ativos Financeiros*. III SEME*AD*  Seminários em Administração da Faculdade de Economia, Administração e Contabilidade da USP - São Paulo, 1998b.
	- \_\_\_\_\_\_\_\_\_\_\_ *Eficiência , Previsibilidade dos Preços e Anomalias em Mercados de Capitais: Teoria e Evidências.* Tutorial, Caderno de Pesquisas em Administração, São Paulo, V.1, Nº 7. 1998c.
- **BRUNI**, Adriano L., **FAMÁ**, Rubens, **SIQUEIRA**, José O.. *Análise do Risco na Avaliação de Projetos de Investimento: Uma Aplicação do Método de Monte Carlo*. Tutorial, Caderno de Pesquisas em Administração, São Paulo, V.1, Nº 6. 1998. (Bruni *et al.,* 1998).
- **BRYMAN**, A.. *Research Methods and Organization Studies.* Routledge, London, pp. 71-103, 1995.
- **BUARQUE**, Cristovam, *Avaliação Econômica de Projetos.* Rio de Janeiro, Editora Campus, 1984.
- **CABAL**, Carlos. *Desconhecer o Risco é o Maior dos Riscos*. Patagon, 2001. Endereço eletrônico: www.patagon.com.br
- **CARDOSO,** Douglas. *O Uso da Simulação de Monte Carlo na Elaboração do Fluxo de Caixa Empresarial: Uma Proposta para Quantificação da Incertezas Ambientais*. Encontro Nacional de Engenharia de Produção – ENEGEP, 2000.
- **CASAGRANDE**, E. E.. *O Investimento e o Financiamento em Tempos Anormais: A Decisão de Investir e Financiar no Brasil, 1990-1994*. Fundação Getúlio Vargas – EAESP – Escola de Administração de Empresas de São Paulo, 2000.
- **CASAROTTO FILHO**, Nelson, e **KOPITTKE**, Bruno H.. *Análise de Investimentos*. São Paulo, Editora Atlas, 7ª Edição, 1996.

\_\_\_\_\_\_\_\_\_\_\_\_ *Análise de Investimentos*. São Paulo, Editora Atlas, 2000.

**CHIAVENATO**, Idalberto. *Teoria Geral da Administração*. São Paulo: Editora McGrawHill, 1987.

- **CIRINO,** José J. V.. *Estudos Teóricos de Soluções Aquosas Concentradas de Uréia Utilizando Simulação Computacional de Monte Carlo*. Tese de Doutorado, Universidade Estadual de Campinas, 1999.
- **COPELAND,** T. E., e **WESTON**, J. F. *Financial Theory and Corporate Policy*. Addilson Wesley, 2ª Edição, 1983.
- **CORREIA NETO**, J. F.; **MOURA**, H. J.; e **FORTE**, S. H. C. A.. *Modelo Prático de Previsão de Fluxo de Caixa Operacional para Empresas Comerciais Considerando os Efeitos do Risco, através do Método de Monte Carlo*. Fundação Edson Queiroz, Universidade de Fortaleza – UNIFOR, Fortaleza/CE, 2002.
- **COSTA,** Luiz Guilherme T. A., e **AZEVEDO**, Marcos C. L.. *Análise Fundamentalista*. Rio de Janeiro, FGV/EPGE, 1996.
- **DE FARO**, Clóvis. *Matemática Financeira.* São Paulo, Editora Atlas, 1982.
- **DIAS**, M. A. G. *Investimento sob Incerteza em Exploração de Petróleo.* Dissertação de Mestrado Dep. de Eng. Industrial, PUC/Rio, 470 p, Agosto de 1996.
- **DILLON**, J. L. e **SCANDIZZO**, P. L.. *Risk Attitudes of Subsistence Farms in Northeast Brazil: A Sampling Approach.* American Journal of Agricultural Economics, 1978.
- **DIXIT**, A. K. *Investment and Hysteresis.* Journal of Economic Perspectives, vol. 6, n. 1, pp. 107-132, Winter, 1992.
- **DIXIT**, A. K., **PINDYCK**, R. S. *Investment Under Uncertainty.* Princeton, New Jersey: Princeton University Press, 1994.
	- The Options Approach to Capital Investment, Harvard Business Review, v. 73, n. 1, May/June, p. 105-15, 1995.
- **DUARTE JR**., Antonio Marcos. *A Importância do Gerenciamento de Riscos Corporativos*, Resenha BM&F, vol. 133, pp. 53-60. 1999.

 \_\_\_\_\_\_\_\_\_\_\_\_ *Simulação Monte Carlo para Análise de Opções.* Resenha BM&F, vol. 115, pp. 52-64. 1997a.

\_\_\_\_\_\_\_\_\_\_\_\_ *Indexing Stock Portfolios in Brazil: Tracking the IBOVESPA and the FGV-100.* Emerging Markets Quartely, vol. 1, pp. 20-26. 1997b.

\_\_\_\_\_\_\_\_\_\_\_\_ *Model Risk an Risk Management.* Derivatives Quartely, vol. 3, pp. 60-72. 1997c.

\_\_\_\_\_\_\_\_\_\_\_\_ *Risco: Definições, Tipos, Medição e Recomendações para seu Gerenciamento.* Resenha BM&F, vol. 114, pp. 25-33. 1996.

- **DUARTE JR**., A. M., e **MAIA**, M. L. A.. *Optimal Portfolios with Derivatives.* Derivatives Quartely, Vol. 4, pp. 53-62. 1997.
- **DUARTE JR**., A. M.; **PINHEIRO**, F. A. P.; **JORDÃO**, M. R.; e **BASTOS**, N. T.. *Gerenciamento de Riscos Corporativos: Classificação, definição e exemplos – Resenha BM&F nº 134.* www.risktech.com.br *, 2000.*
- **EHRLICH**, Pierre J. *Engenharia Econômica*. São Paulo, Atlas, 1983.
- **FAMÁ**, Galdão, e **GRAVA**, J. W.. *Liquidez e a Teoria dos Elementos Causadores de Insolvência.* Caderno de Pesquisas em Administração, São Paulo, V.1, Nº 12.. 2000.
- **FAULKNER**, T. W. *Applying 'Options Thinking' To R&D Valuation,* Research Technology Management, May./June, p. 50-56, 1996.
- **FENTON,** N.. *Software Metrics: A Rigorous and Pratical Approach*. International Thomson Computer Press, PWS Publishing Company, 1991.
- **FIGUEIREDO**, Romana Picanço,. *Gestão de Riscos Operacionais em Instituições Financeiras – Uma Abordagem Qualitativa.* Dissertação de Mestrado, Universidade da Amazônia – UNAMA. Belém – Pará, 2001.
- **FLEISCHER**, Gerald A. *Teoria da Aplicação do Capital.* São Paulo, Edgard Blucher, 1973.
- **FREITAS,** Newton. *O Computador & A Internet*. 2000.

Endereço Eletrônico: http://www.newton.freitas.nom.br/artigo27.asp

- **FREITAS,** Newton. *Teoria dos Jogos & Polícia da Teoria* . Informe Oboé nº 35, maio, 2002. Endereço Eletrônico: http://www.newton.freitas.nom.br/artigo03.asp
- **GALDÃO**, Almir, e **FAMÁ**, Rubens. *A Influência das Teorias do Risco, da Alavancagem e da Utilidade nas Decisões de Investidores e Administradores*. III SEME*AD* – Seminários em Administração da Faculdade de Economia, Administração e Contabilidade da USP - São Paulo, 1998.
- **GITMAN**, Lawrence J**..** *Princípios de Administração Financeira.* Harbra. São Paulo, 1997.
- **GOUVEIA**, Nelson. *Contabilidade.* 2ª ed. São Paulo, McGraw-Hill, 1982.
- **GRANT**, Eugene *et al.*. *Principles of Engineering Economy.* New York, Ronald Press, 1976.
- **GROPPELL**, A. A., e **NIKBAKHT**, E.. *Administração Financeira.* Saraiva. São Paulo, 1999.
- **HAAS**, C. N.. *Importance of Distributional Form in Characterizing Inputs to Monte Carlo Risk Assessments*. Risk Analysis, Vol. 17, No.1, pp.107-113, Elsevier, 1997.
- **HARRISON**, E. F., **PELLETIER**, M. A. *Levels of Strategic Decision Success*. Management Decision, v. 38, Issue 2, 2000.
- **HAZELL**, P. B. R. e **NORTON**, R. D.. *Mathematical Programming for Economic Analysis in Agriculture.* London, Mcmillan, p. 76-111, 1986.
- **HENRY**, C. *Investment Decisions Under Uncertainty: The "Irreversible Effect"*, The American Economic Review, vol. 64, n. 6, pp. 1006-1012, December, 1974.
- **HIRSCHFELD**, Henrique. *Engenharia Econômica e Análise de Custos*. São Paulo, Atlas, 1992.
- **HOLZER**, Steven *Visual Basic for Windows, Versão 3.0* Editora Campus, 1994
- **INGERSOLL**, J. E., **ROSS**, S. A. *Waiting to Invest: investment and uncertainty,* Journal of Business, v. 65, n. 1, January, p. 1-29. 1992.
- **INTHURN**, Cândida.. *Qualidade e Teste de Software*. Visual Books. Florianópolis, Santa Catarina, 2001.
- **KEPNER**, Charles, e **TREGOE**, Benjamim. *O Administrador Racional.* Atlas. São Paulo, 1980.
- **KHAN**, A. M.; e **FIORINO**, D. P.. *The Capital Asset Princing Model in Project Selection: A Case Study.* The Engineering Economist. V.37, nº 2, p.145-160, Winter, 1992.
- **KINGSLEY**, Stephen *et al. Operational Risk and Institutions: Getting Started*. Operational Risk and Financial Institutions. London: Arthur Andersen *Risk Books*, cap.1, p.3-27, 1998.
- **KRICK**, Edward V.. *Métodos e Sistemas.* LTC. Rio de Janeiro, 1971.
- **KULATILAKA**, N. *Valuing Flexibility of Flexible Manufacturing Systems,* IEEE Transactions on Engineering Management, v. 35, n. 4, nov. , p. 250-257, 1988.
- **LAPPONI**, Juan Carlos,. *Avaliação de Projetos de Investimento: Modelos em Excel*. São Paulo, 1996.
- **LEÃO**, Marcelo. *Borland Delphi 4 Curso Completo*. Axcel Books. 1999.

**LEME**, R. A. S.. *Revista de Administração*. São Paulo, FEA-USP, V.18, n. 3, p. 96. 1983.

\_\_\_\_\_\_\_\_\_\_\_\_ *Projeção da Demanda.* São Paulo, Fundação Vanzolini, 1976.

- **LINTNER**, J. *The Valuation of Risk Assets and the Selection of Risk Investments in Stock Portfolios and Capital Budgets.* Review of Economics and Statistics, pp. 13-37. Feb, 1965.
- **MACEDO**, M. A. S. *Avaliação de Projetos: uma visão da utilização da teoria de opções,* XIX ENEGEP, Novembro, Rio de Janeiro, 1999.
- **MACHLINE,** Claude; **MOTTA**, I. S.; **SCHOEPS**, W.; **WEIL**, K. E.. *Manual de Administração da Produção*. Vol.2, Fundação Getúlio Vargas, Rio de Janeiro, 1970.
- **MAGEE**, J. F. *How to Use Decision Trees in Capital Investments,* Harvard Business Review, pp. 126-28, Sep/Oct, 1964.
- **MARKOWITZ**, Harry M.. *Portfólio Selection*. Journal of Finance, p.77-91, Vol. VII, Nº1, 1952.
- **MARTINELLI,** Dante P.. *A Utilização de Jogos de Empresas no Ensino de Administração*. Dissertação de Mestrado, FEA – USP, São Paulo, 1987.
- **MATOS**, Eduardo B.. *Análise e Gerenciamento de Riscos, Gestão do Risco de Taxa de Juros em Trading e do Capital sob Risco.* Dissertação de Mestrado, FEA-USP, 1998.
- **MINARDI**, A. M. A. F. *Teoria de Opções Reais Aplicada a Projetos de Investimentos,* RAE - Revista de Administração de Empresas /EAESP/FGV, São Paulo, v. 40, n. 2, Abr./Jun., p.74-79, 2000.
- **MIZUNO**, Y.. *Software Quality Improvement*. Computer, vol.16, nº3, EUA, mar, 1993.
- **MORAES**, Renato de Oliveira. *Teste de Software e Qualidade de Software: Uma Visão Geral.* Depto de Engenharia de Produção da Escola Politécnica da USP, São Paulo, 2000.

**MOSSIN**, Jan. *Equilibrium in a Capital Asset Market*. Econometrica. pp. 768-783. Oct, 1996.

**NELSON**, Ross - *Visual Basic for Windows, Versão 3.0* - Editora Makron Books, 1994

- **NEVES**, Cesar das,. *Análise de Investimentos Projetos Industriais e Engenharia Econômica*. Rio de Janeiro. Editora Guanabara, 1982.
- **NOSWORTHY**, Julie D.. *A Practical Risk Analysis Approach: Managing BCM Risk*. Computers & Security, Vol 19, Nº 7, Elsevier Science Ltd. 2000.
- **OLIVEIRA**, J. A. Nascimento. *Engenharia Econômica: Uma Abordagem às Decisões de Investimento.* São Paulo, McGraw-Hill, 1982.
- **PAMPLONA**, E.O. *Abordagem da Inflação na Análise Econômico Financeira de Investimentos*. Dissertação de mestrado, UFSC, 1984.
- **PAMPLONA**, E.O., **CAVALCANTI FILHO**, A. *Engenharia Econômica I.* Apostila, 1987.
- **PAMPLONA**, E.O., e **MONTEVECH**I, J. A. B.. *Engenharia Econômica I.* Apostila, 2001.
- **PEDGEN**, C. Dennis, "*Introduction to Simulation Using SIMAN*", 1990
- **PINDYCK**, R. S. *Irreversibility, Uncertainty, and Investment*, Journal of Economic Literature, vol. 29, pp. 1110-1148, September, 1991.
- **PINDYCK**, R. S., e **RUBINFELD**, D. L.. *Microeconomia*. 2ª edição. Makron Books do Brasil Editora Ltda. São Paulo, 1994.
- **PISKE**, Ingobert. *Ferramenta de Apoio à Decisão em Análise de Investimentos*. Dissertação de Mestrado, UFSC, 1998.
- **PLLANA**, S. *History of Monte Carlo Method,* 2002. Endereço eletrônico: http://stud2.tuwien.ac.at/~e9527412/index.html
- **PORTER**, M. E. *Towards a Dynamic Theory of Strategic*, Strategic Management Journal, v. 12, p. 95-117, 1991.

\_\_\_\_\_\_\_\_\_\_\_\_ *Capital Disadvantage: America's Failing Capital Investment System*, Harvard Business Review, Sep./Oct., p. 65-82, 1992.

- **RENYI**, Liliane, e **LINTZ**, Alexandre,. *Análise do Mercado Financeiro Internacional Um Panorama de Investimentos no Brasil.* IV SEME*AD* – Seminários em Administração da Faculdade de Economia, Administração e Contabilidade da USP – São Paulo, 1999.
- **ROBERTS**, K., **WEITZMAN**, M. L. *Funding Criteria for Research, Development, and Exploration Projects,* Econometrica, v. 49, n. 5, September, p. 1261-1288, 1981.
- **ROSS**, S. A. , **WESTERFIELD**, R. W. , **JORDAN**, B. D. *Princípios de Administração Financeira*, Editora Atlas, 2ª Edição, 2000.
- **ROSS**, S. A., **WESTERFIELD**, R. W., **JAFFE**, J. F. *Administração Financeira*, Editora Atlas, São Paulo, 1995.
- **SAMUELSON**, P. A.,. *Estimating Probabilities Relevant to Calculating Relative Risk-Corrected Returns of Alternative Portfolios.* Journal of Risk and Uncertainty, Vol. 15, nº 3, pp. 191-200. 1997.
- **SANTOS**, Heleno do Nascimento. *Simulação de Monte Carlo e Análise de Risco*. Apostila, Especialização em Ciência da Computação.UFV-GRANBERY, 2002.
- **SANTOS,** Elieber M.. *Um Estudo Sobre a Teoria das Opções Reais Aplicada à Análise de Investimentos em Projetos de Pesquisa e Desenvolvimento (P&D)*. UNIFEI – Universidade Federal de Engenharia de Itajubá, Dissertação de Mestrado, 2001.
- **SCOLLNIK**, D. P. M.,. *An Introduction to Markov Chain Monte Carlo Methods and Their Actuarial Applications.* Casualty Actuarial Society, Proceedings, Vol. LXXXIII, Part 1, Nr. 158, pp. 114-165. 1996.
- **SECURATO**, José R.. *Decisões Financeiras em Condições de Risco*. São Paulo, Atlas, 1993.
- **SHARP**, D. J., *Uncovering the Hidden Value in High Risk Investments*, Sloan Management Review, Summer, pp. 69-74, 1991.
- **SHARPE**, W. F.. *The Capital Asset Prices: A Theory of Market Equilibrium under Conditions of Risk.* Journal of Finance, pp. 425-442. Set, 1964.
- **SHARPE**, W. F.. *Mutual Fund Performance.* Journal of Business, pp119-138. Jan, 1966.
- **SILVA,** Lauro A. N.. *Derivativos Definições, Emprego e Risco.* Atlas, São Paulo, 1999.
- **SIMON**, Herber A.. *Rationality in Psychology and Economics.* The Journal of Business, p.S209- S224, Vol.59. Nº4, Parte 2, 1986.
- **SOLOMON**, Ezra, **PRINGLE**, John J.. *Introdução à Administração Financeira.* São Paulo. Atlas, 1981.
- **SOUZA**, Almir F., **LUPORINI**, C. E. M., **ALMEIDA**, C.M.P.R., **PAGLIARDI**, O.. *Análise Empírica do Desempenho dos Fundos Mútuos de Ações Brasileiros.* Caderno de Pesquisas em Administração, São Paulo, V.1, Nº 4. 1997. (**Souza[1]** *et al.***, 1997**)
- **SOUZA**, Arlindo A., **LIGO**, Alexandre, e **MOYA**, Ricardo W.. *Gerenciamento, Avaliação e Quantificação do Risco de Projetos.* Caderno de Pesquisas em Administração, São Paulo, V.2, Nº 5. 1997. (**Souza[2]** *et al.***, 1997**)
- **STEVENSON**, William. *Estatística Aplicada à Administração*. Harper & Row do Brasil, São Paulo, 1981.
- **TOBIN**, J. *Liquidity Preference as a Behavior Toward Risk.* Review of Economic Studies, pp. 65-86, 1958.
- **TORGERSEN**, Paul E., **WEINSTOCK**, Irwin. *Management.* Englewood Cliffs: Prentice-Hall, 1980.
- **TRIGEORGIS**, L. *Real Options Managerial Flexibility and Strategy in Resource Allocation*. The MIT Press. (1996)
- **TVERSKY**, A., e **KAHNEMAN**, D.. *Rational Choice and the Framing of Decisions.* The Journal of Business, p. S251-S278, Vol. 59, Nº4, Parte 2, 1986.
- **VARGA**, Gyorgy. *Índice de Sharpe e Outros Indicadores de Performance Aplicados a Fundos de Ações Brasileiros.* EPGE/FGV. Preliminar. 1999.
- **VERGANI**, Marcos Mei, e **SOUZA**, Almir Ferreira de,. *Identificando os Benefícios Financeiros das Melhorias da Qualidade*. III SEME*AD* – Seminários em Administração da Faculdade de Economia, Administração e Contabilidade da USP - São Paulo, 1998.
- **VON NEUMAN**, John e **MORGENSTERN**, Oskar. *Theory of Games na Economic Behavior.* Princeton, New Jersey: Princeton University Press, 1944.
- **WALTER**, Milton A. e **BRAGA**, Hugo R. *Demonstrações Financeiras: um Enfoque Gerencial*. São Paulo, Saraiva, 1981.
- **WANDERLEY**, Ana Valéria M.. *An Instrument of Information Macropolicy. Conception of a Business Intelligence System for the Management of Engeneering Investments*. Dissertação DEA em Information Scientifique et Technique no CRRM, Université Alx-Marselle III, França, 1998.
- **WESTON**, J. Fred e **BRIGHAM**, Eugene F.. *Fundamentos da Administração Financeira.* 10ª. Edição, Makron Books, São Paulo, 2000.
- **WOILER**, S. et alli. *Projetos.* São Paulo, Atlas, 1983.
- **YANG,** Y. Helio; **HADDAD,** Kamal; e **CHOW,** Chee W.. *Capacity Planning Using Monte Carlo Simulation: An Illustrative Application of Commonly Available PC Software.* Managerial Finance. Volume  $27$ , n° 5, pp.  $33 - 54$ ,  $2001$ .

## **BIBLIOGRAFIA COMPLEMENTAR**

- **ALLEN**, Linda, e **JAGTIANI**, Julapa. *Risk and Market Segmentation in Financial Intermediaries Returns*. Baruch College CUNY; Federal Reserve Bank of Chicago. 96 –36, SSRN Electronic Publishing, 1996.
- **ANDRADE**, Vagner R. Araújo de, e **FAMÁ**, Rubens. *Aplicação dos Conceitos de Risco e Retorno para Avaliação das Unidades Estratégicas de Negócio : Um Estudo Exploratório*. IV SEME*AD* – Seminários em Administração da Faculdade de Economia, Administração e Contabilidade da USP - São Paulo, 1999.
- **APPLEQUIST**, G. E., **PEKNY**, J. F., e **REKLAITIS**, G. V.. *Risk and Uncertainty in Managing Chemical Manufacturing Supply Chains.* Computers and Chemical Engeneering, vol 24, p2211 – 2222. School of Chemical Engeneering. Elsevier, 2000.
- **BARRY**, T.M.,. *Recommendations on the Testing and Use of Pseudo-Random Number Generators Used in Monte Carlo Analysis for Risk Assessment.*. United States Environmental Protection Agency, Washington, Risk Analysis, Vol. 16, N. 1, pp. 93-105, 1996.
- **BERNANKE**, B. S. *Irreversibility, Uncertainty, and Cyclical Investment*, The QuarterlyJournal of Economics, vol.. 98, pp. 85-106, February, 1983.
- **CARVALHO**, Silvio Ap. de,. *Administrando Risco de Taxas de Juros em Instituições Financeiras*. Revista de Administração. São Paulo, v.29, n.4, p.22-35, 1994.
- **CHEON**, Youngsoon S., **DUCHAC**, Jonathan E., e **GOLDBERG**, Stephen R.. *The Effect of Derivates Usage on Risk*. SSRN Electronic Publishing, 1996.
- **CUKIERMAN**, A. *The Effects of Uncertainty on Investment Under Risk Neutrality with Endogenous Information*, Journal of Political Economy, vol. 88, n. 3, pp. 462-475, 1980.
- **DAY,** G. S., **FAHEY**, L.. *Putting Strategy into Shareholder Value Analysis,* Harvard Business Review, March-April, p. 156-162, 1990.
- **DRIVER**, Ciaran , e **WHELAN**, Brendan. *The Effect of Business Risk on Manufacturing Investment Sectoral Survey Evidence from Ireland*. Journal of Economic Behavior & Organization, vol 44, p403-412. Elsevier, 2001.
- **ERB**, Claude B., **HARVEY**, Campbell R., e **VISKANTA**, Tadas E.. *Political Risk, Economic Risk and Financial Risk*. Fuqua School of Business WP9606. SSRN Electronic Publishing, 1996.
- **ESTRADA**, Javier. *The Temporal Dimension of Risk*. The Quarterly Review of Economics and Finance, vol 40, p189-204. North-Holland, 2000.
- **GILCHRIST**, Simon, e **HIMMELBERG**, Charles P.. *Investment, Fundamentals and Finance*. NBER Working Paper Nº W6652. SSRN Electronic Publishing, 1998.
- **HODDER**, J. , **RIGGS**, H. *Pitfalls in Evaluating Risk Projects*. Harvard Business Review, January-February, pp. 128-135, 1985.
- **KOONCE**, Lisa, **MCANALLY**, Mary Lea, e **MERCER**, Molly. *How Do Investors Judge the Risk of Financial and Derivative Instruments?* University of Texas at Austin, SSRN Electronic Publishing, 2000.
- **LAMONT**, Owen. *Investment Plans and Stocks Returns*. University of Chicago. CRSP Working Paper Nº 488. SSRN Electronic Publishing, 1999.
- **MYERS**, S. C. *Finance Theory and Financial Strategy*, Interfaces, vol. 14, January-February, pp. 126-137, 1984.
- **SECURATO**, José R., **ABE**, Edson R., e **ZIRUOLO**, Vitor M.. *Avaliação dos Componentes de Risco dos Fundos de Renda Fixa*. IV SEME*AD* – Seminários em Administração da Faculdade de Economia, Administração e Contabilidade da USP - São Paulo, 1999.
- **SILCOCK**, J., e **GOSCINSKI**, A.. *A Comprehensive Distributed Shared Memory System that is Easy to Use and Program.* School of Computing and Mathematics, Deakin University. Electronic Journals, 1998.
- **TITMAN**, S. *Urban Land Prices Under Uncertainty*, The American Economic Review, v. 75, n. 3, June, p. 505-514, 1985.

## **ANEXO A**

## **UM POUCO DE HISTÓRIA SOBRE COMPUTADORES**

Segundo **Freitas** (**2000**): "A história do homem na Terra é registrada a partir da invenção da palavra escrita pelos sumérios, há 5 mil anos, a primeira civilização a marcar a presença no planeta. Os sumérios, antecessores dos babilônios e os egípcios, viveram na Mesopotâmia, região onde hoje se situa o Iraque.

Além da escrita cuneiforme (marcas feitas em tabletes úmidos de barro, depois secadas ao sol), os sumérios inventaram a cerveja; introduziram entre outros o conceito de que o homem foi criado à imagem dos deuses; iniciaram a fabricação dos primeiros instrumentos agrícolas; promoveram as primeiras tentativas de organização de cidades, inclusive estabeleceram as regras iniciais do cooperativismo.

A escrita, em seu sentido de fixação de símbolos para representar os sons vocais, surgiu então há 5 mil anos com os sumérios, mas o homem só aprendeu a fazer contas há cerca de 4 mil anos, quando os mercadores da Mesopotâmia desenvolveram o primeiro sistema científico para contar e acumular grandes somas. Os mercadores utilizavam sementes secas (contas) para encher sulcos na areia. A palavra "contar" se origina dessas contas e a primeira máquina de contar foi o "ábaco", aparentemente inventado pelos chineses.

Antes do processo de contas e sulcos dos mercadores da Mesopotâmia, os pastores controlavam o número de ovelhas fazendo corresponder igual número de pedras (pedra, em latim, é "calculus", daí a origem de "calcular").

O conceito do zero só apareceu 600 anos atrás, na Índia, uma contribuição dos hindus.

Têm pouco mais de mil anos os algarismos que hoje conhecemos como algarismos arábicos, divulgados pelos árabes, mas criados pelos hindus. O sucesso dos algarismos arábicos não se deve a sua simplicidade, mas ao então poderio militar dos árabes. Até o ano de 1432, enquanto dominou o Império Romano, prevaleceu o padrão dos algarismos romanos. Os egípcios e os gregos também adotaram forma própria de contar, que, assim como a forma romana, eram letras que assumiam as funções de números.

A palavra Aritmética se origina da palavra grega para número ("arithmos"), enquanto a palavra capital, hoje conceito de riqueza ou de patrimônio, se origina da palavra latina "capita" (cabeça), em razão do conceito de patrimônio expresso por cabeças de rês ou vaca.

Blaise Pascal, em 1642, construiu o primeiro instrumento moderno de calcular, a primeira máquina de computar: uma somadora, a qual, aperfeiçoada por diversos inventores, teve uma vida útil de quase 200 anos.

Joseph-Marie Jacquard inventou, em 1801, o processo de cartões perfurados ("punching cards") para execução de operações em seqüência programada, aplicado inicialmente na indústria têxtil. A leitura dos cartões viabilizou o tear automático. Por longos 150 anos, o mundo utilizou o processo de cartões perfurados, o qual teve decisiva influência no ramo da computação, como processo de alimentação de dados de um computador.

Mas, além da alimentação de dados (papel dos cartões perfurados), um computador, tal como conhecemos hoje, necessita de uma unidade de memória (onde os números são armazenados e podem ser reutilizados), assim como necessita de um sistema operacional (o conjunto de programas que são iniciados quando o computador/"hardware" é ligado: o "boot").

Coube a Charles Babbage, em 1834, formatar o primeiro projeto de aparelho funcionando nas bases de um computador atual (unidade de memória, sistema operacional e alimentação de dados).

Herman Hollerith, em 1887, juntou duas coisas que já existiam: os cartões perfurados (de Jacquard); e os impulsos elétricos para a transmissão de dados (de Samuel Morse, o inventor do telégrafo, que transforma letras e números em sinais elétricos). O cartão perfurado de Hollerith ganhou fama mundial em 1890, quando os Estados Unidos o utilizaram, com êxito, para realizar um recenseamento. O cartão perfurado de Hollerith permitiu a transferência de dados para máquinas, as quais puderam recebê-los, processá-los e tabulá-los, substituindo estafante trabalho humano.

O grande salto da ciência da computação ocorreu durante a Segunda Guerra Mundial (1938/1945); o objetivo da vitória forçou e apressou importantes avanços tecnológicos.

Quem introduziu a aplicação do termo computador? O jornal inglês London Times, em 1944, ocasião em que publicou matéria em que se referiu a uma hipotética máquina pensante, que chamou de "computer".

No início da Segunda Guerra Mundial, os nazistas criaram o "ENIGMA" (máquina para cifrar mensagens), ao passo que, em 1941, os ingleses montaram o "COLOSSUS" (máquina para resolver questões de criptografia).

Os americanos lançaram, em 1946, o ENIAC, financiado pelas Forças Armadas dos EUA; eles consideram o ENIAC o primeiro computador.

A IBM, que nasceu em 1911 e que também reivindica participação na invenção do primeiro computador moderno, construiu entre 1939 e 1944 o Harvard "Mark I", talvez a maior máquina calculadora já construída (20 metros de comprimento por 3 metros de altura, além de 750 mil componentes). Após a Segunda Guerra Mundial, a IBM lançou, cada vez mais, versões avançadas de computadores desenvolvidos para a gestão de negócios.

O que é, enfim, um computador? Para a Microsoft, é qualquer máquina capaz de fazer três coisas: aceitar uma entrada estruturada; processá-la de acordo com regras preestabelecidas e produzir uma saída com os resultados. Um computador faz, por outras palavras, um processamento eletrônico de dados, que envolve três etapas: entrada de dados (alimentação); tratamento dos dados; e saída.

Atualmente os computadores podem ser classificados como sendo: um supercomputador, um *mainframe*; um processador RISC; ou um microcomputador.

Existiram sistemas operacionais bem antigos e anteriores à Microsoft. Entre os sistemas operacionais ora com muito uso, destacam-se o NT (da Microsoft), o UNIX (usado nas universidades americanas) e o LINUX.

Em 1979, surgiu a primeira planilha eletrônica de cálculo, o VisiCalc, que veio a ressaltar a utilidade prática do microcomputador.

O Brasil incorporou ao seu dicionário a palavra informática, criada pelos italianos e nascida da junção de *informazione* (palavra italiana) com matemática; informática designa hoje a ciência que trata a informação de modo racional e automatizado."

Os computadores vieram, não para complicar, mas para facilitar a vida das pessoas de modo geral. Nos dias de hoje as empresas, instituições ou organizações que não são informatizadas, não adquirem vantagem competitiva, tornam-se ultrapassadas e desatualizadas. A falta de sistemas de informação faz com que concorrentes mais desenvolvidos, tomem ações mais rápidas, conquistando o mercado.